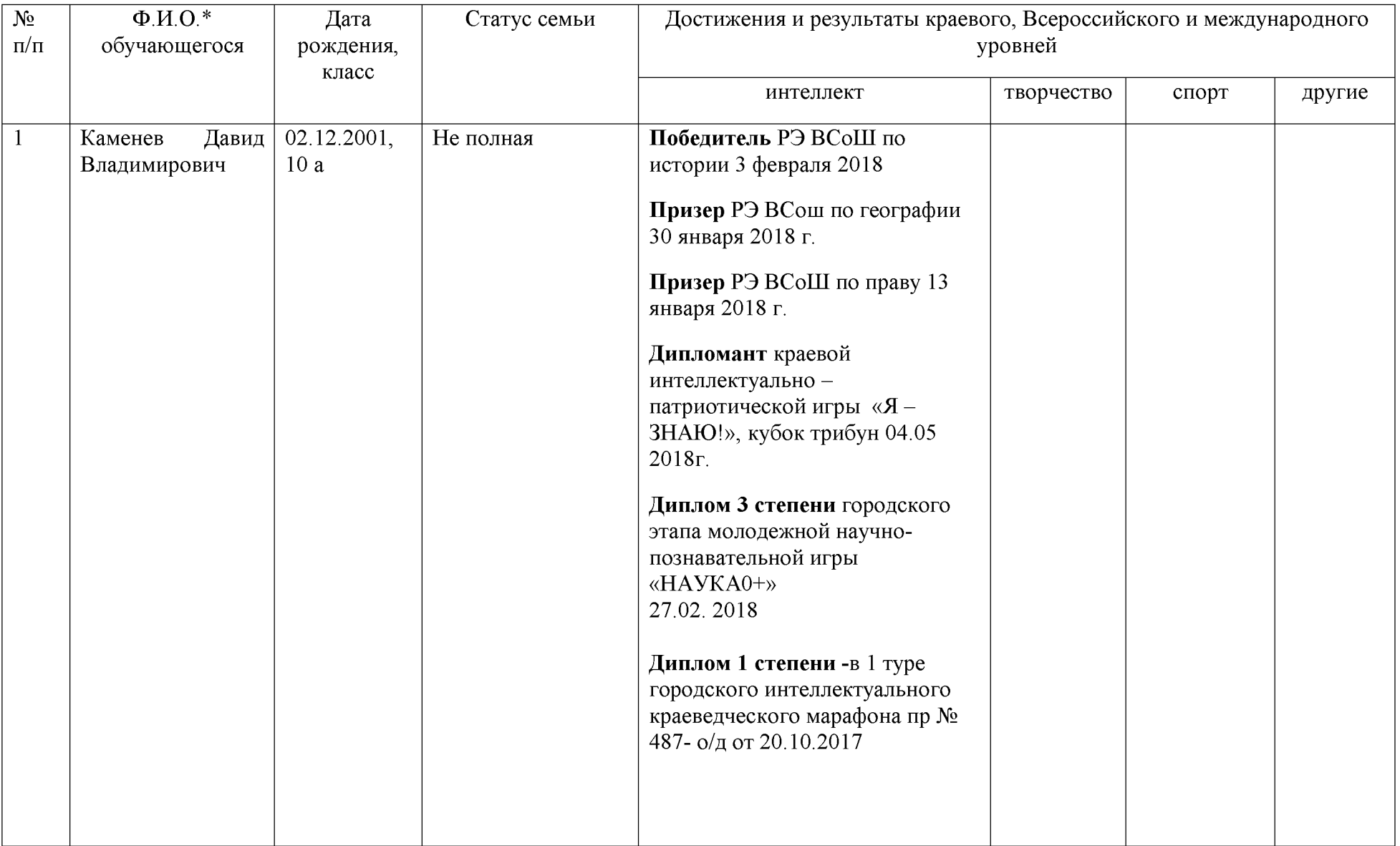

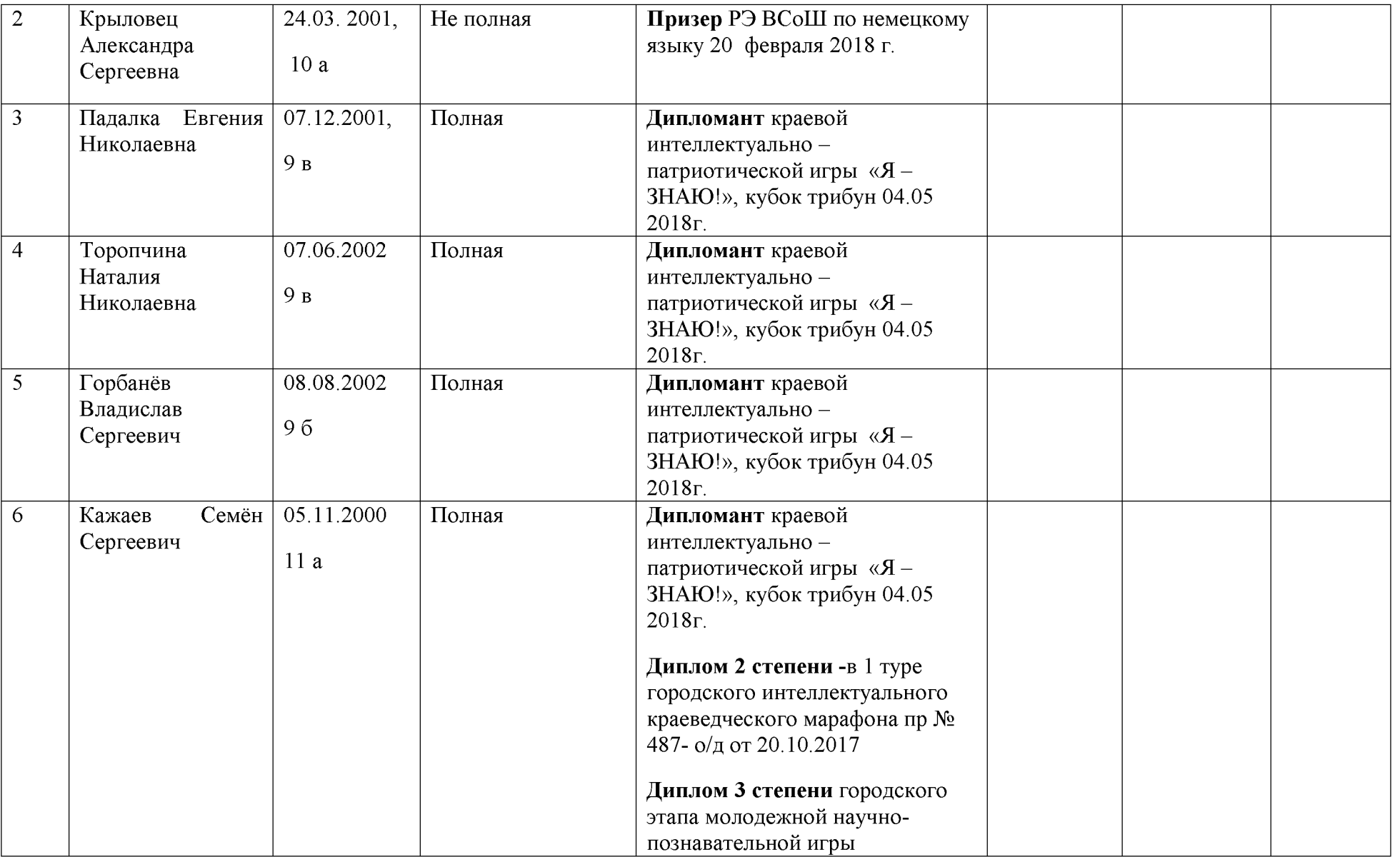

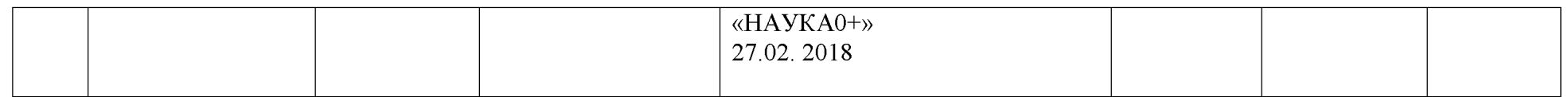

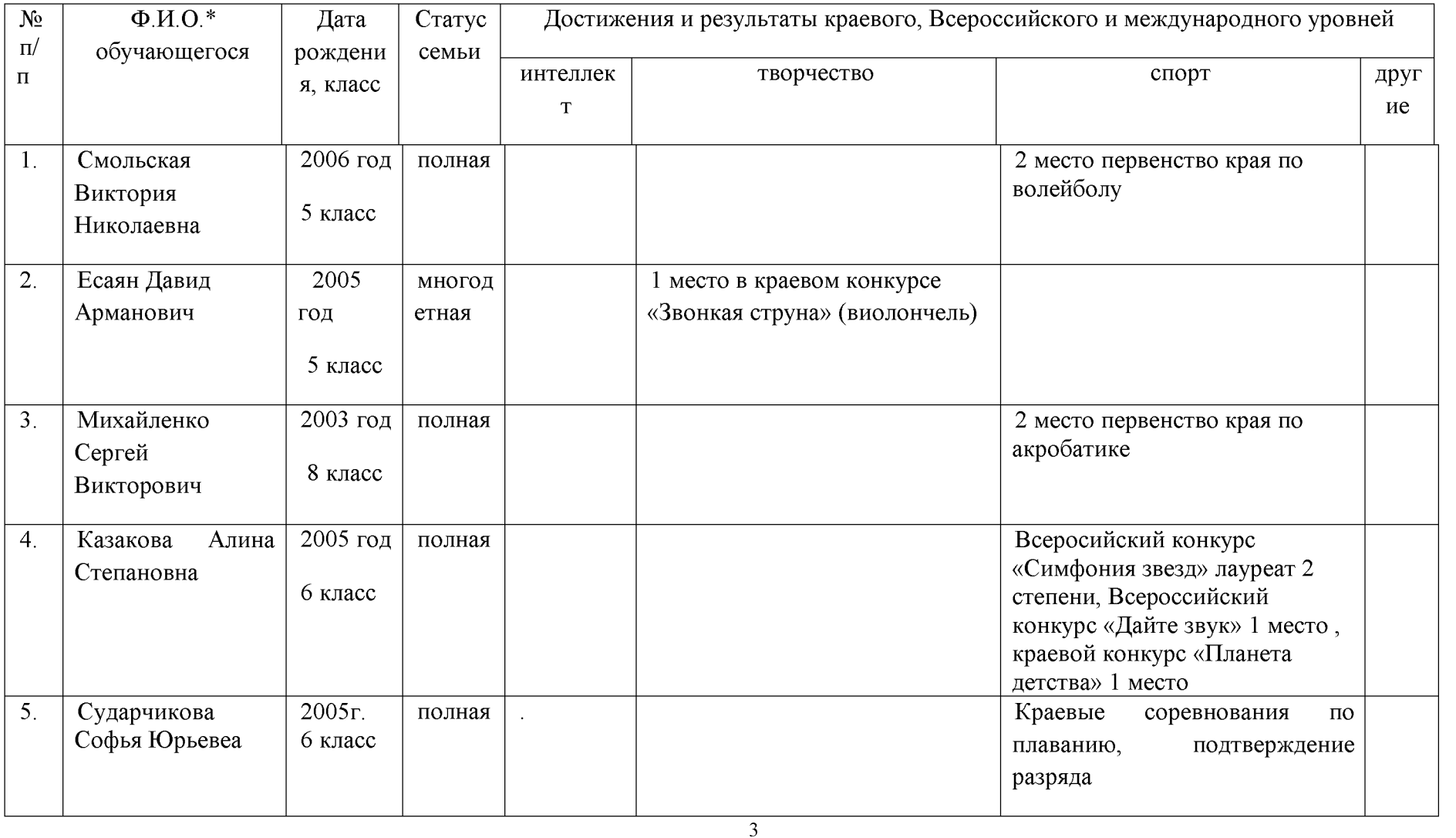

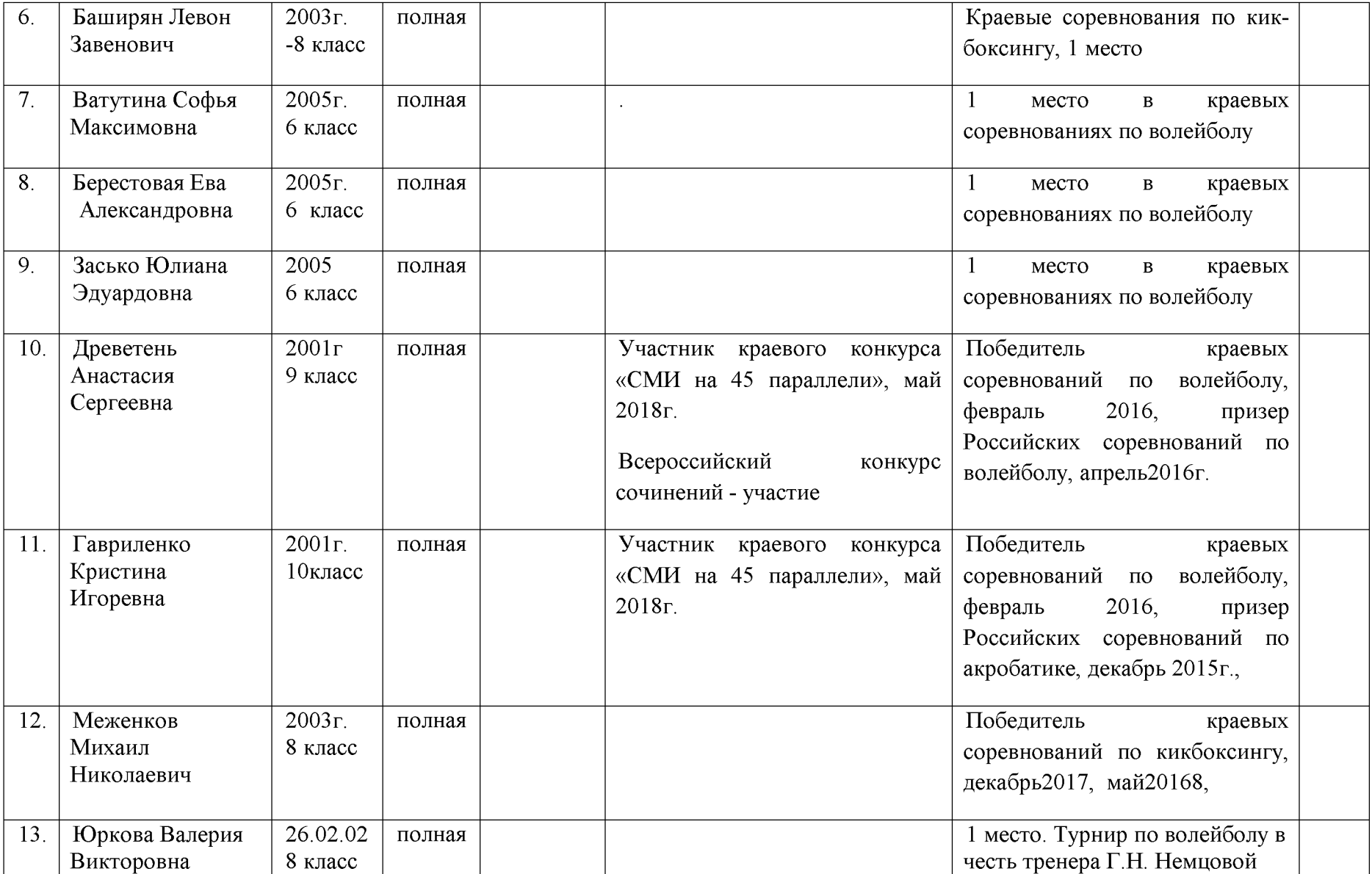

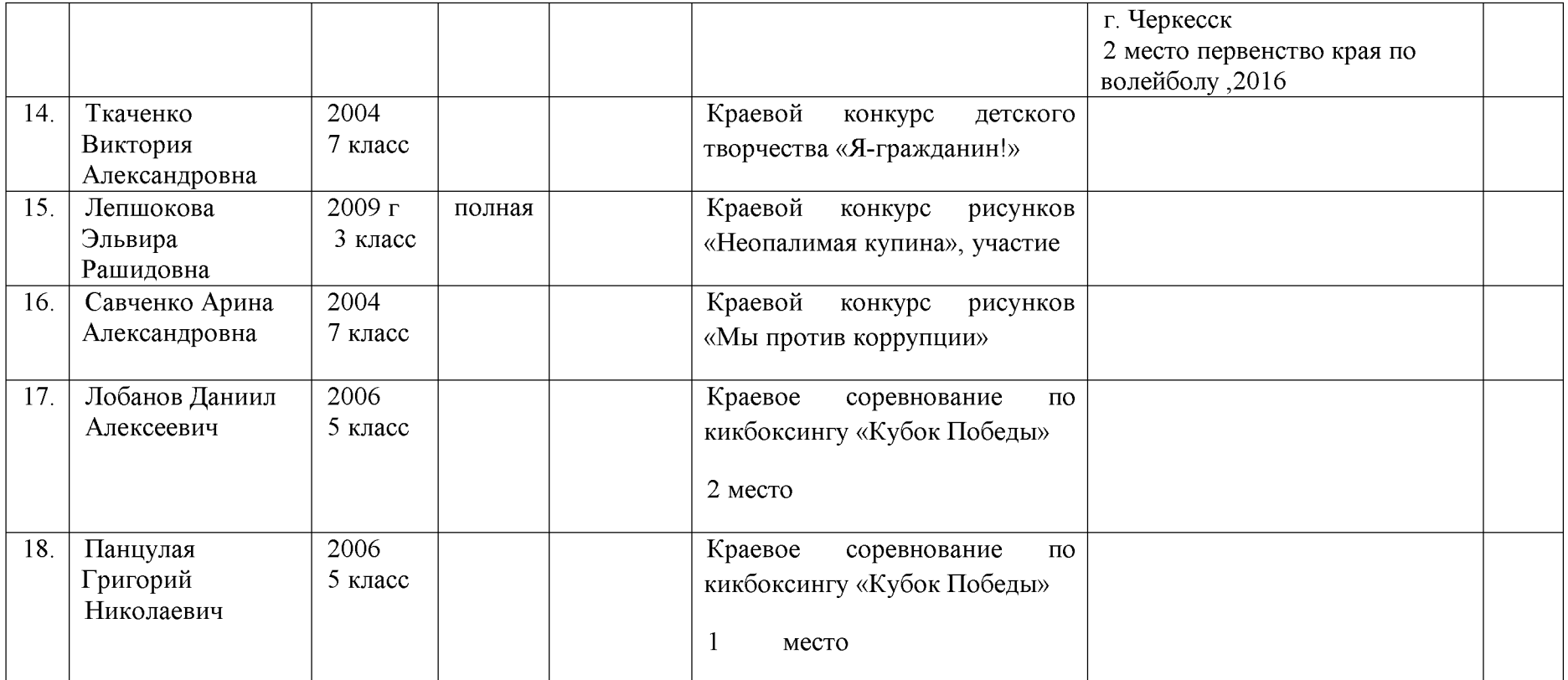

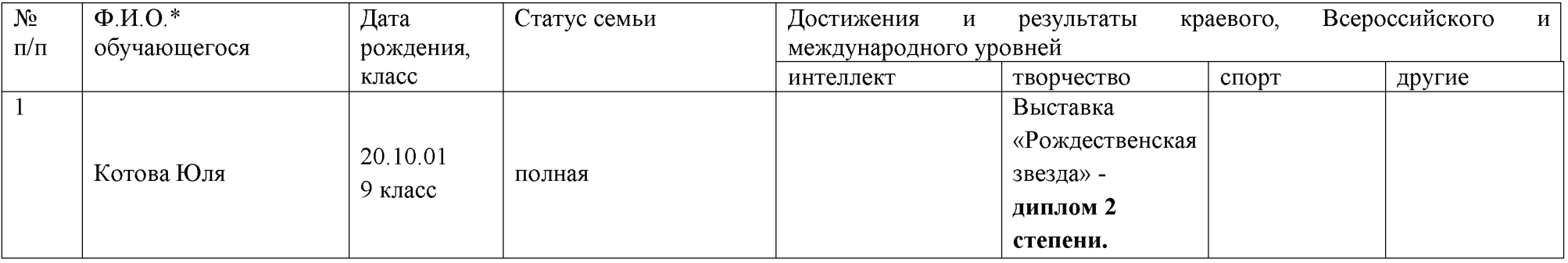

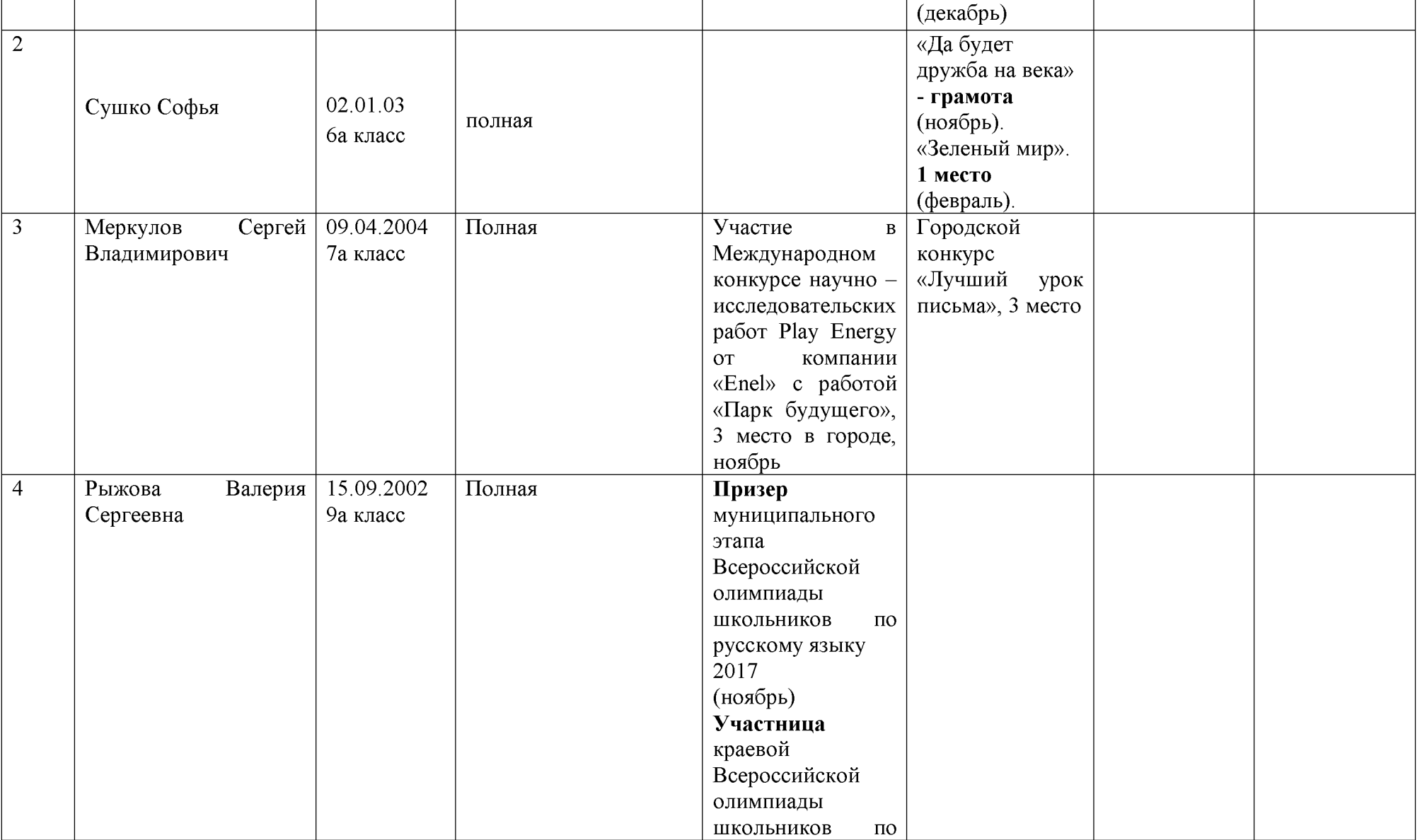

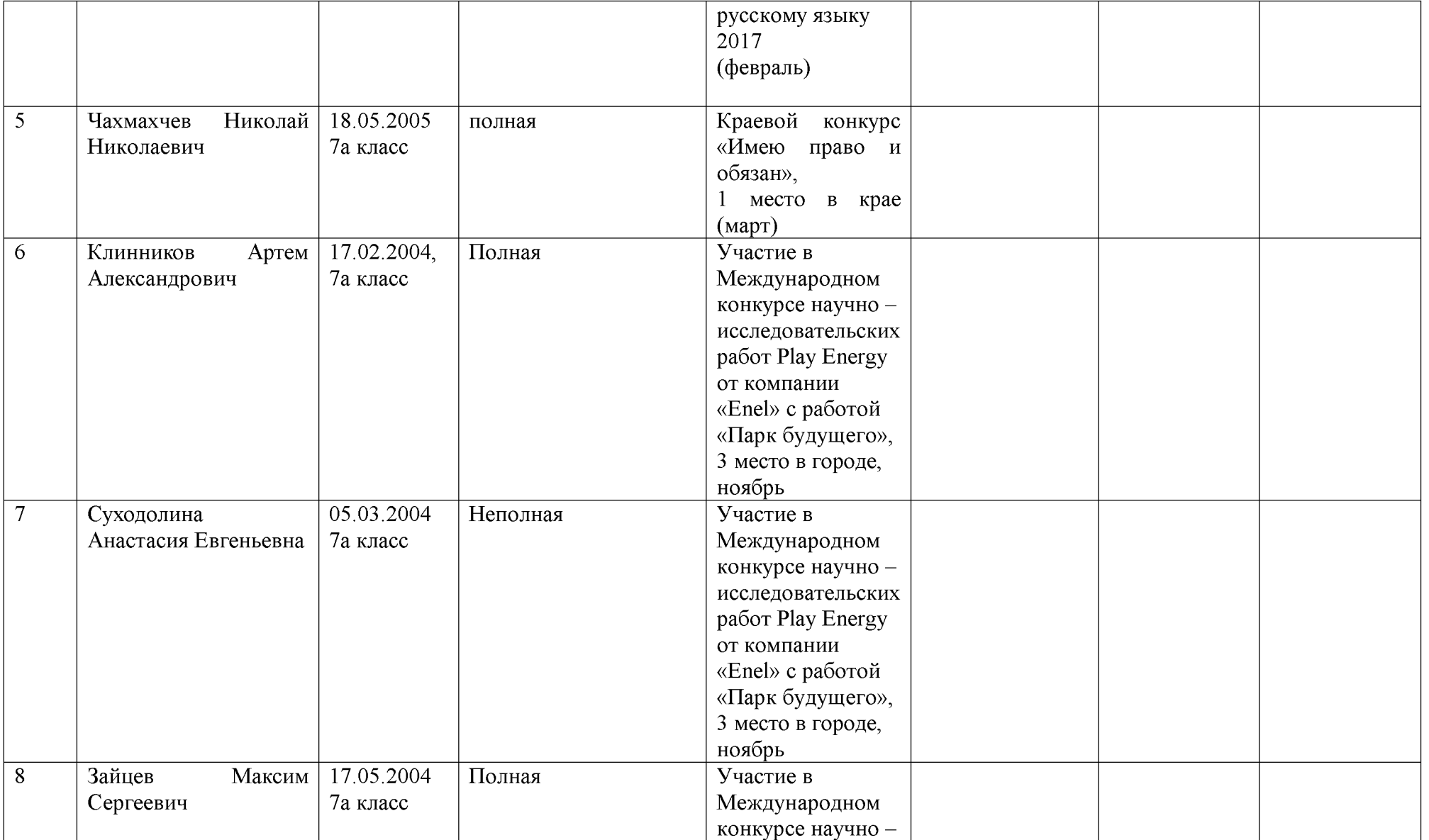

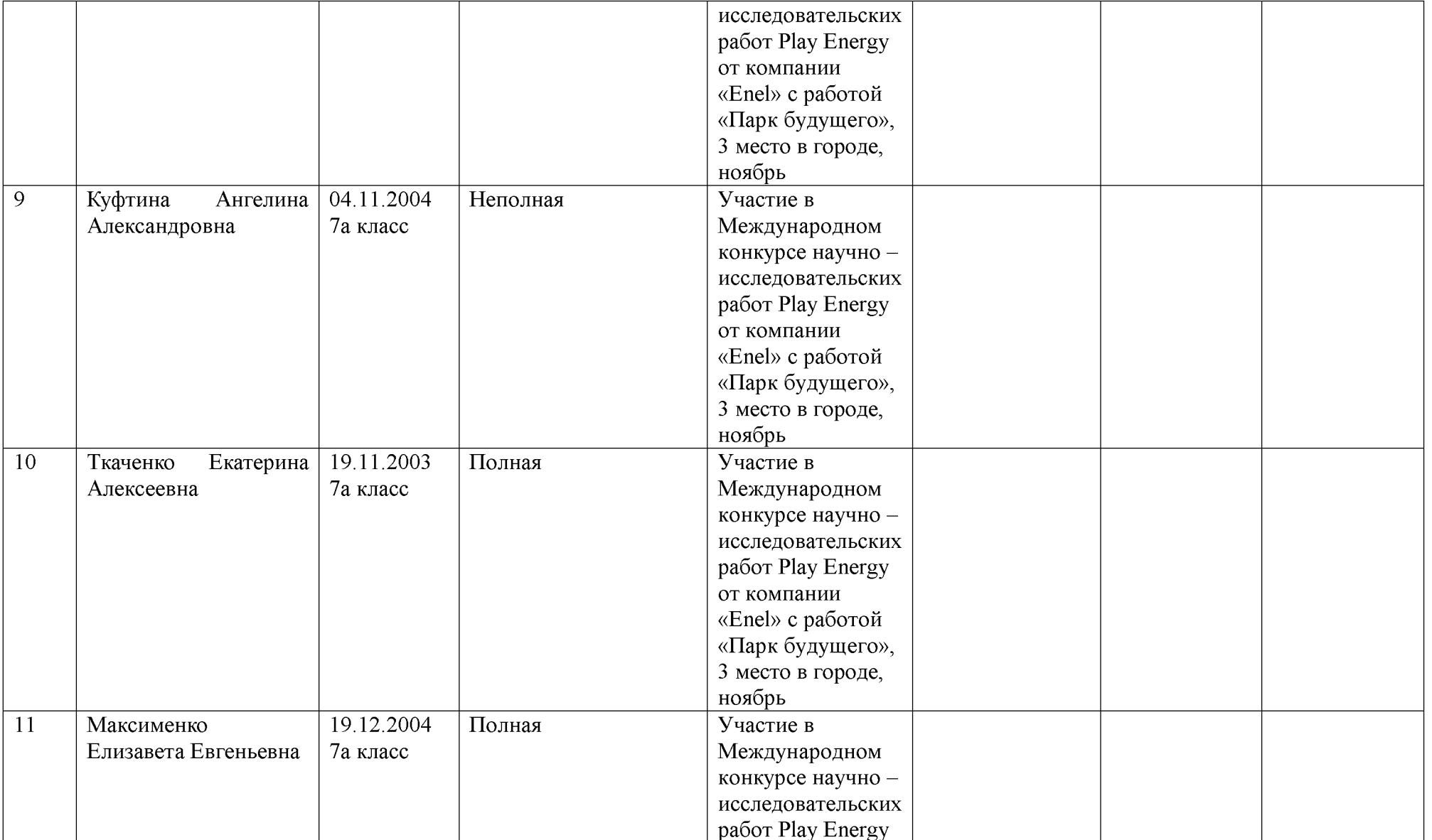

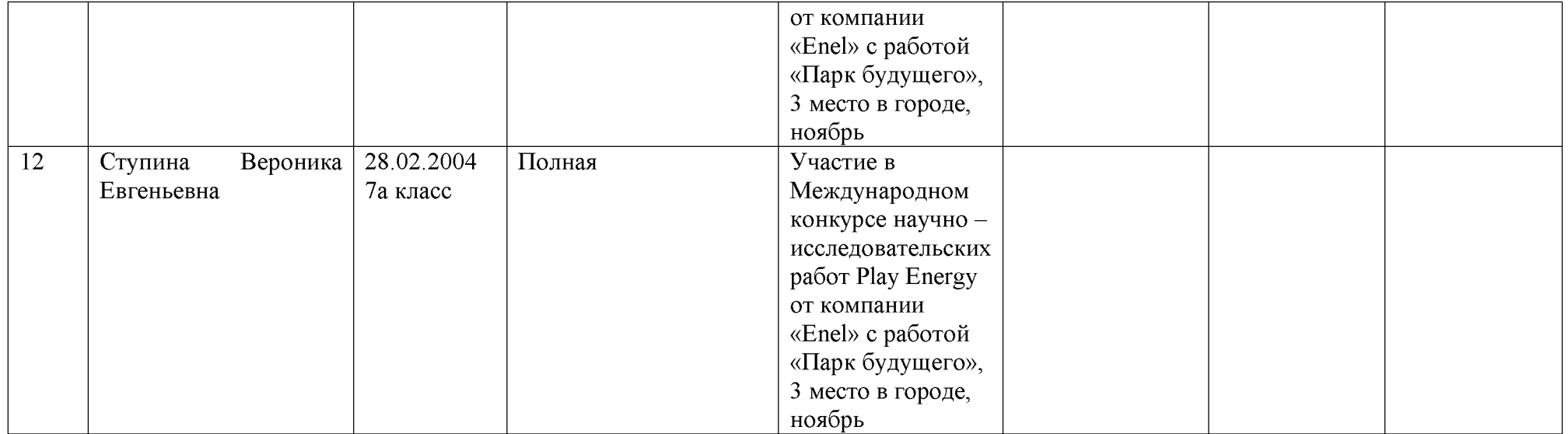

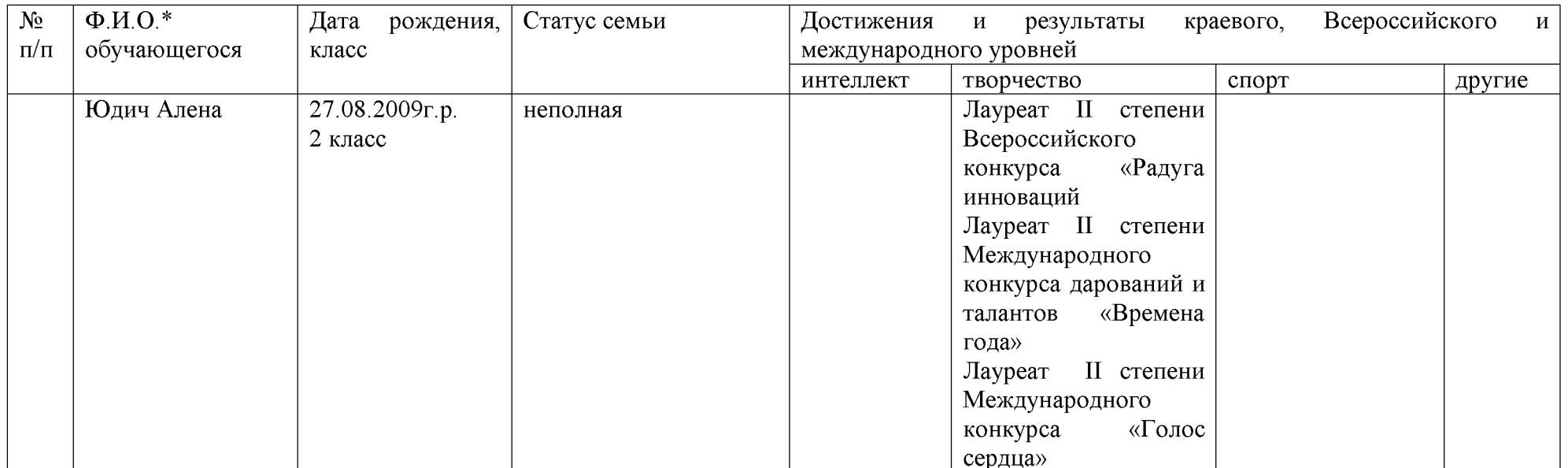

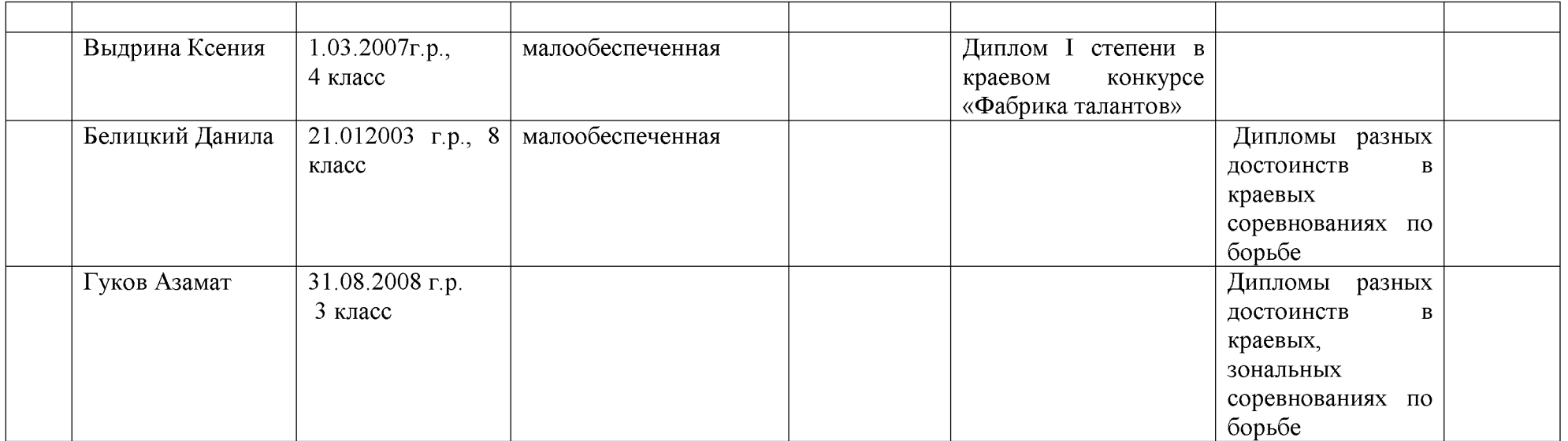

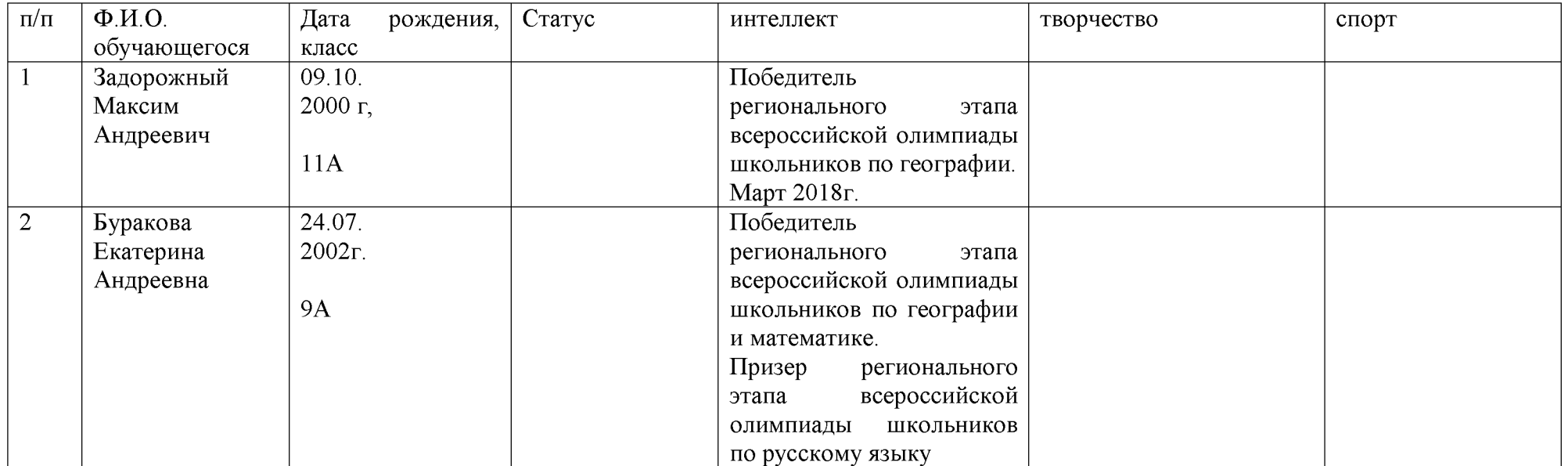

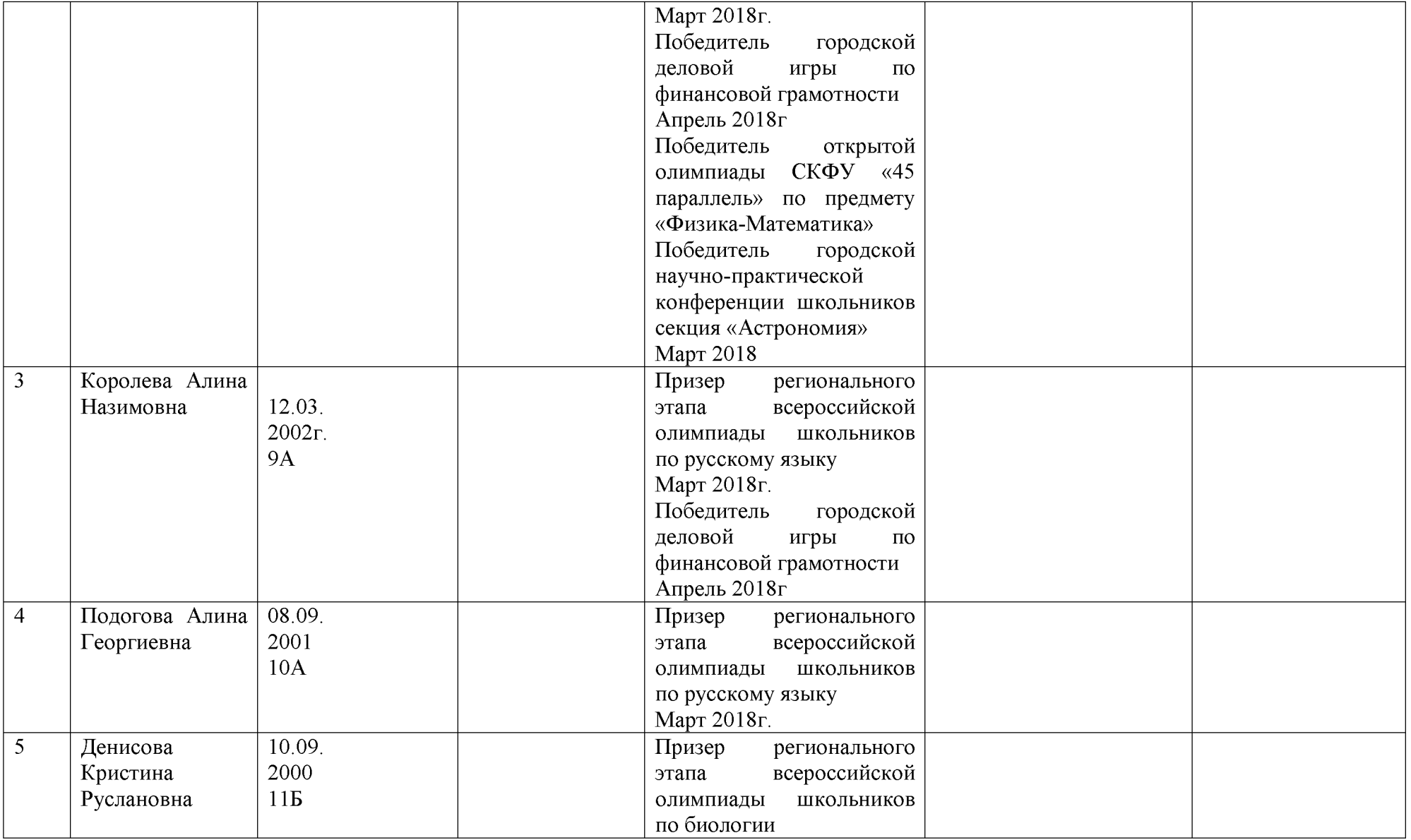

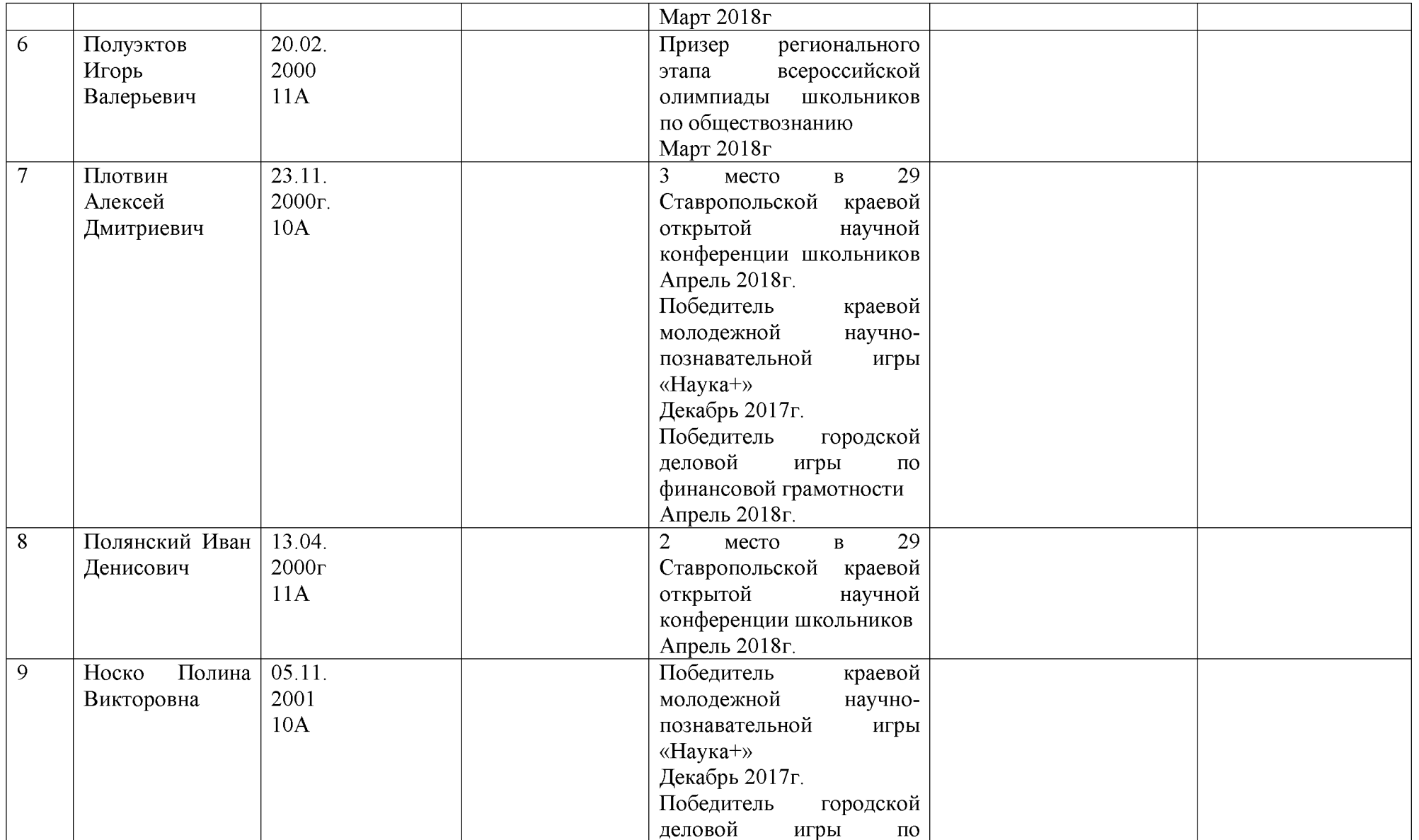

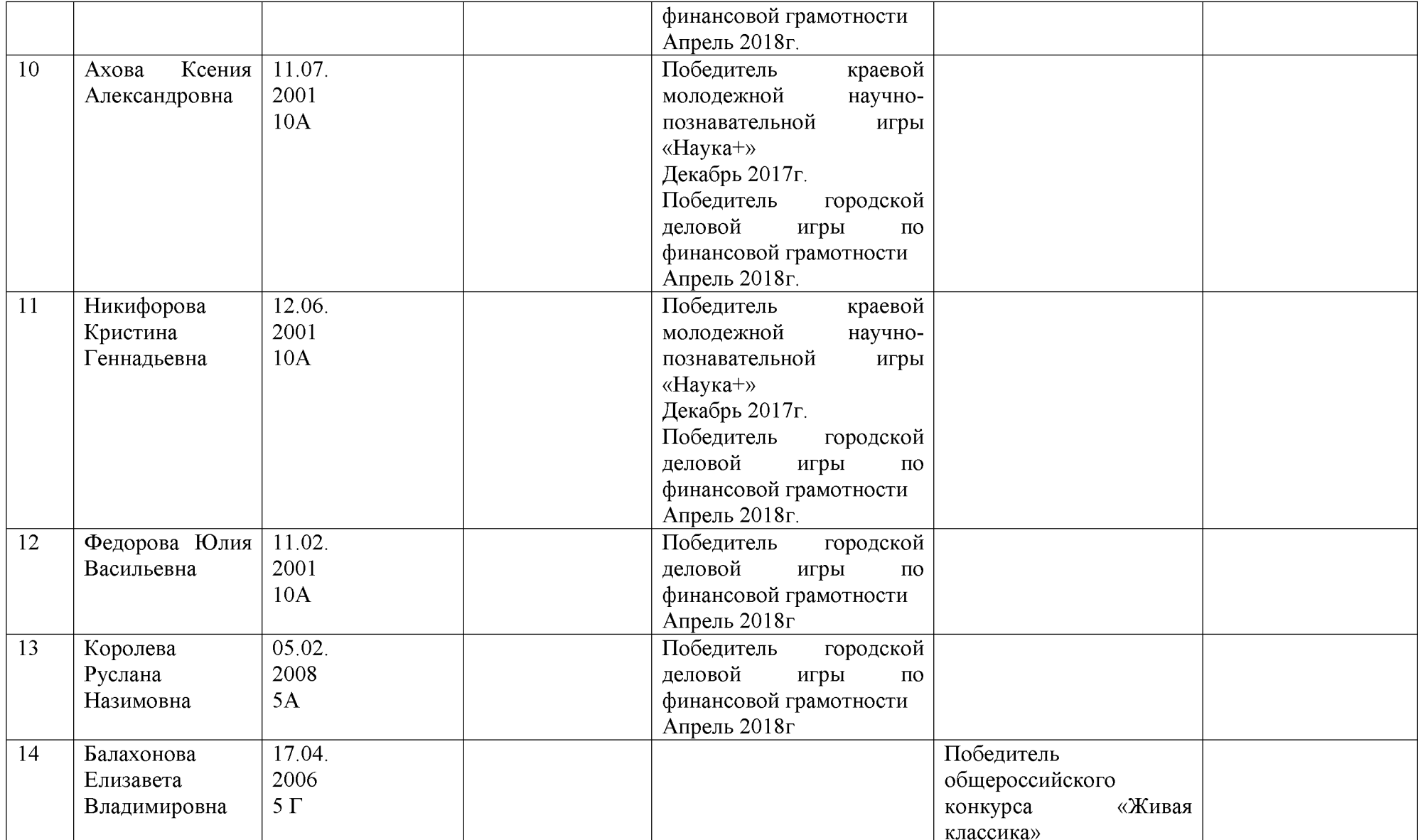

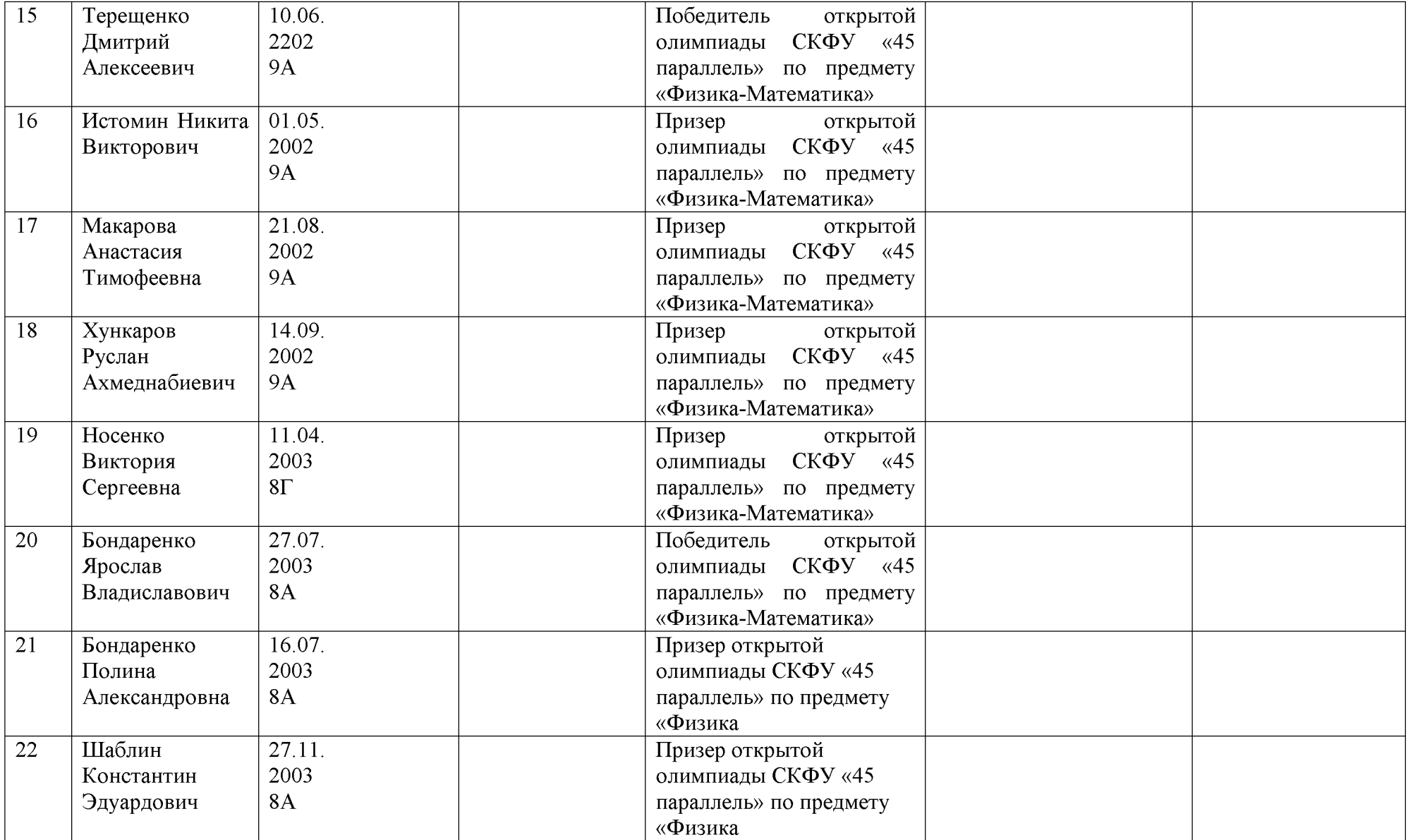

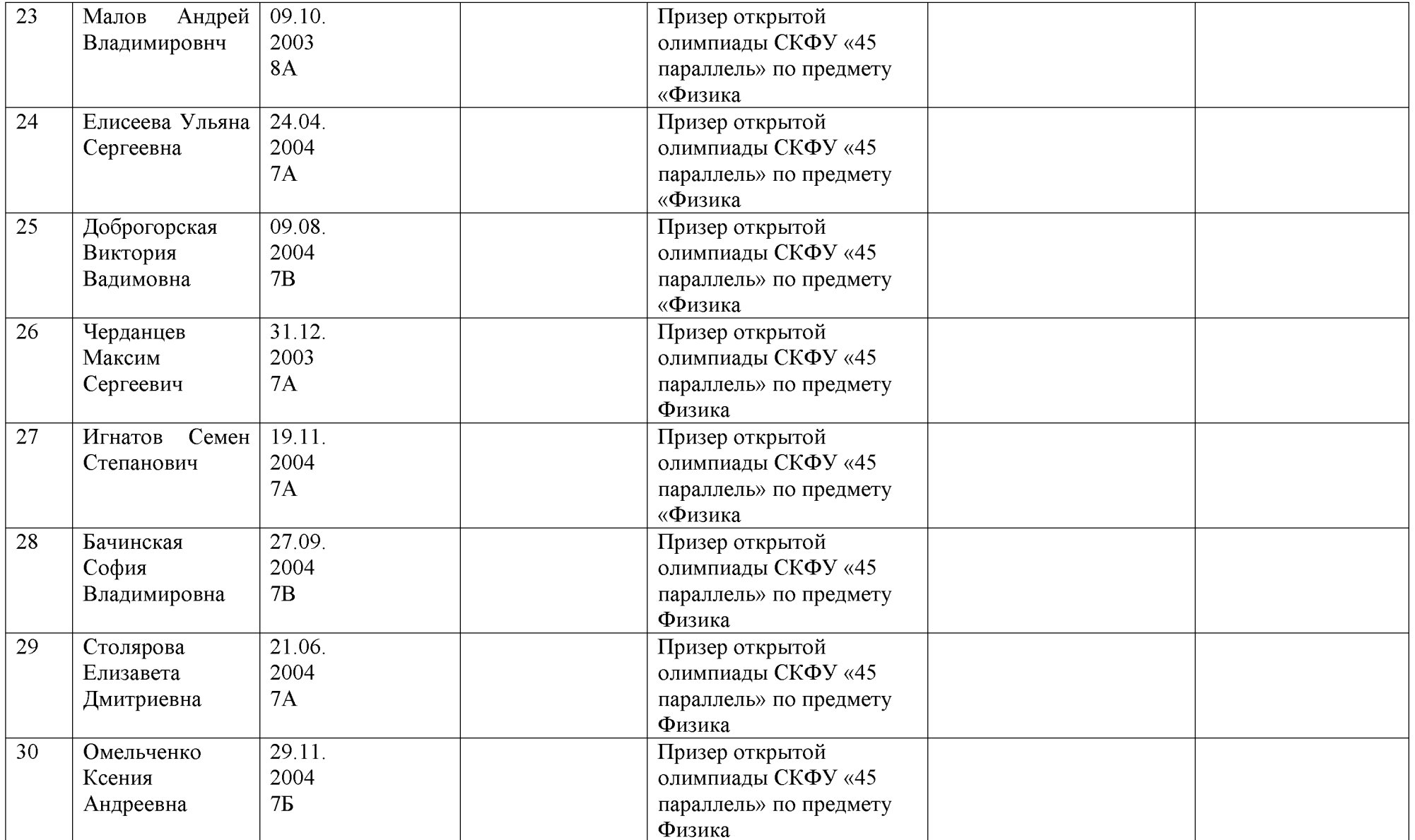

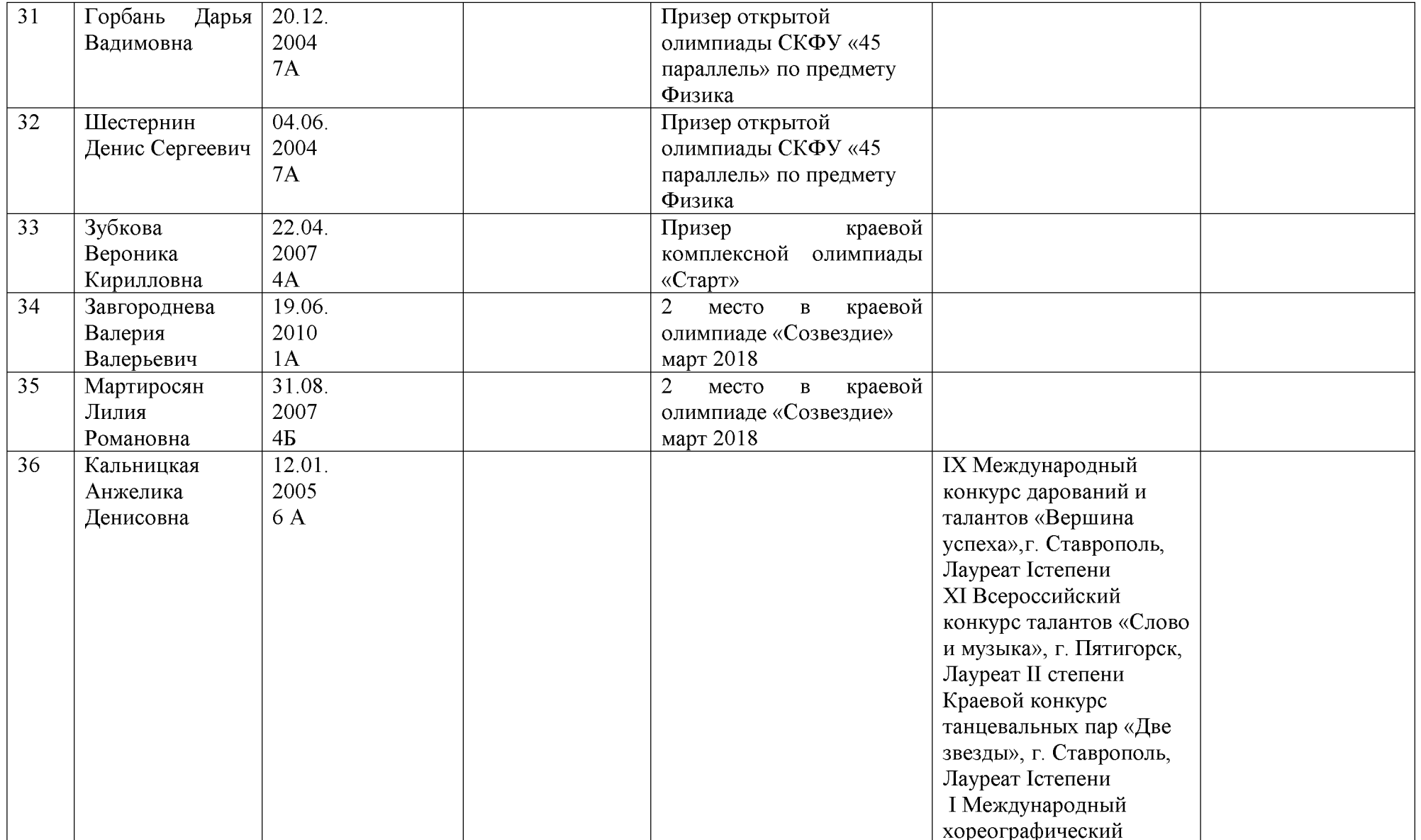

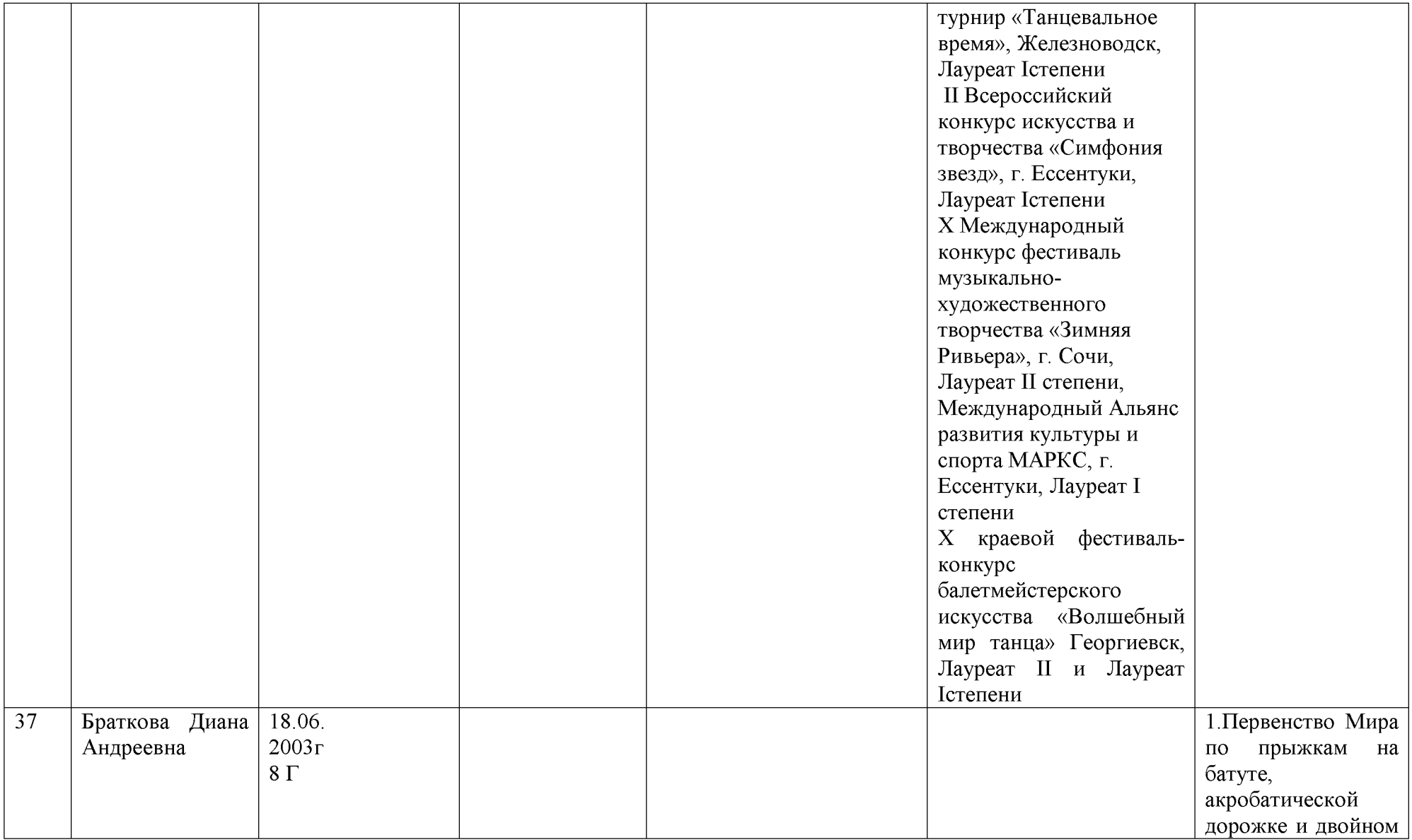

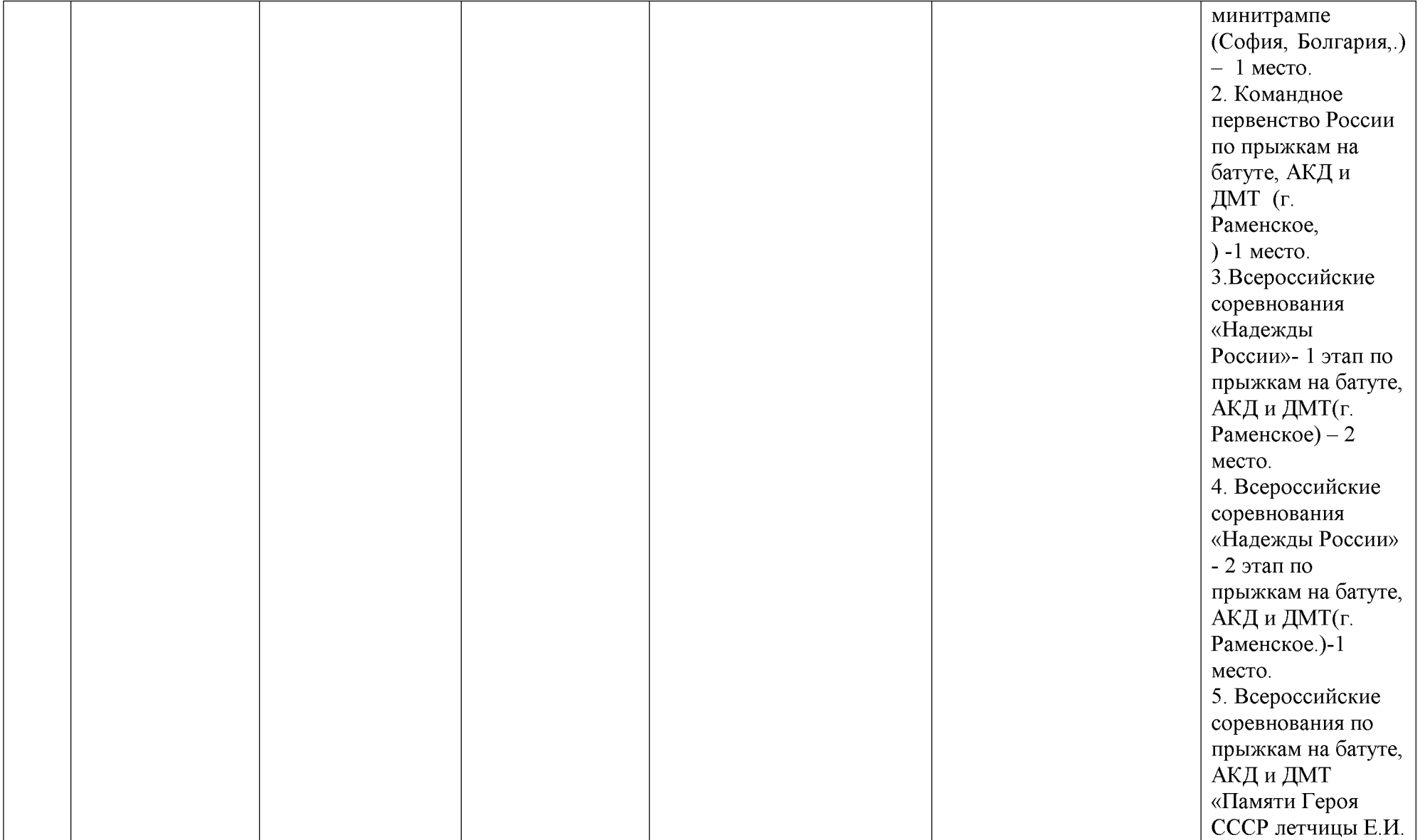

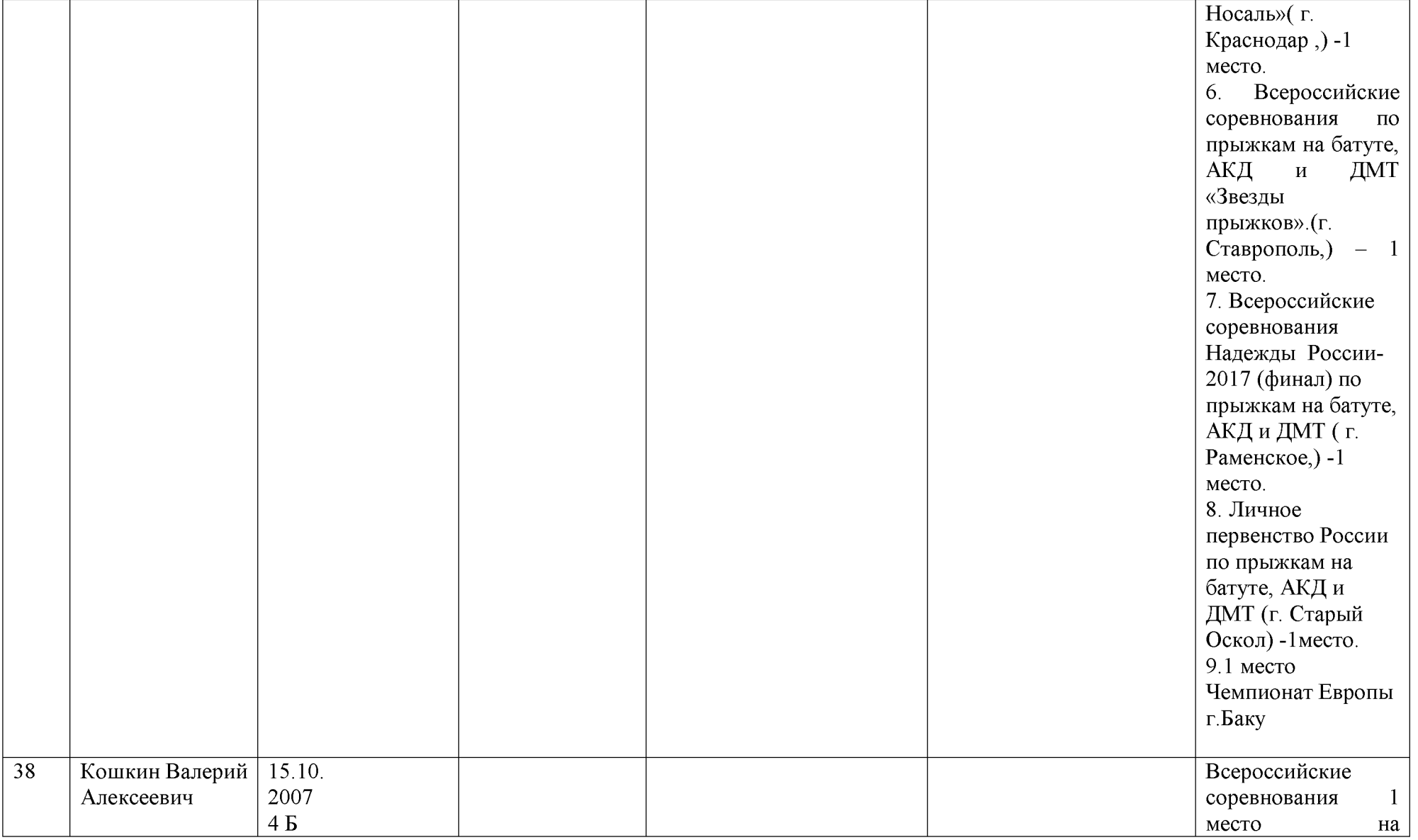

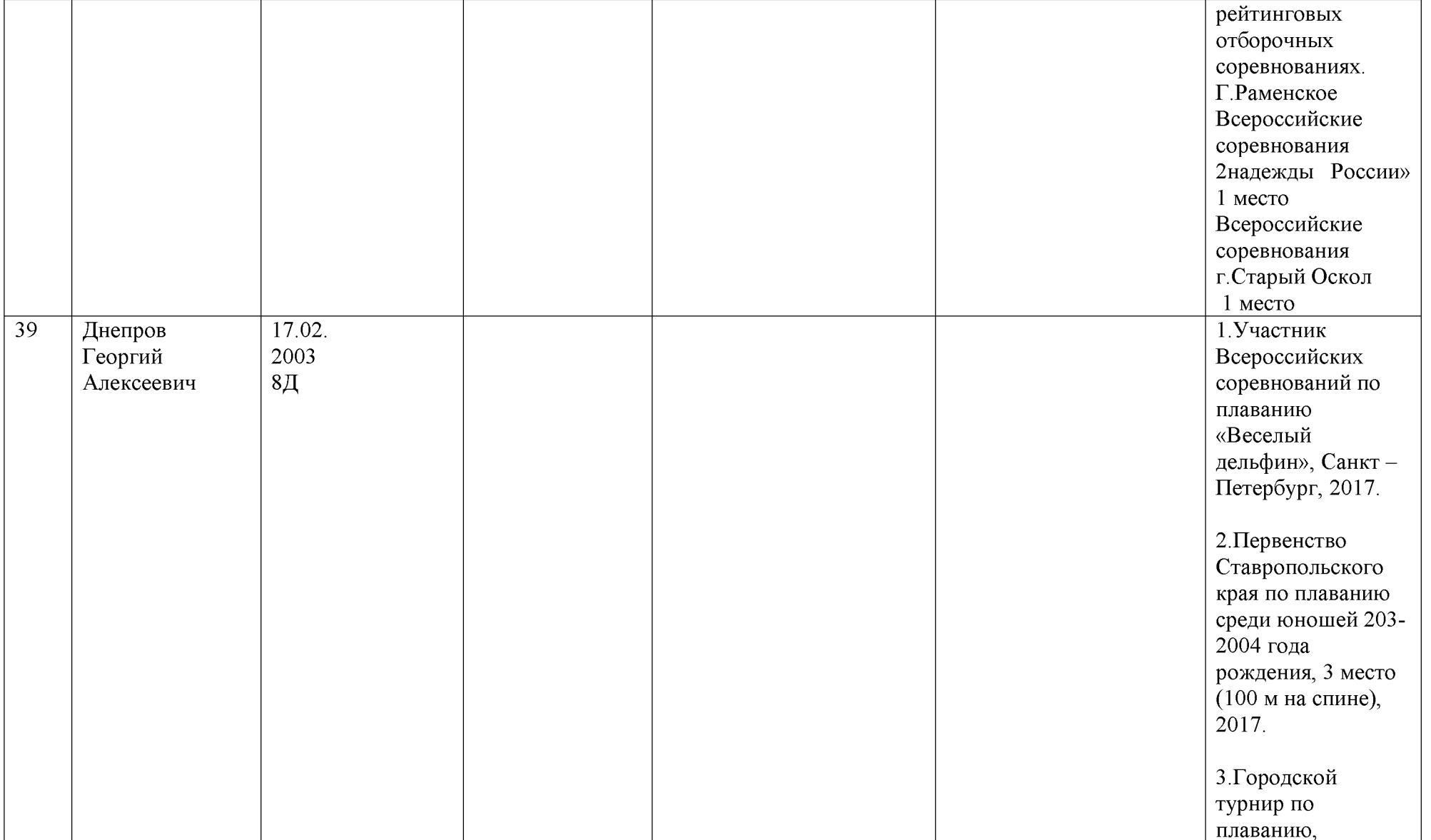

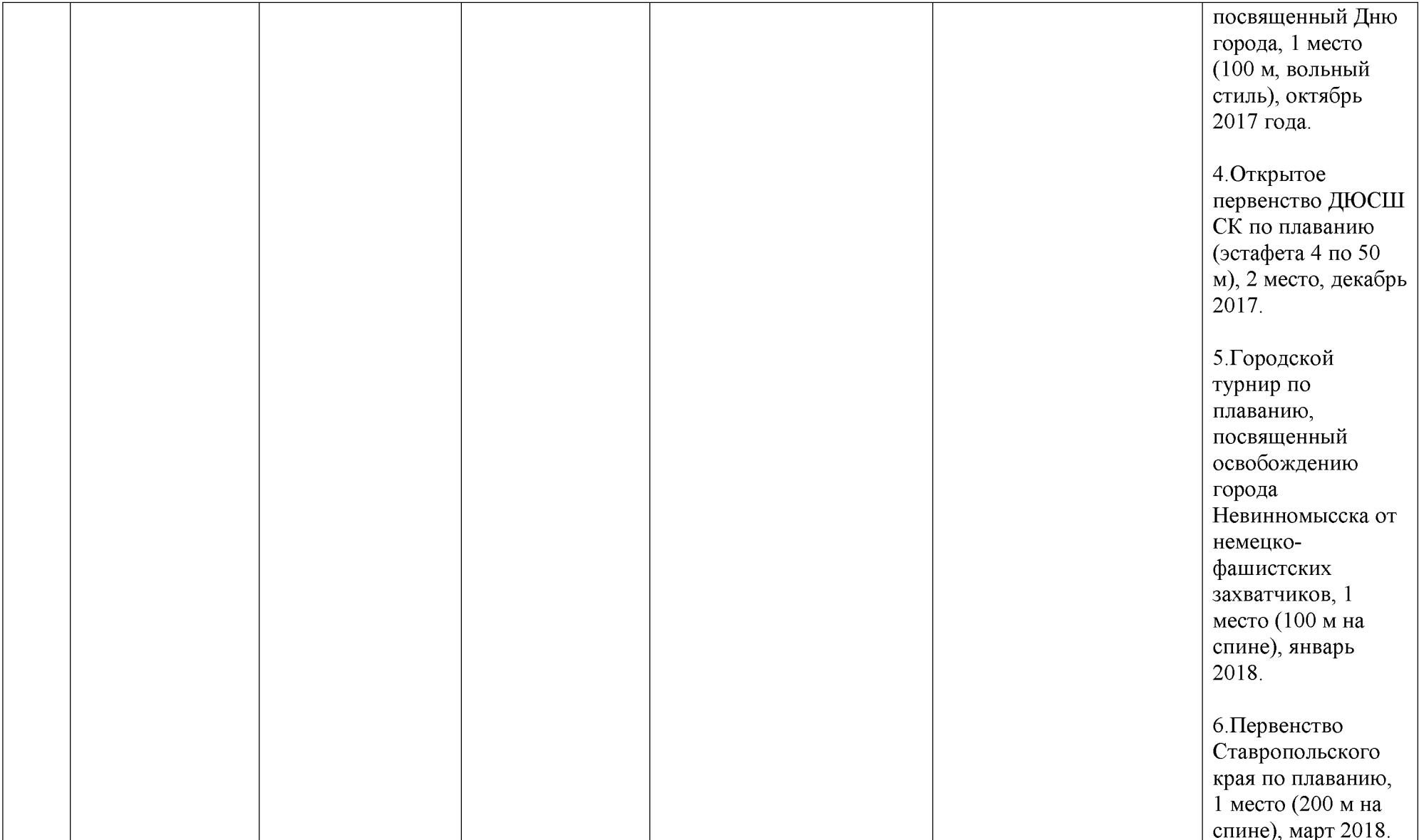

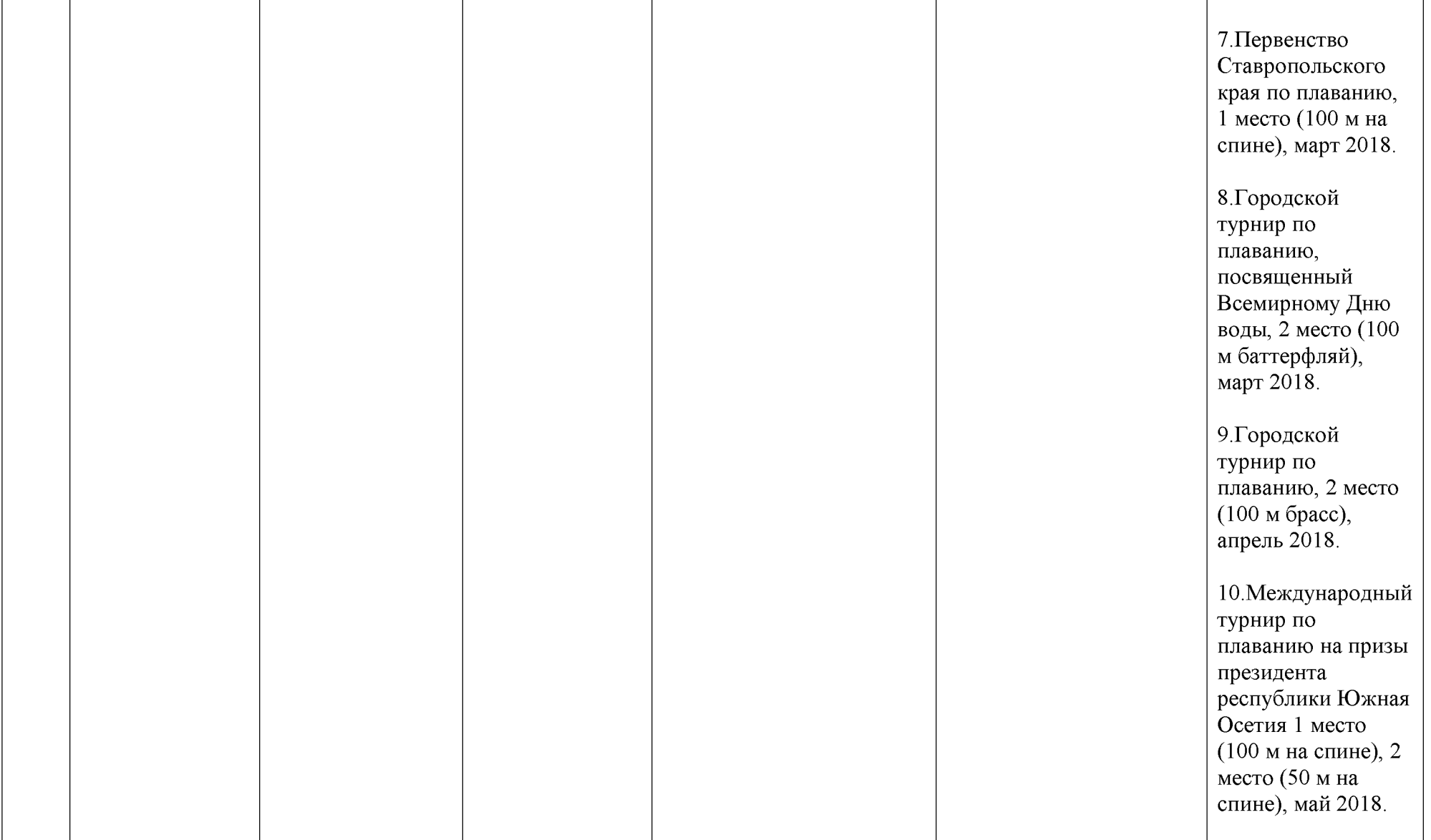

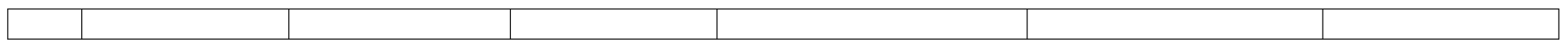

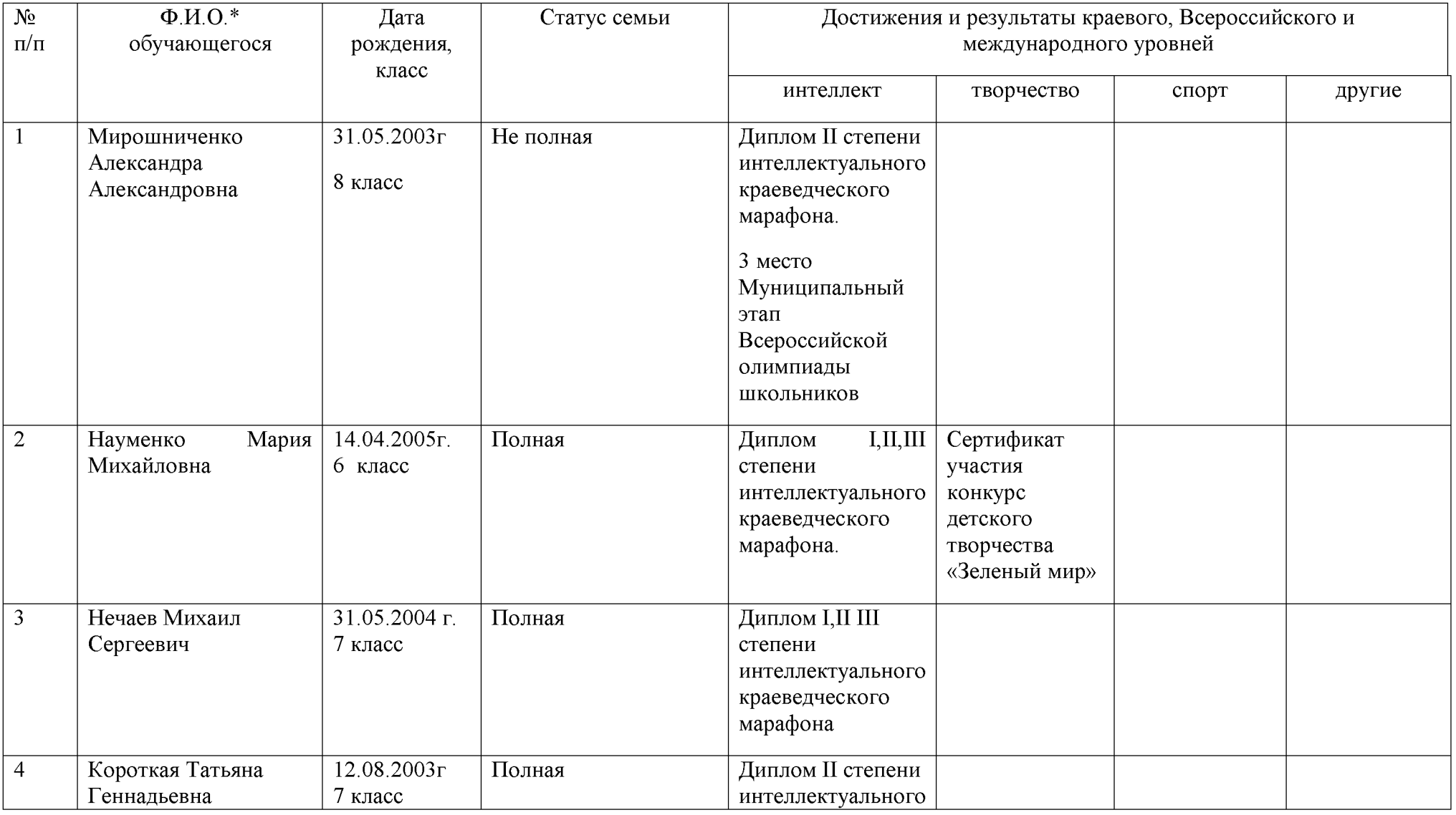

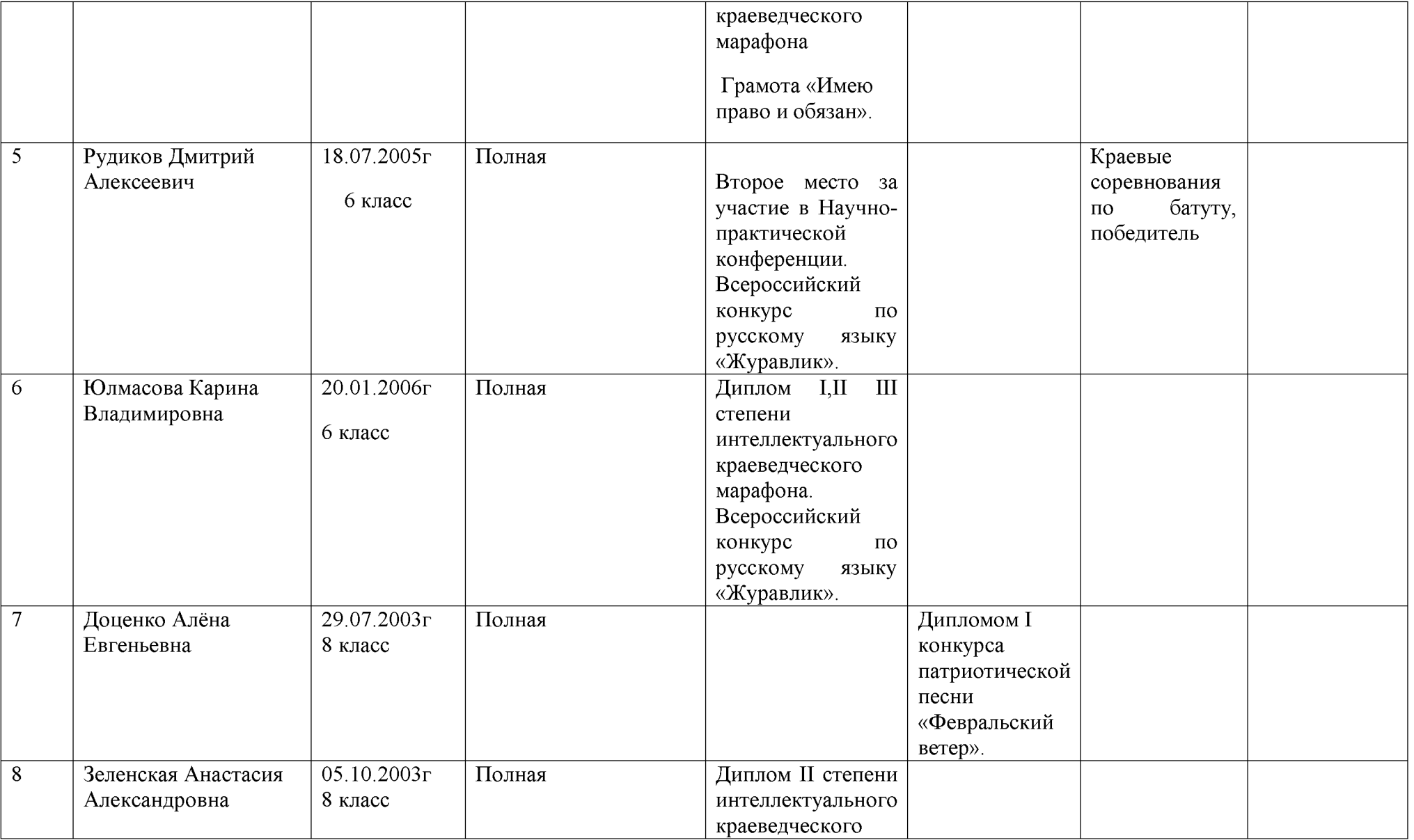

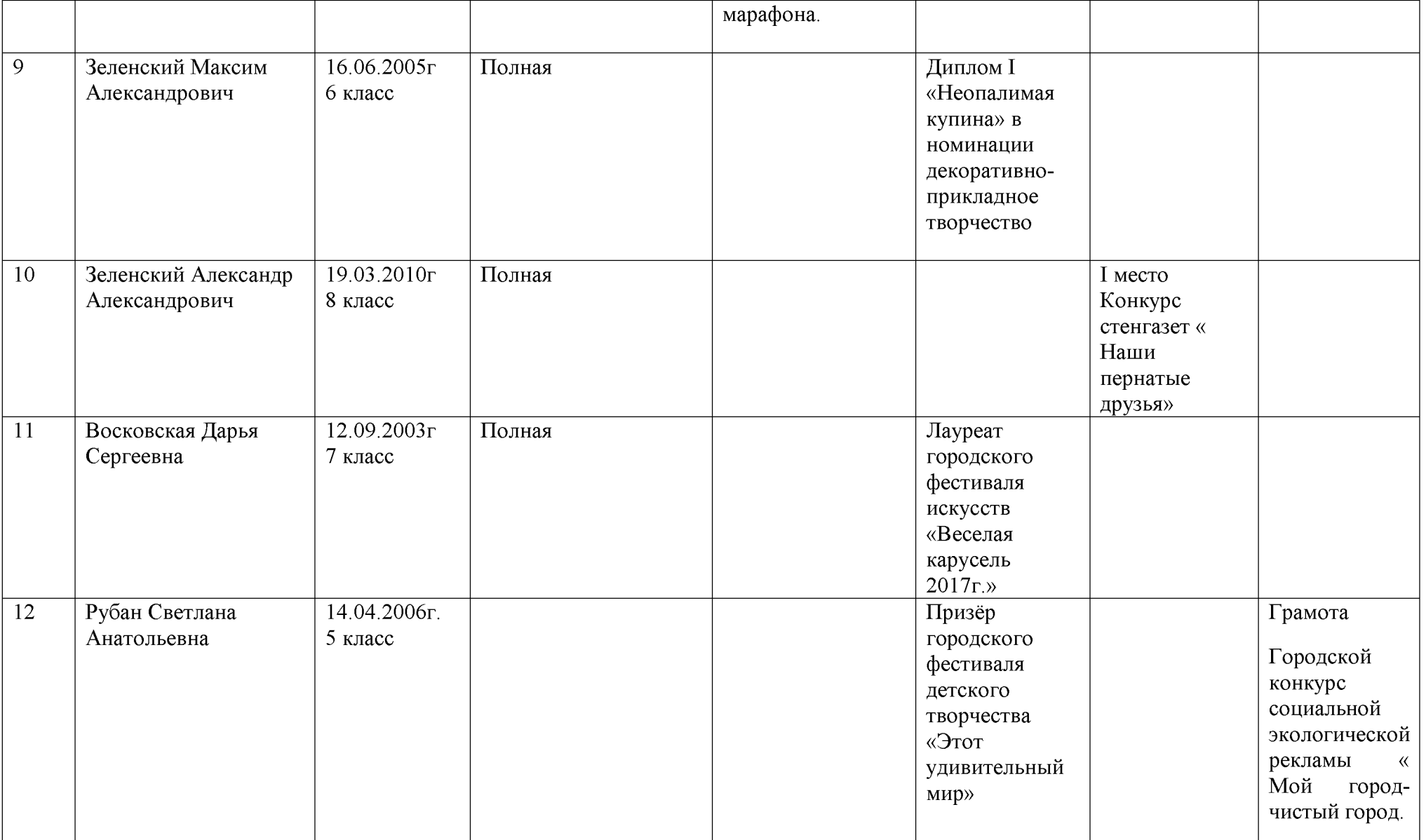

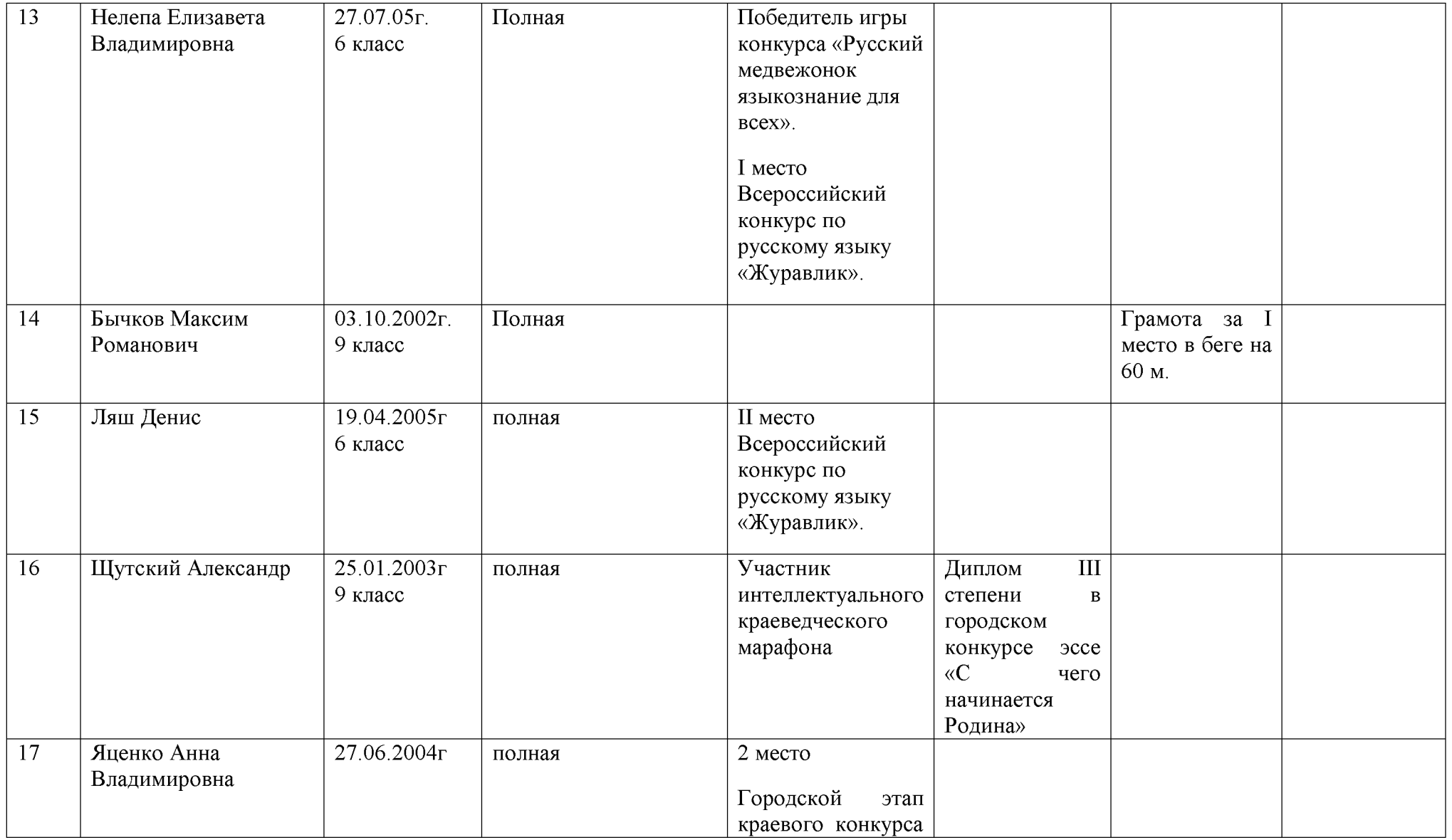

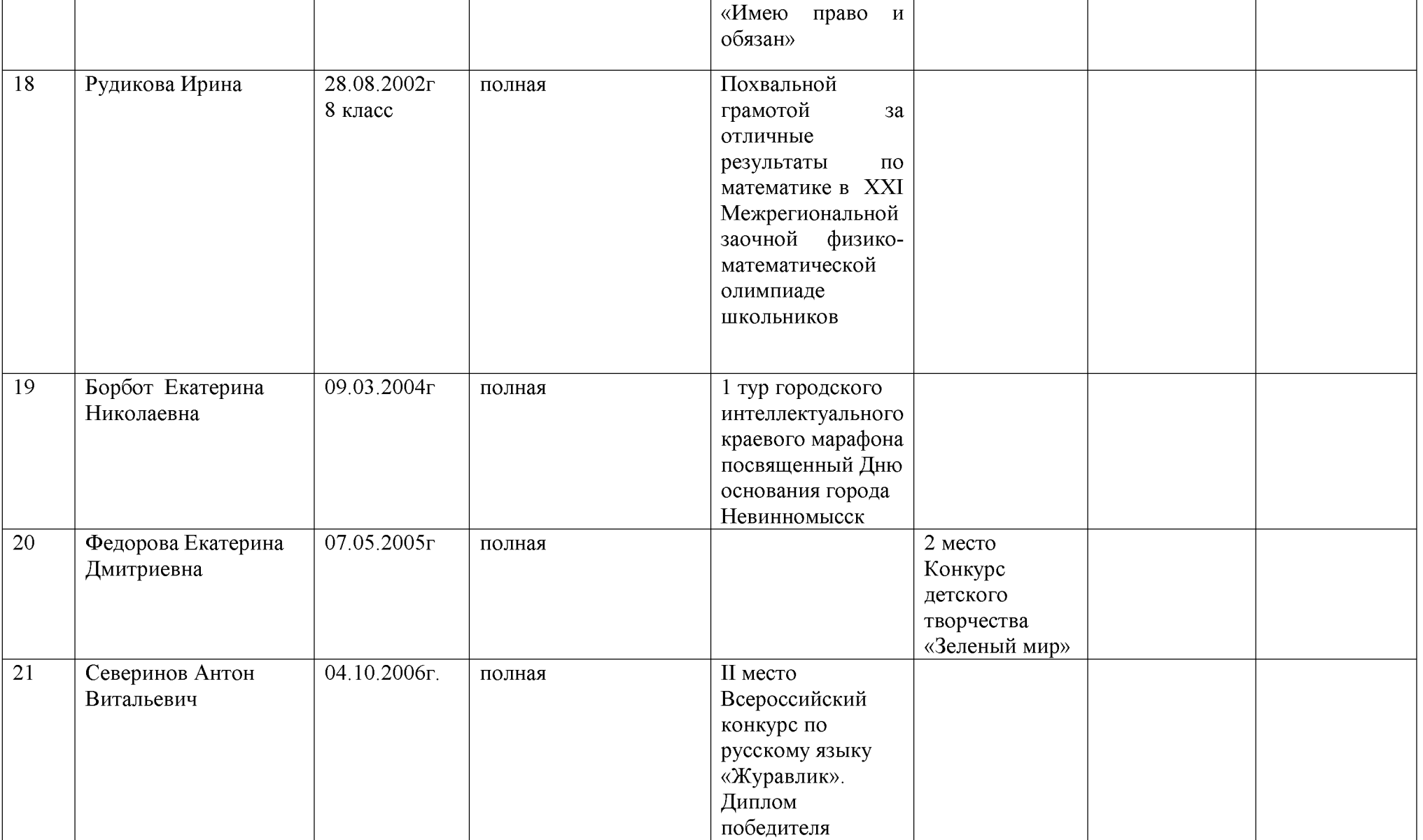

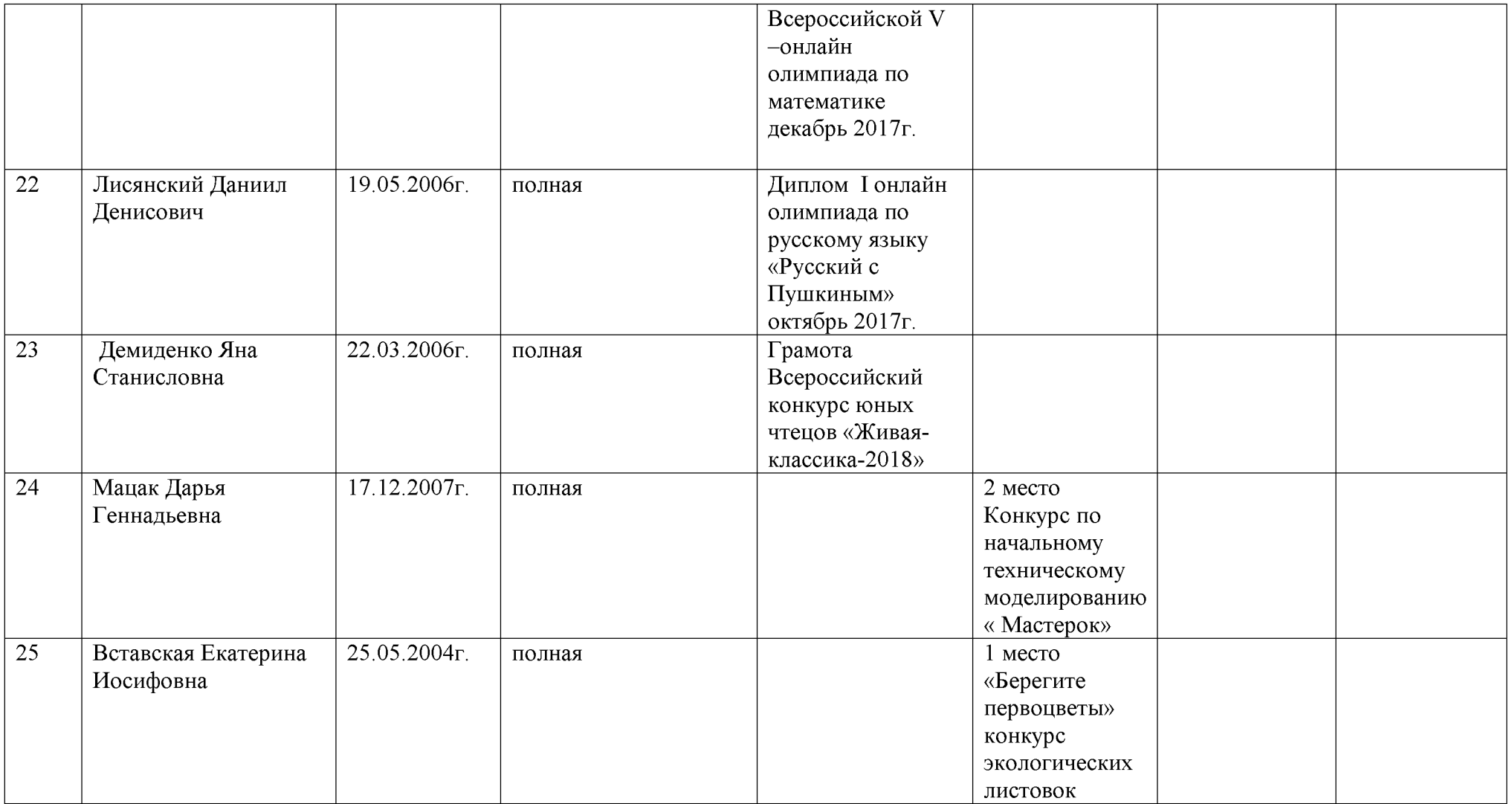

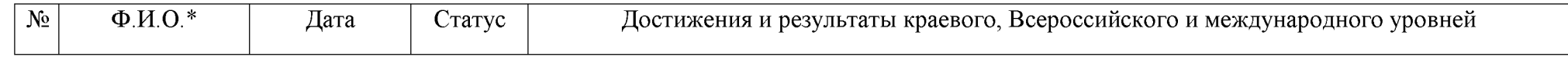

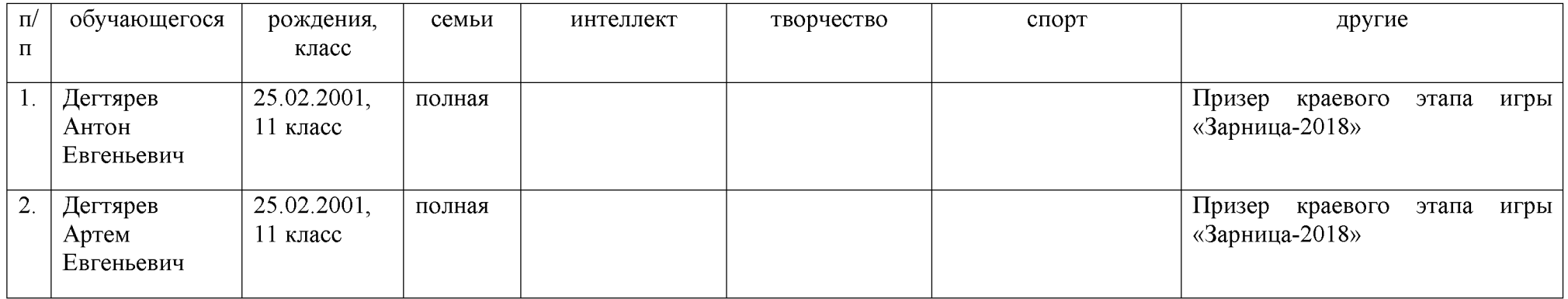

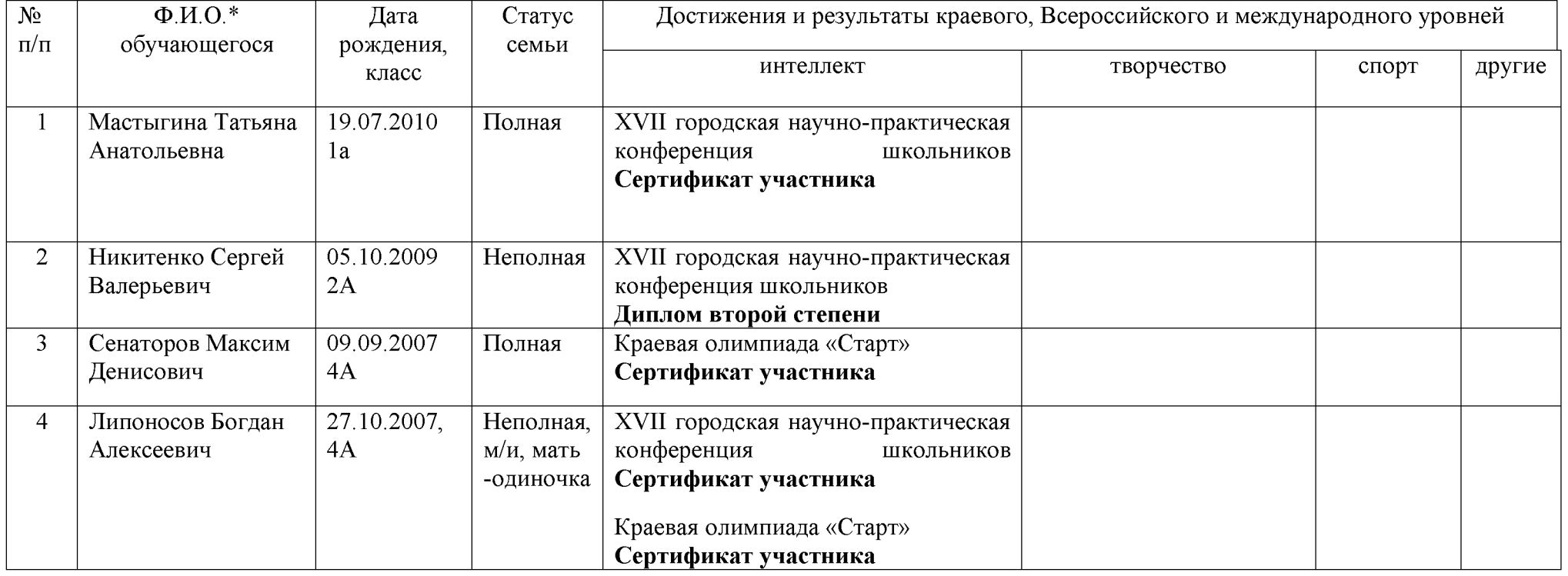

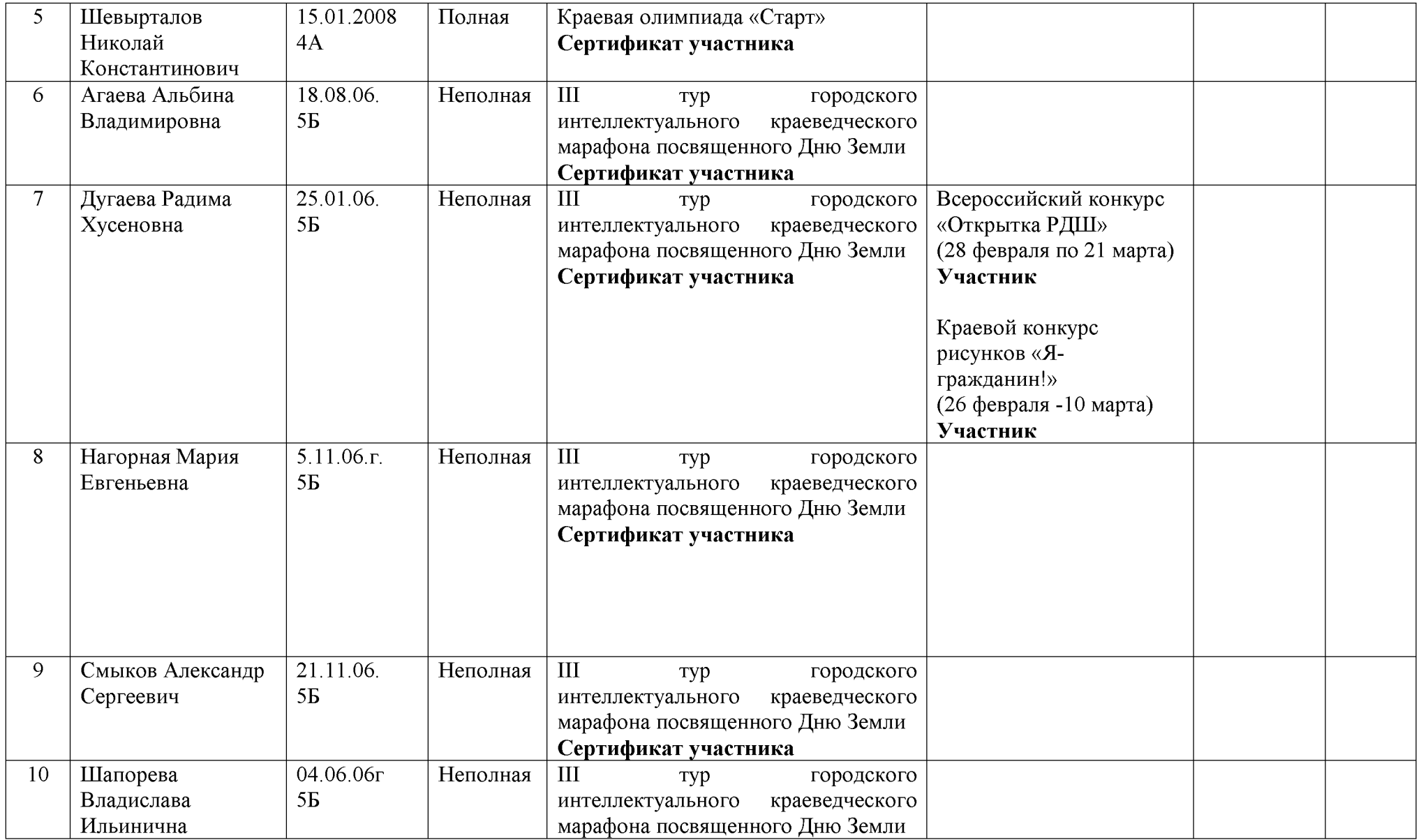

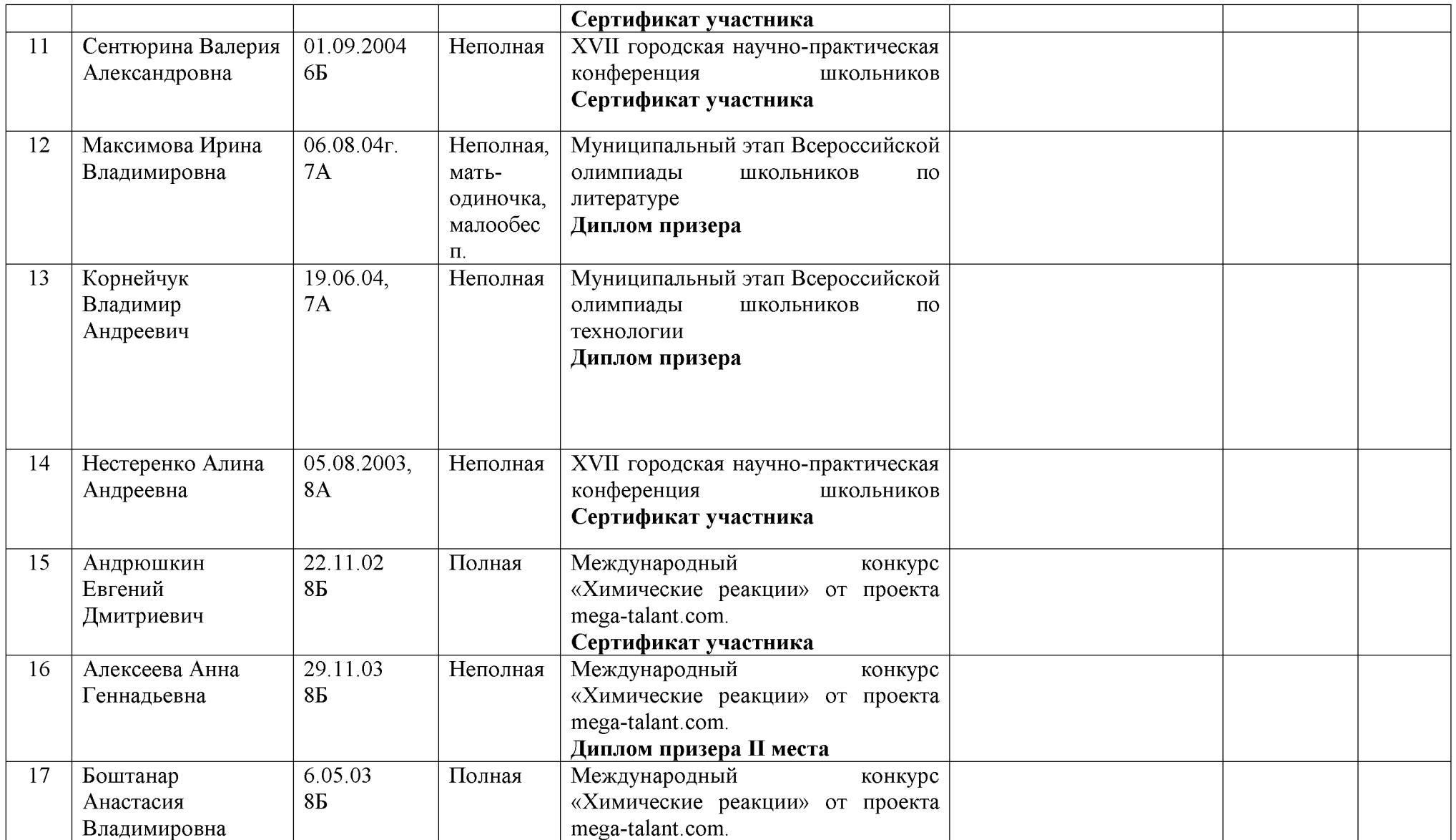

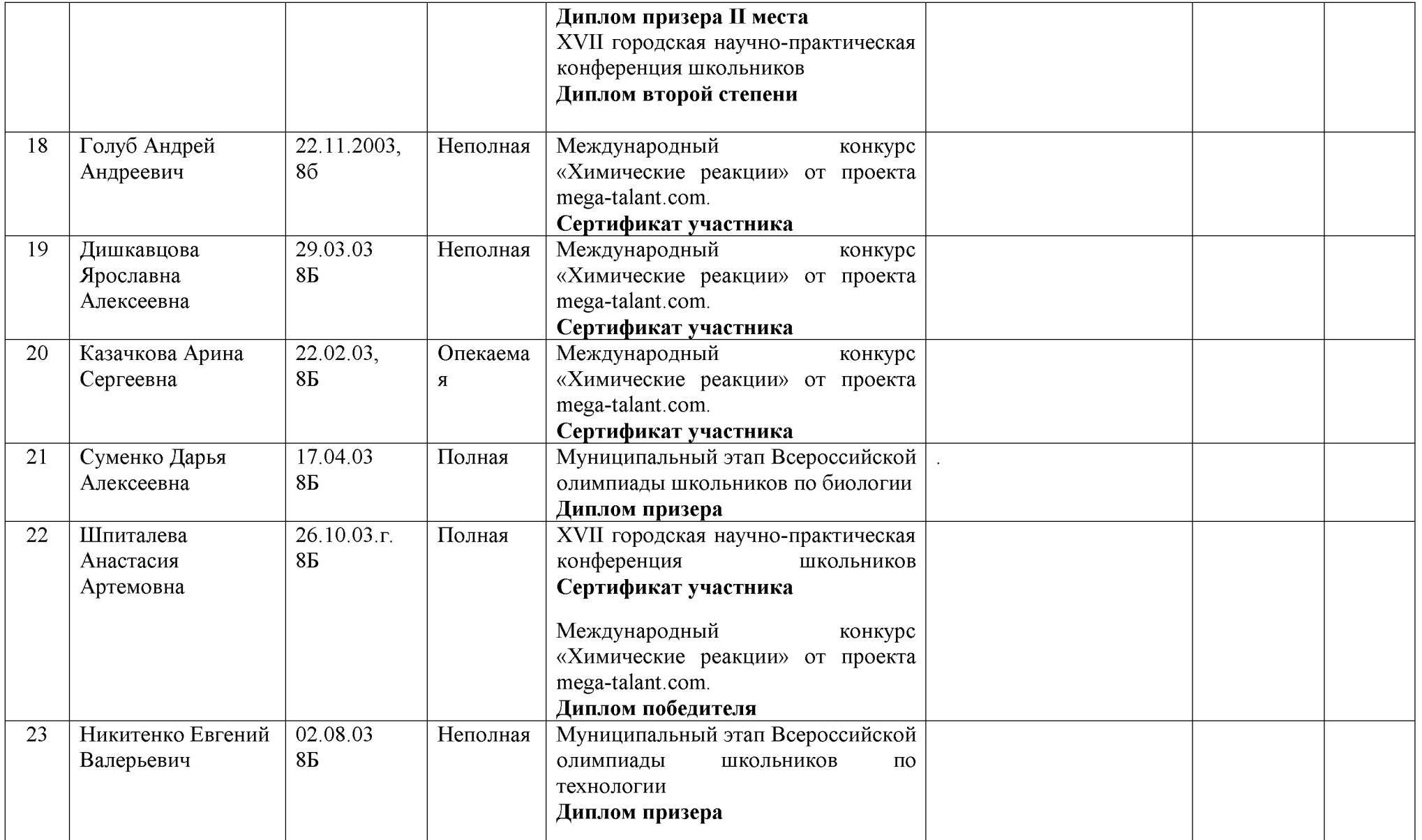

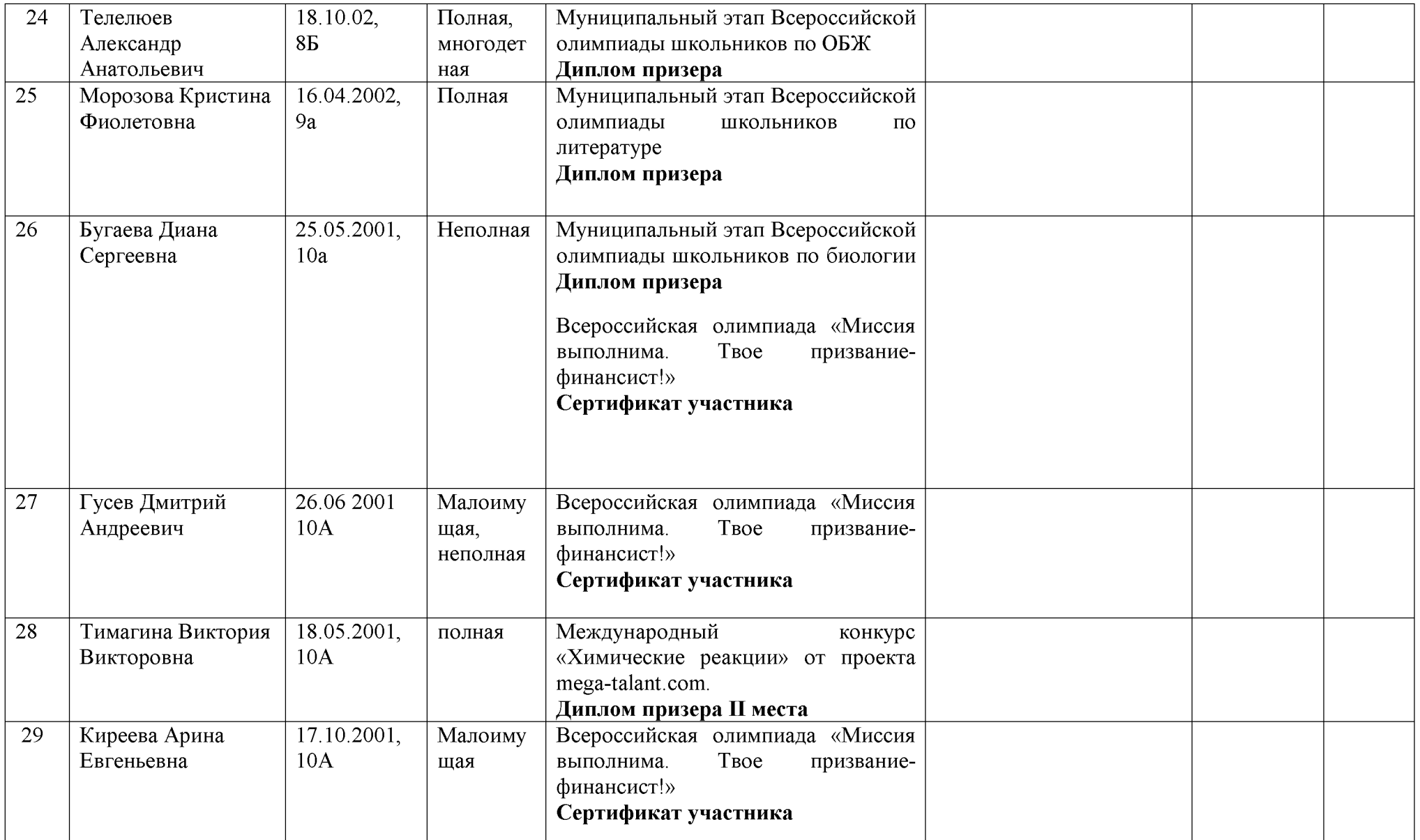

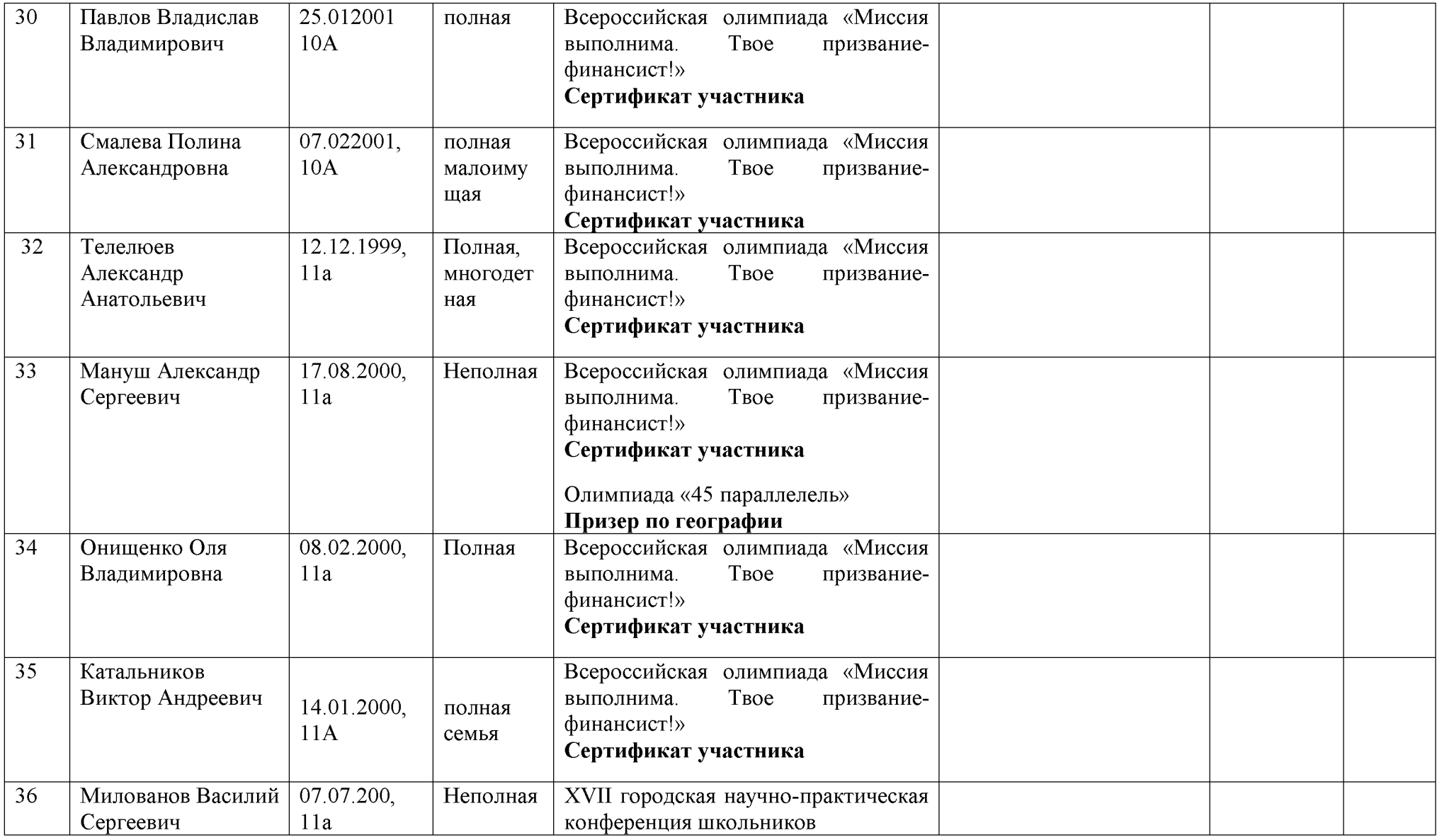

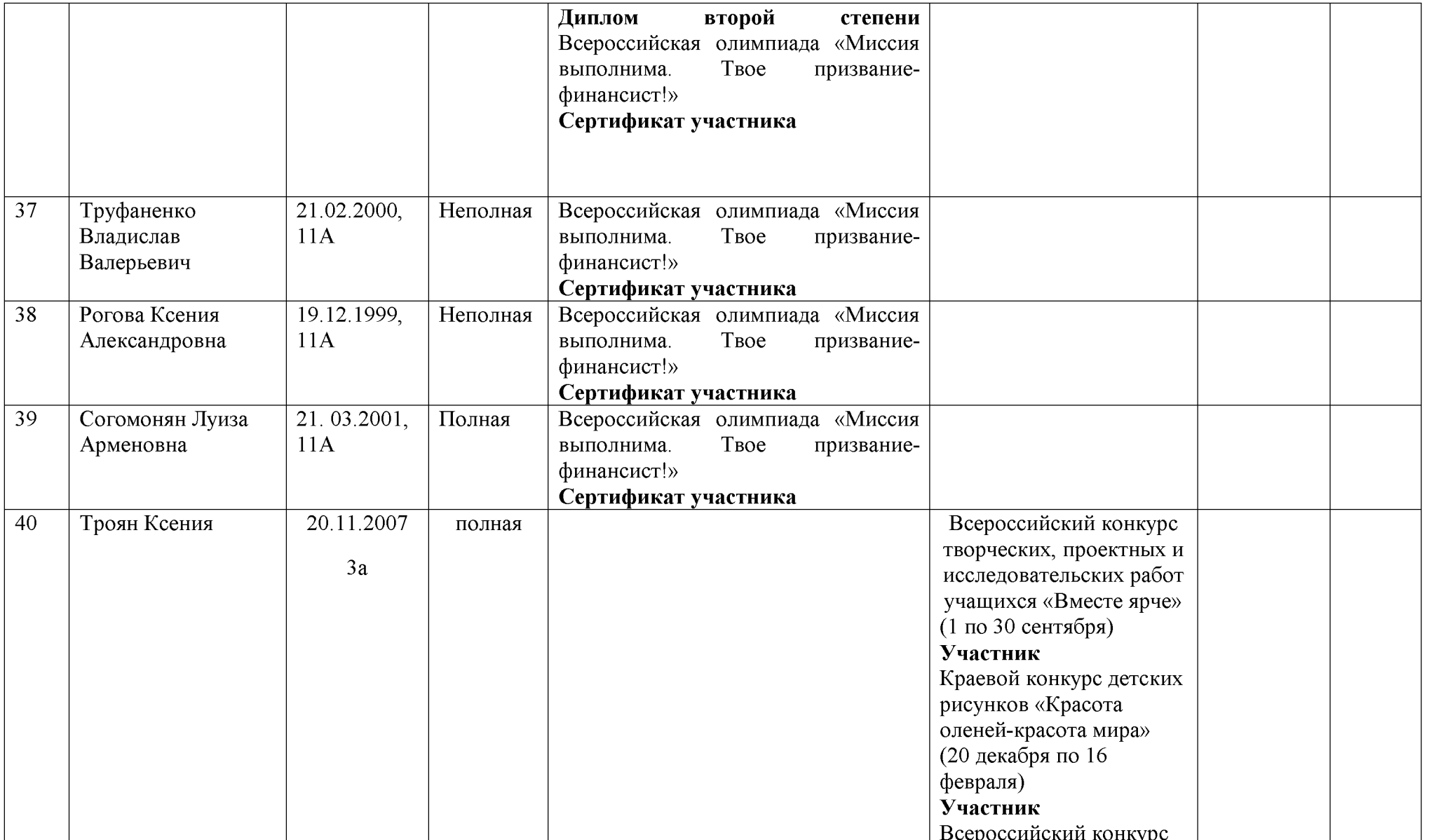

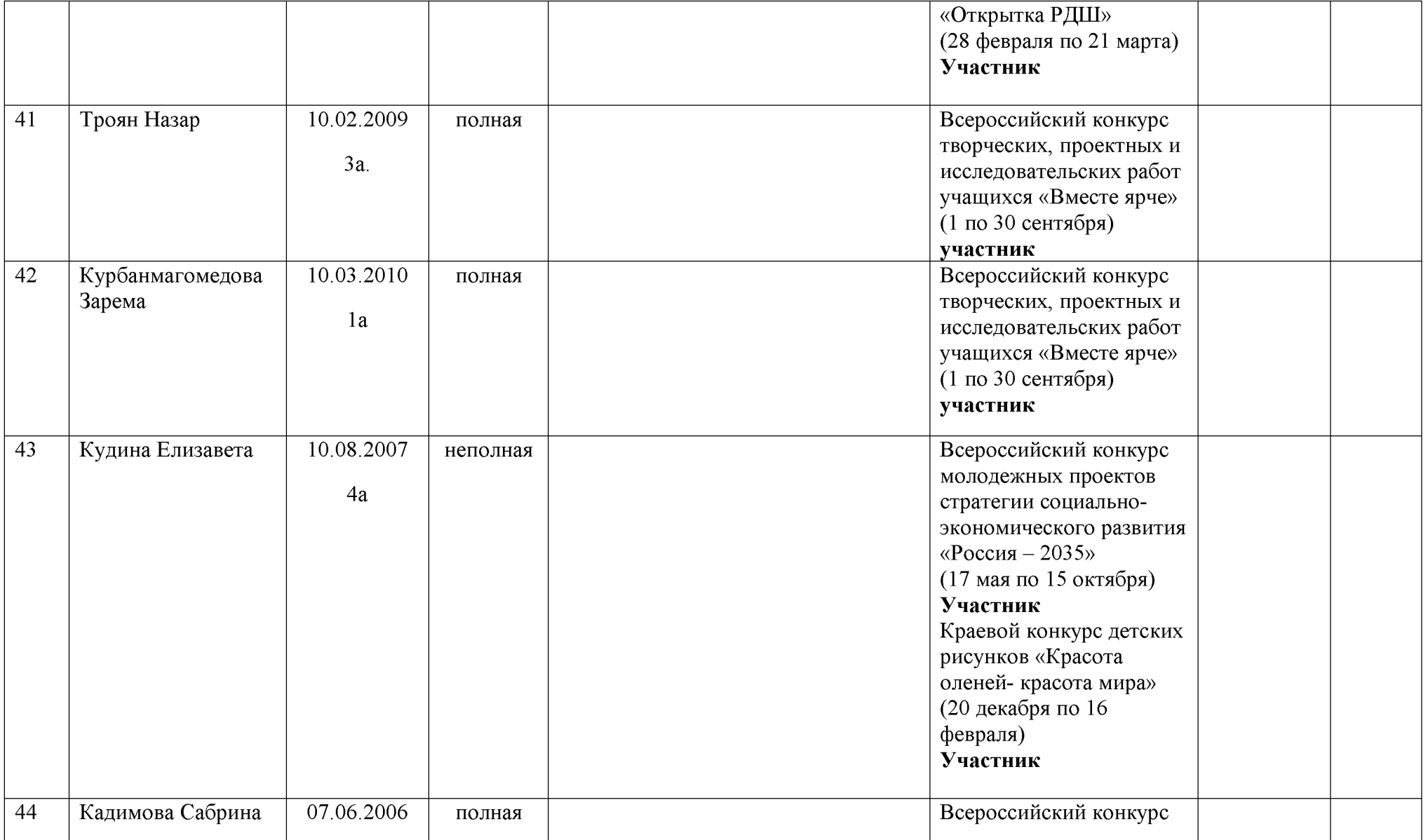
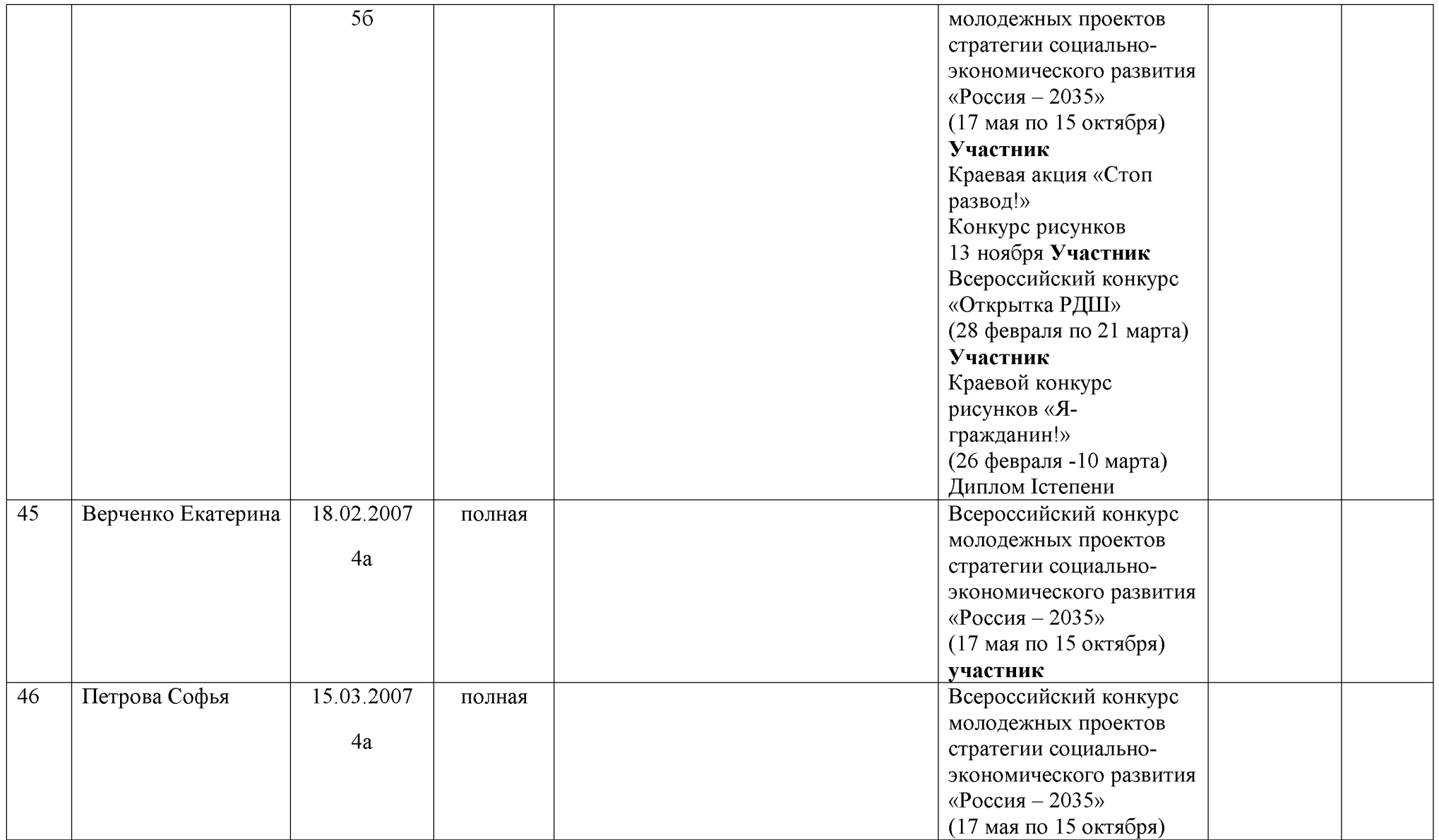

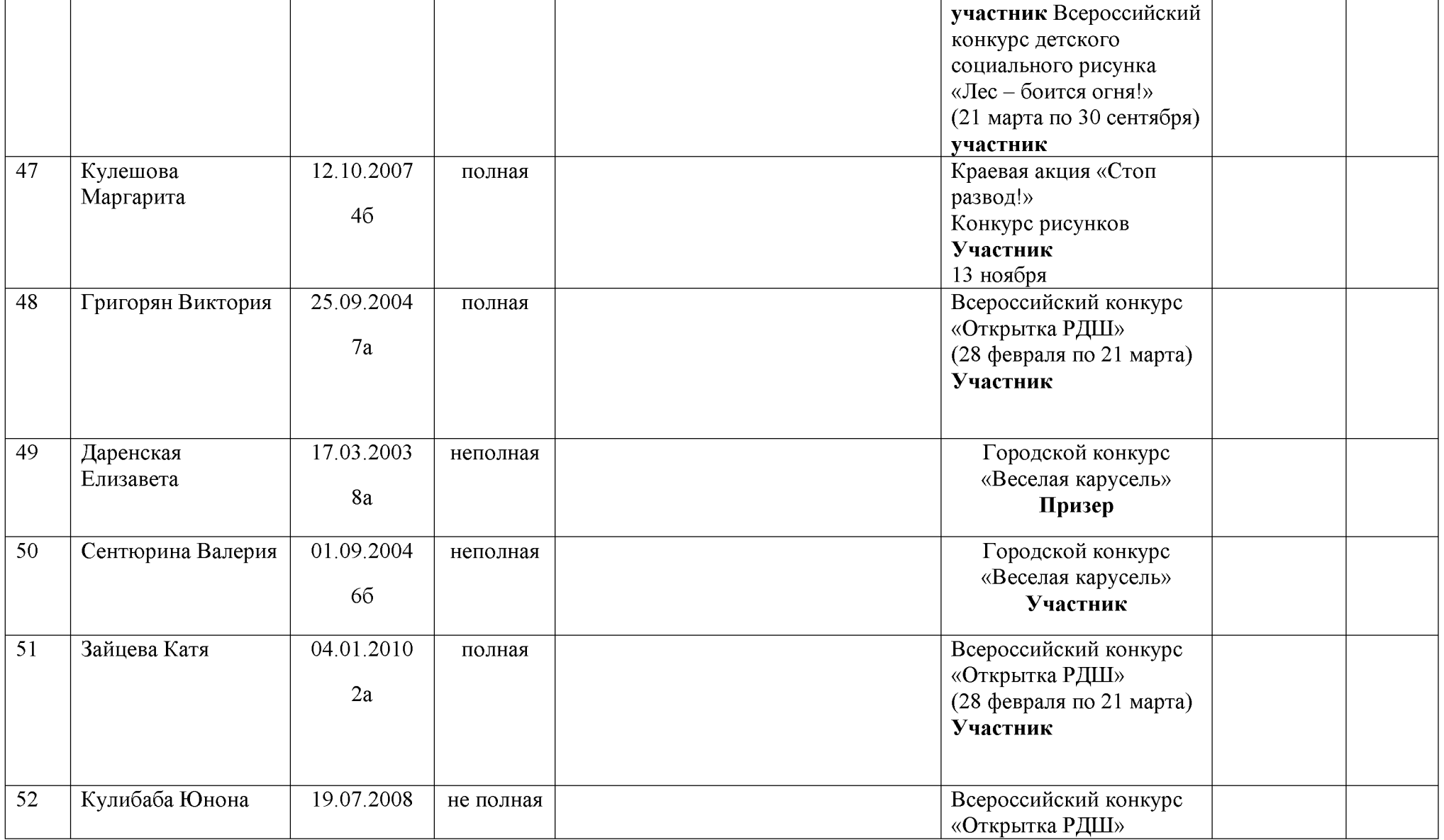

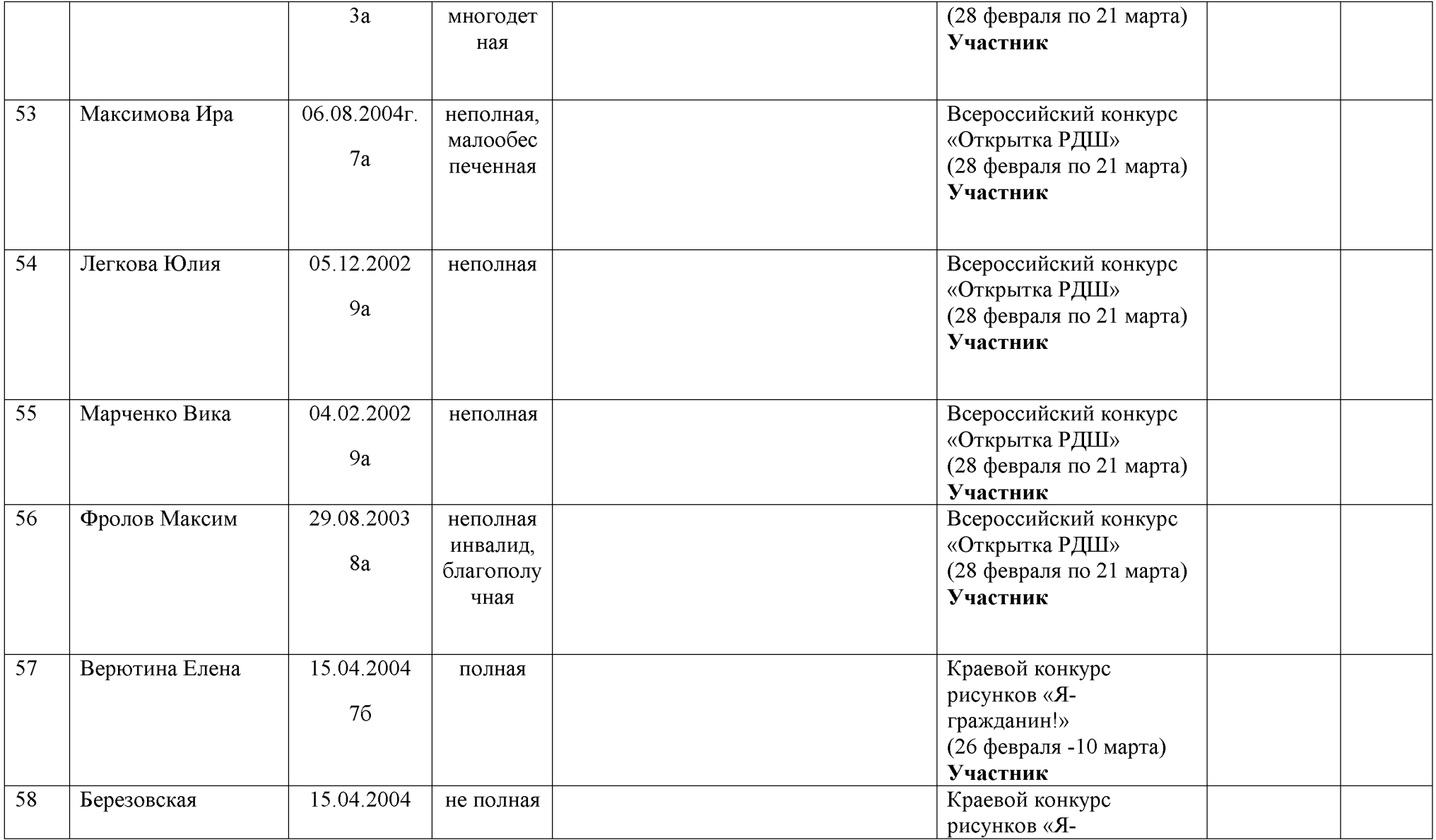

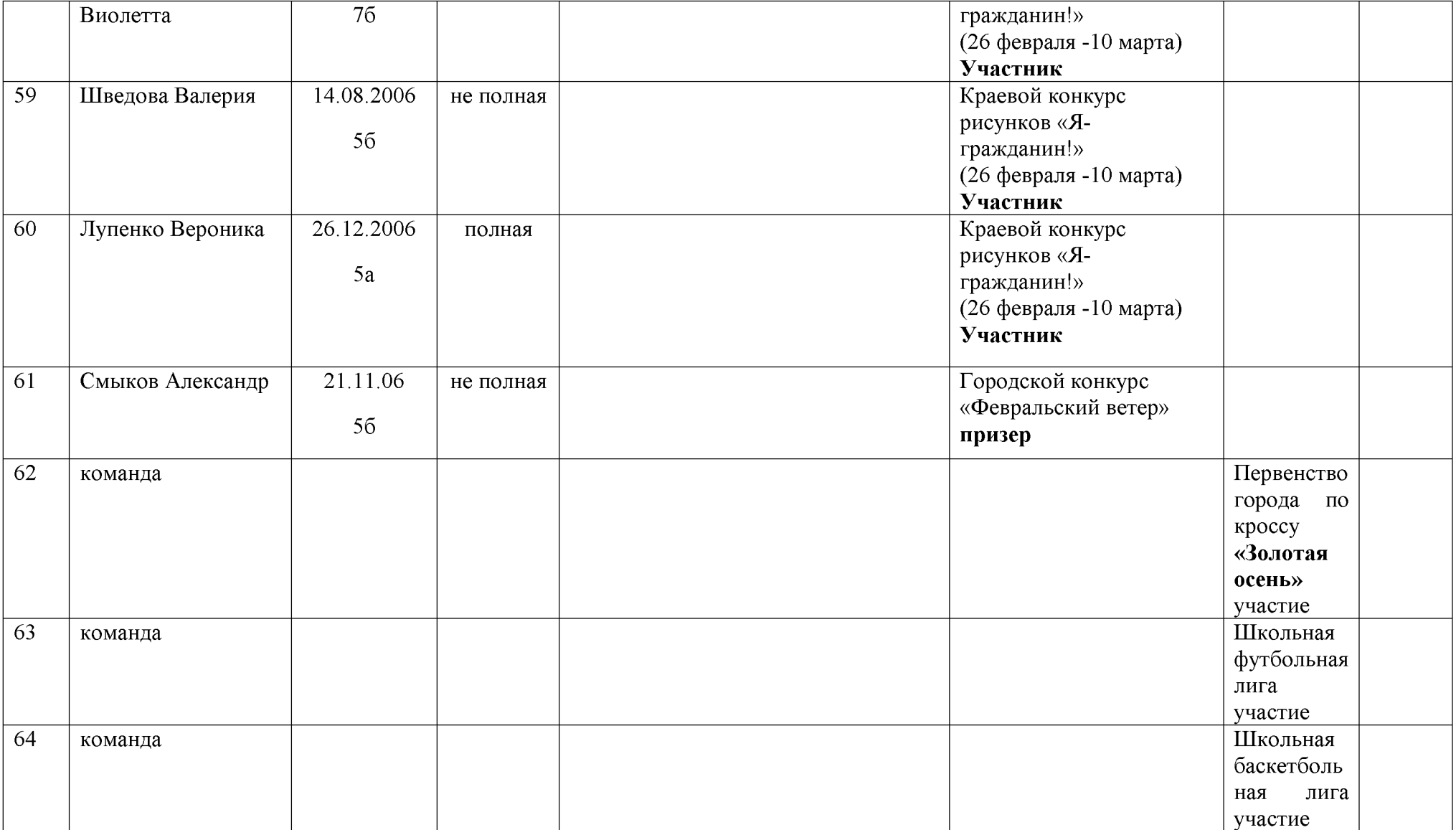

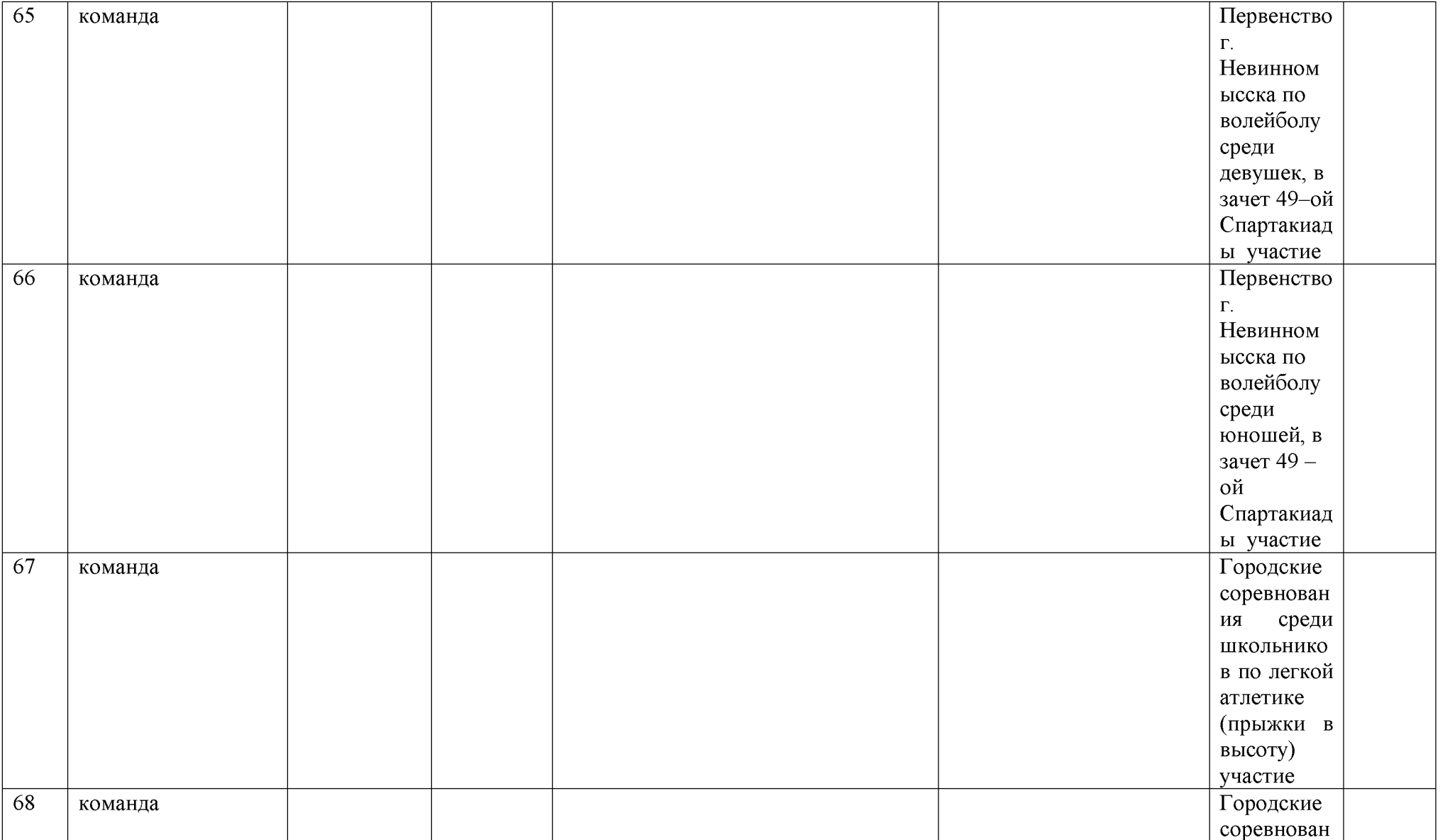

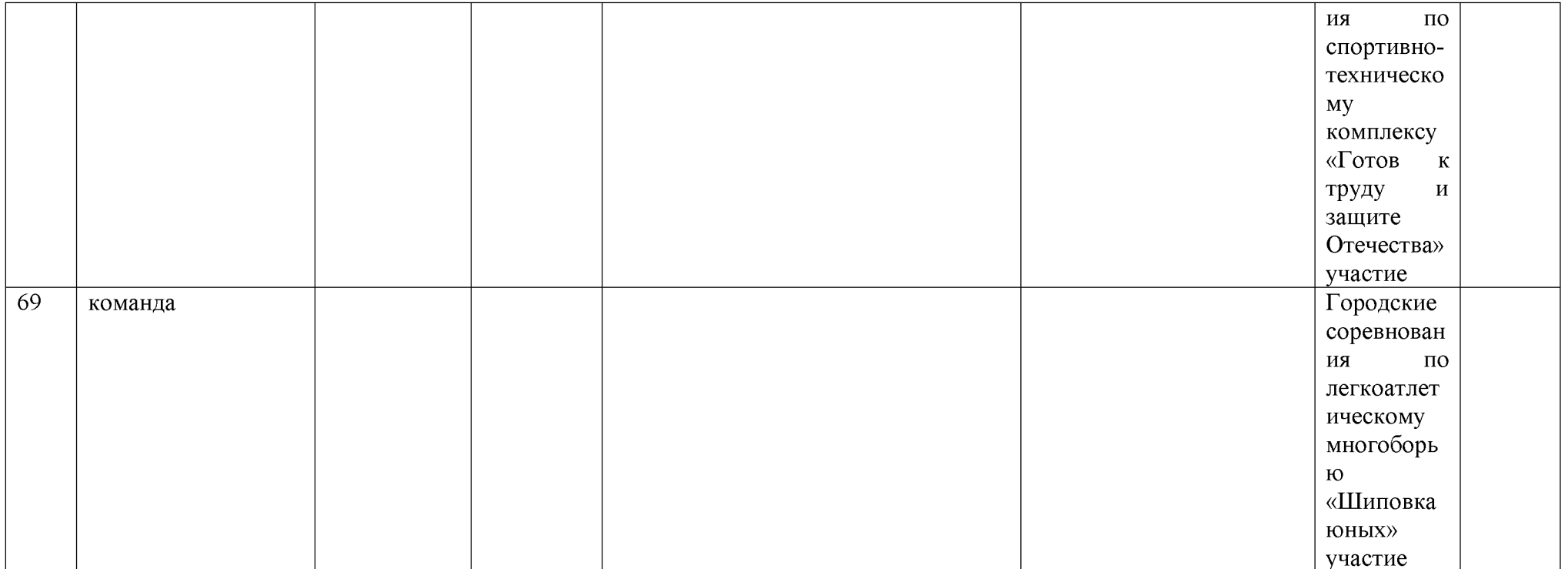

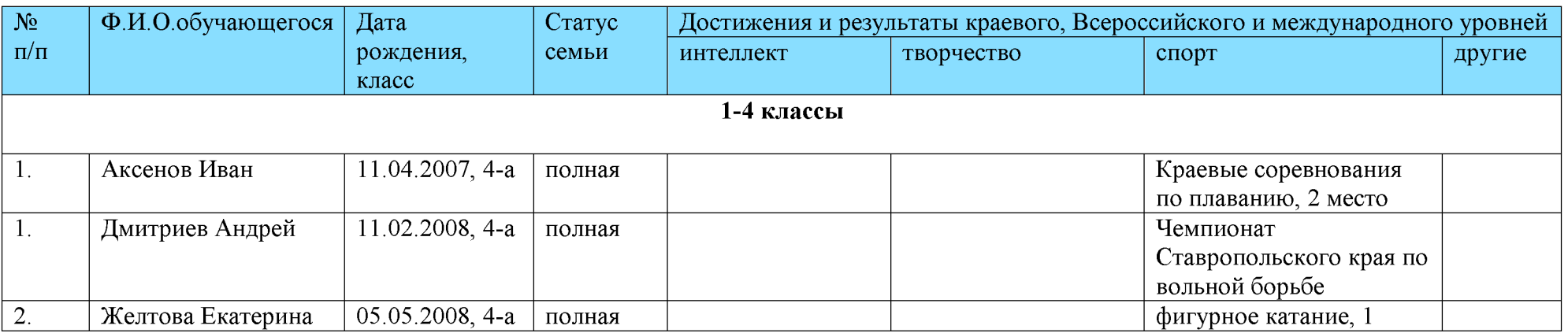

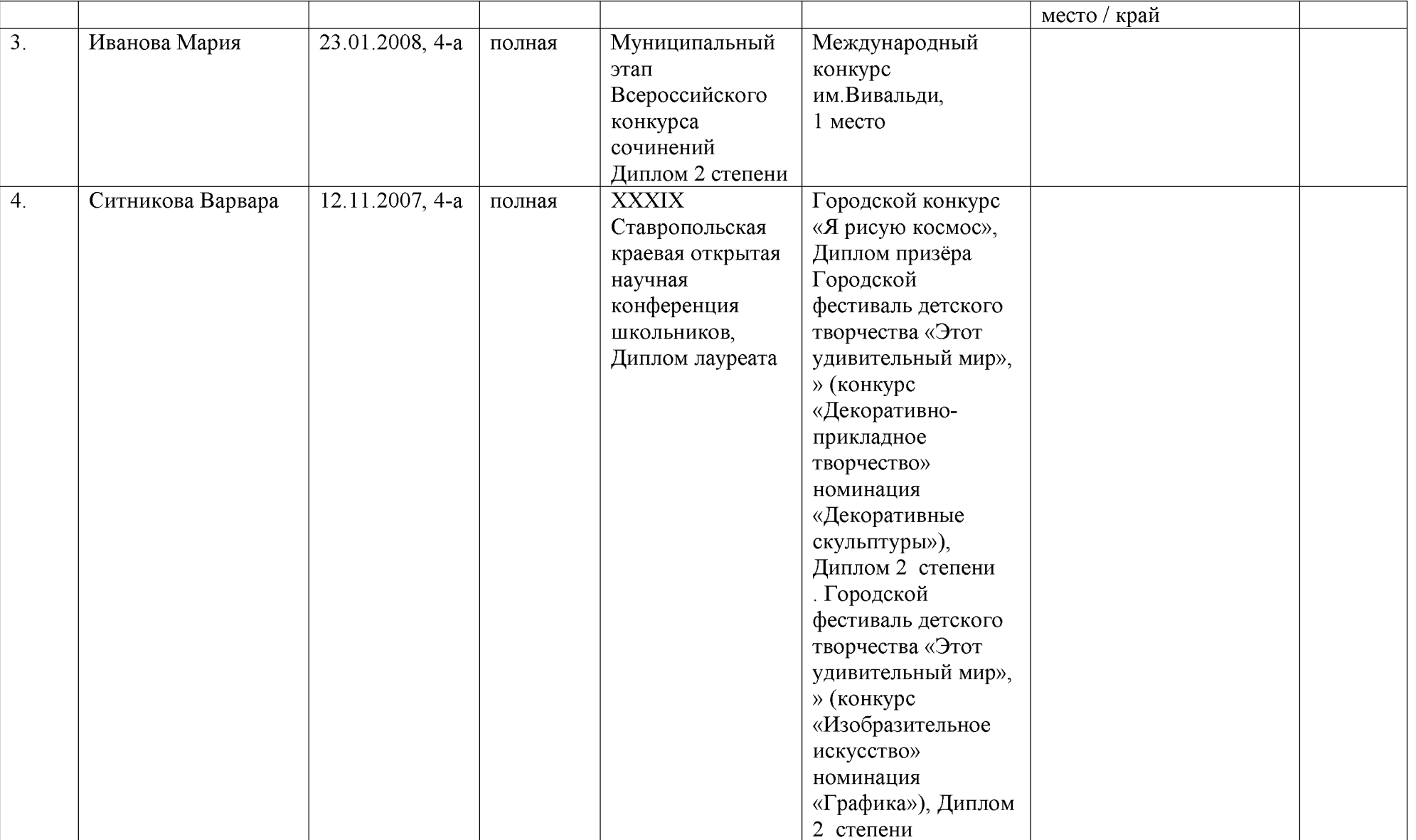

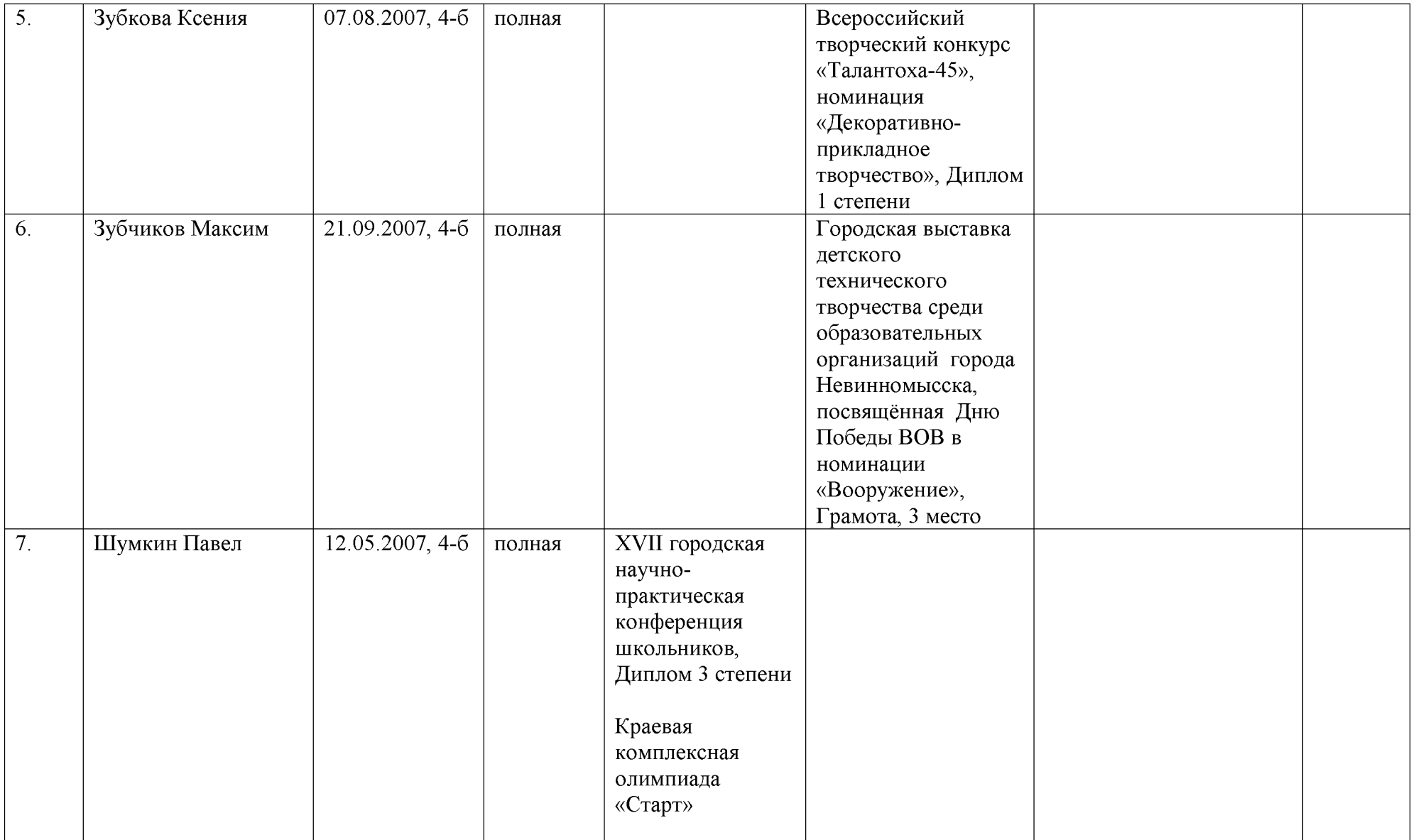

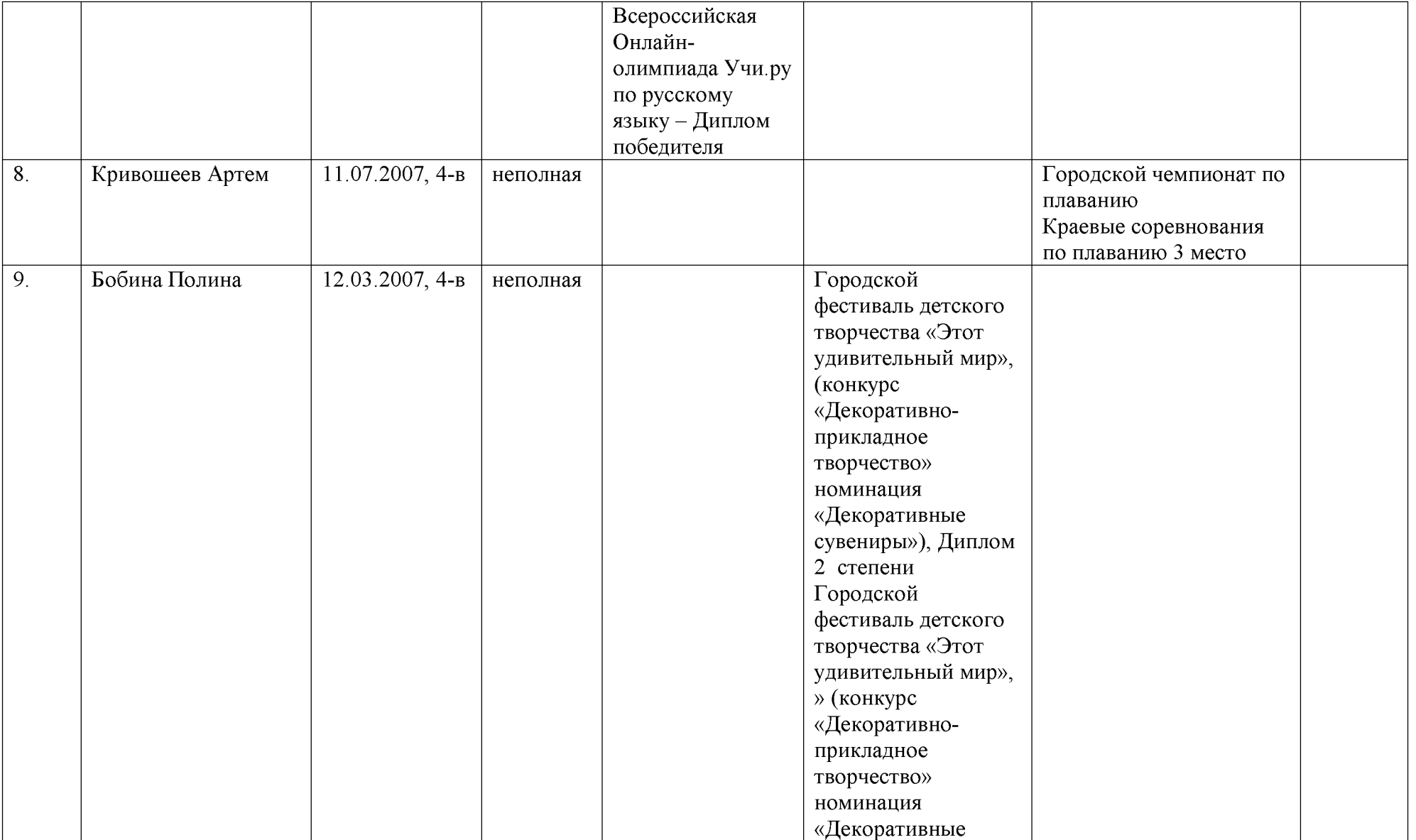

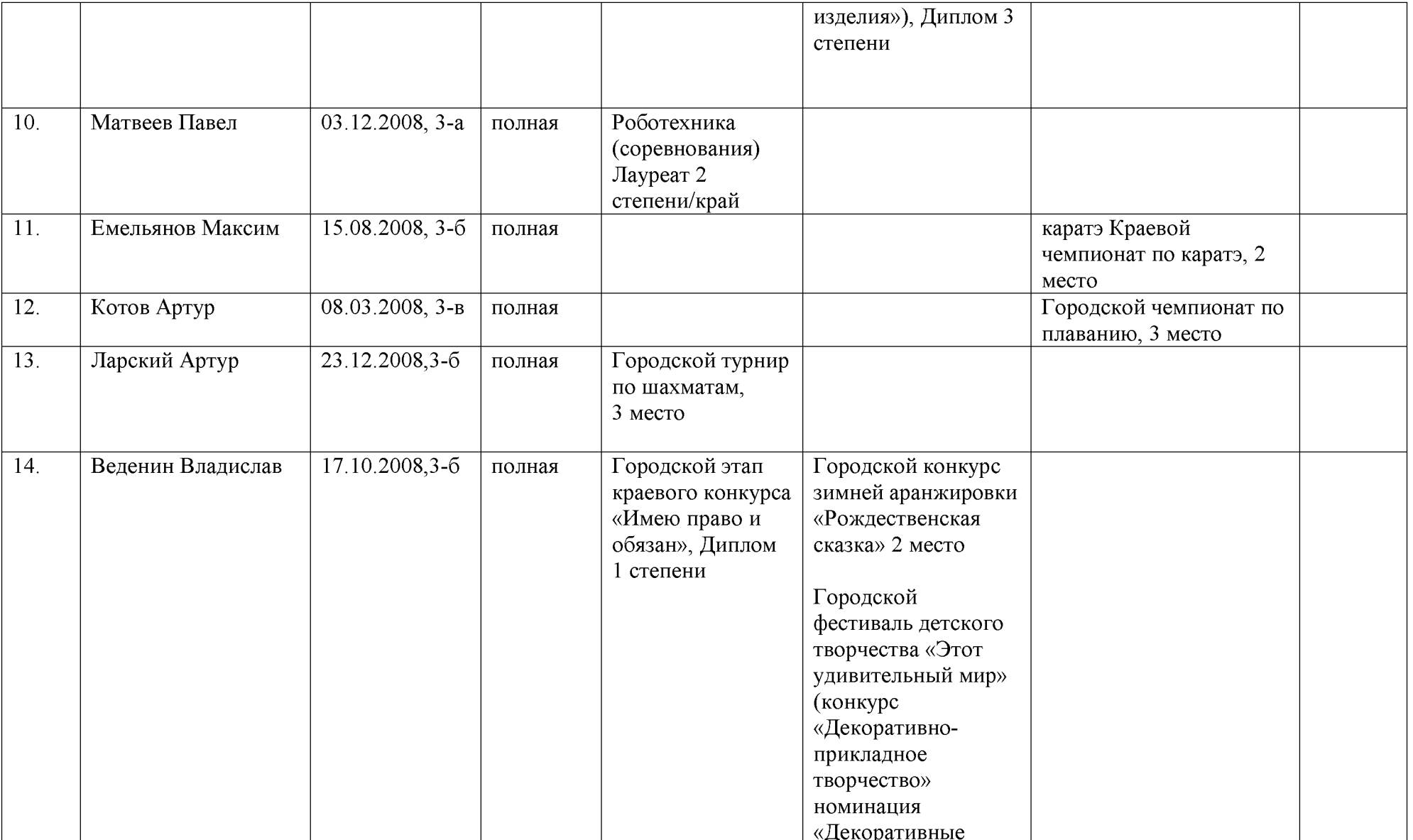

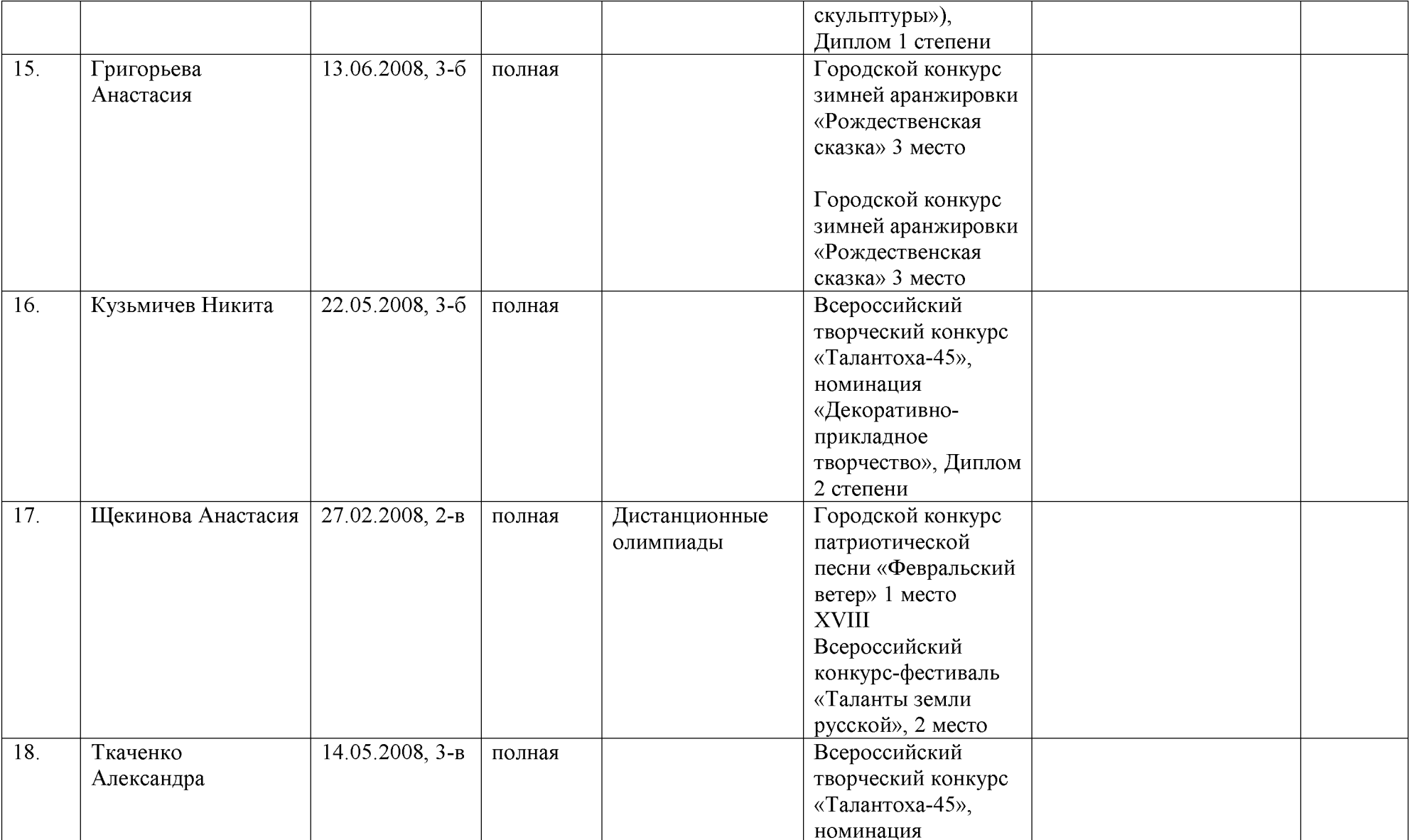

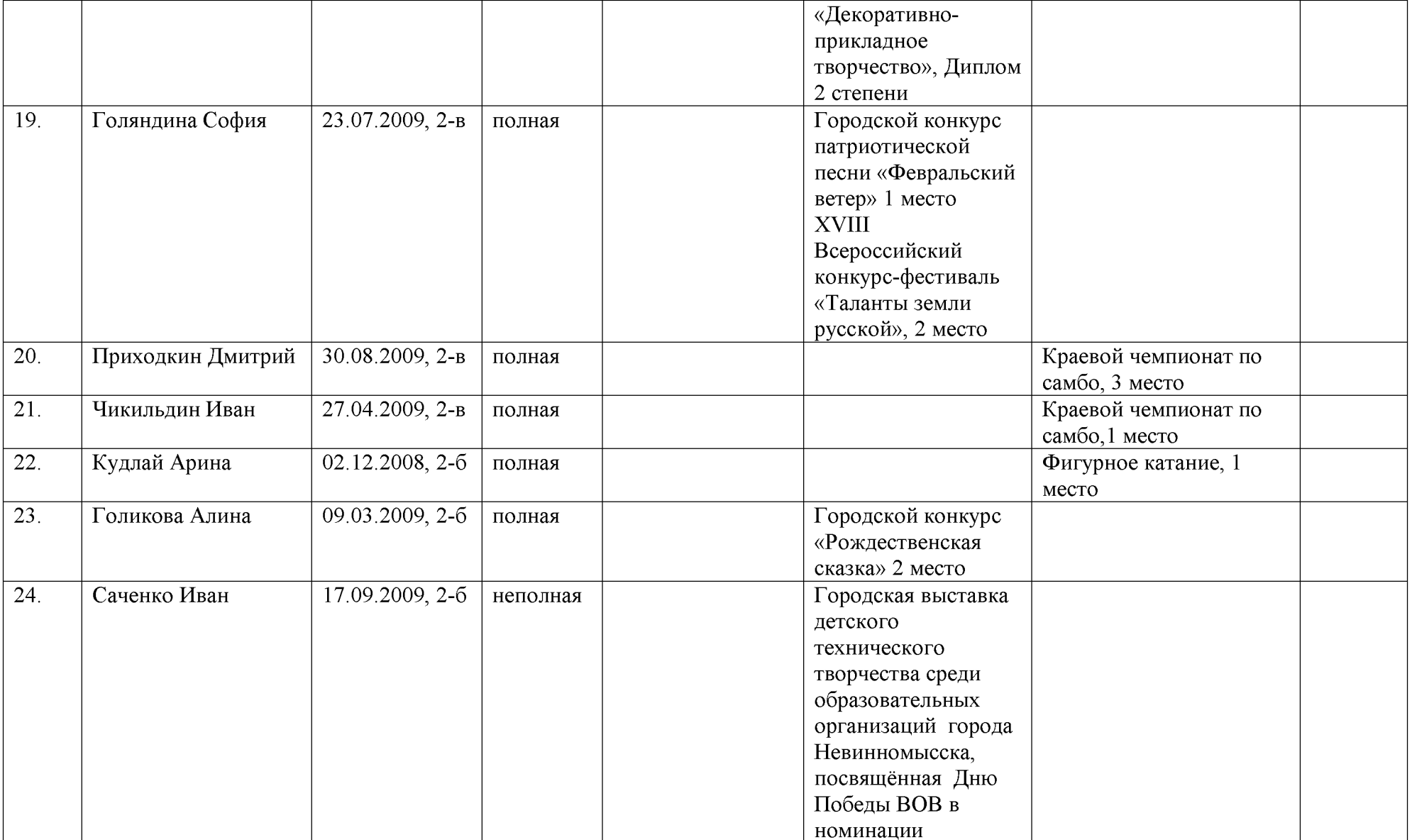

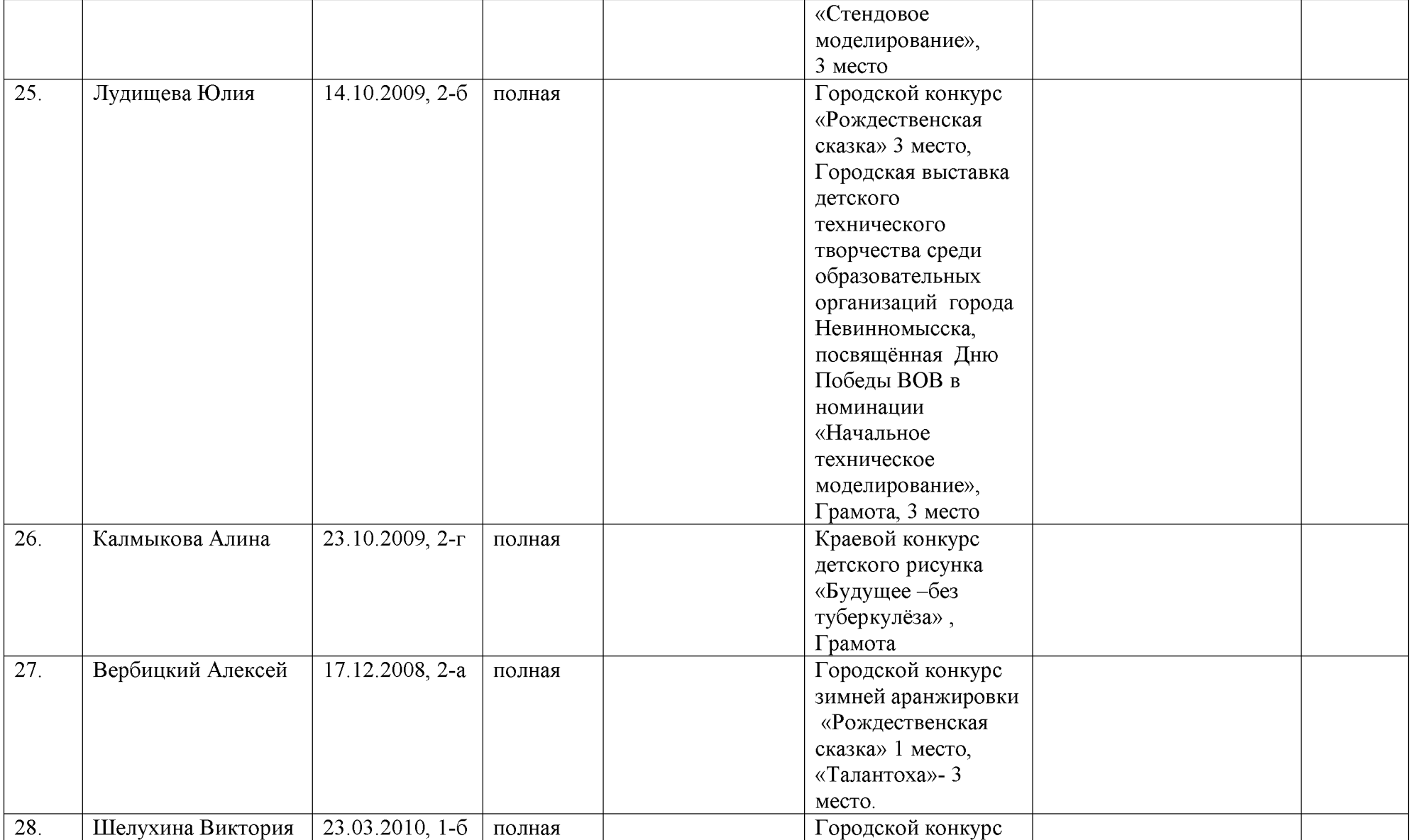

![](_page_49_Picture_10.jpeg)

![](_page_50_Picture_10.jpeg)

![](_page_51_Picture_10.jpeg)

![](_page_52_Picture_10.jpeg)

![](_page_53_Picture_10.jpeg)

![](_page_54_Picture_10.jpeg)

![](_page_55_Picture_10.jpeg)

![](_page_56_Picture_10.jpeg)

![](_page_57_Picture_10.jpeg)

![](_page_58_Picture_10.jpeg)

![](_page_59_Picture_10.jpeg)

![](_page_60_Picture_10.jpeg)

![](_page_61_Picture_10.jpeg)

![](_page_62_Picture_10.jpeg)

![](_page_63_Picture_10.jpeg)

![](_page_64_Picture_11.jpeg)

![](_page_64_Picture_12.jpeg)

![](_page_65_Picture_10.jpeg)

![](_page_66_Picture_10.jpeg)

![](_page_67_Picture_10.jpeg)

![](_page_68_Picture_10.jpeg)

![](_page_69_Picture_10.jpeg)

![](_page_70_Picture_11.jpeg)

![](_page_70_Picture_12.jpeg)

![](_page_71_Picture_10.jpeg)
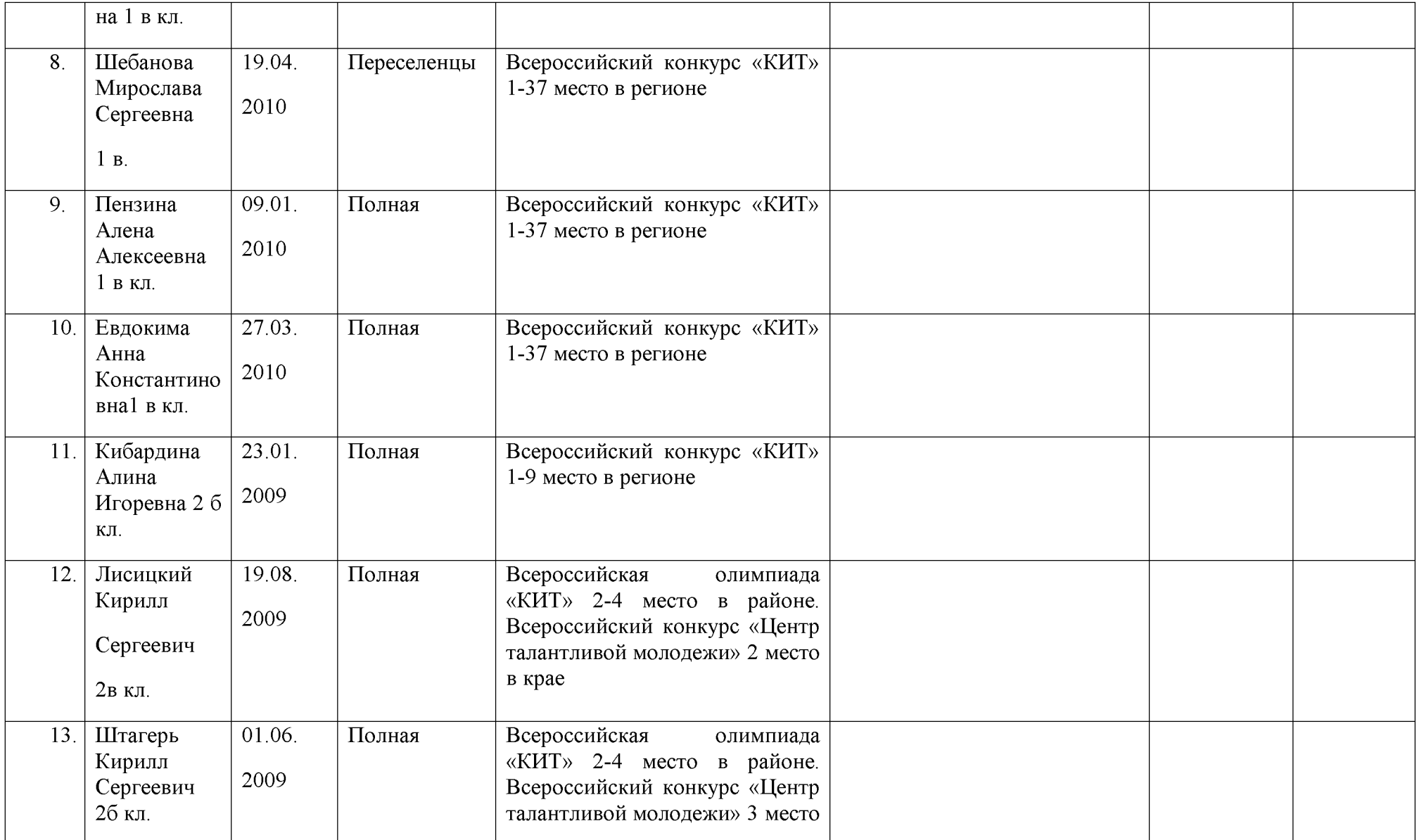

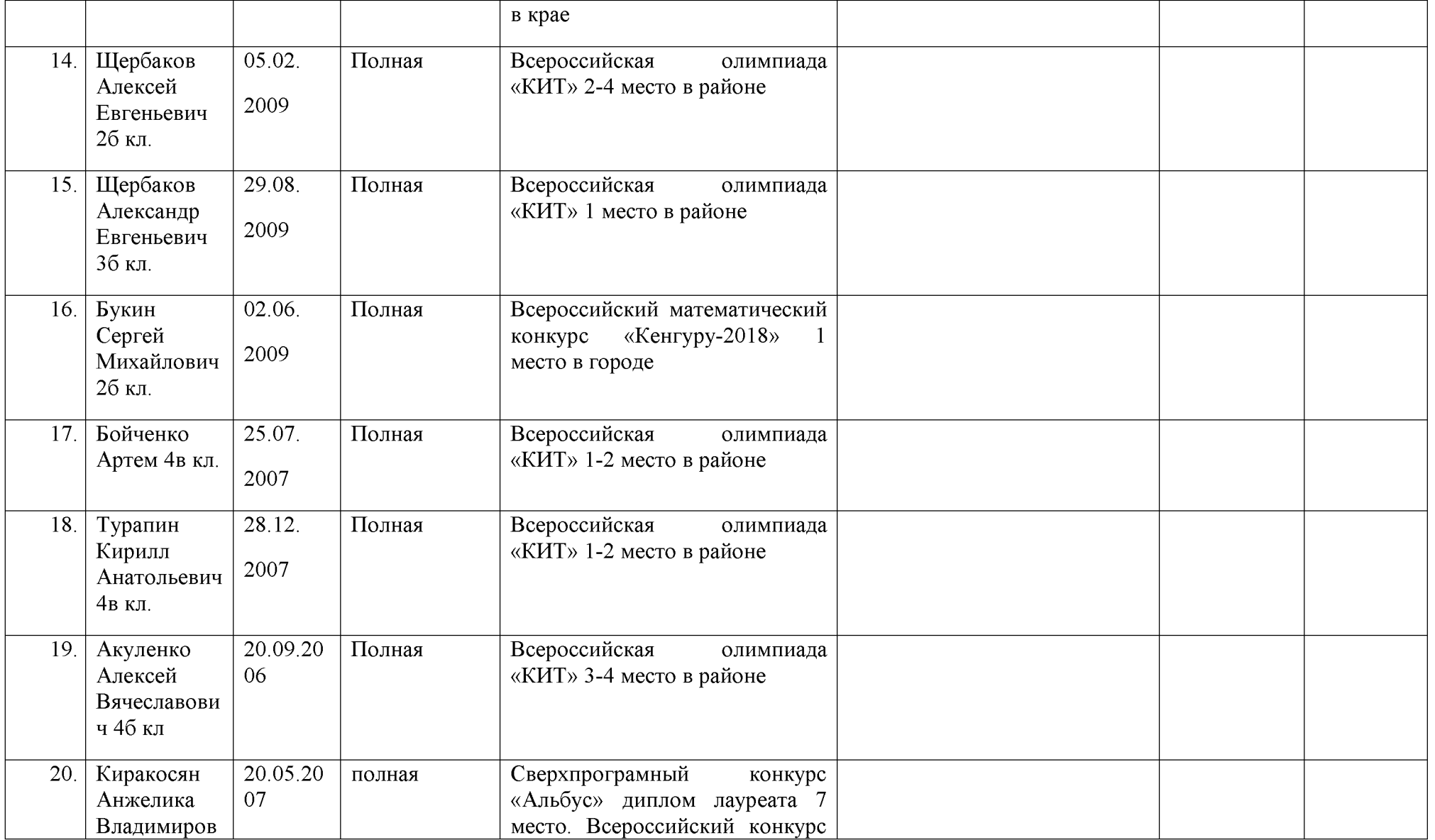

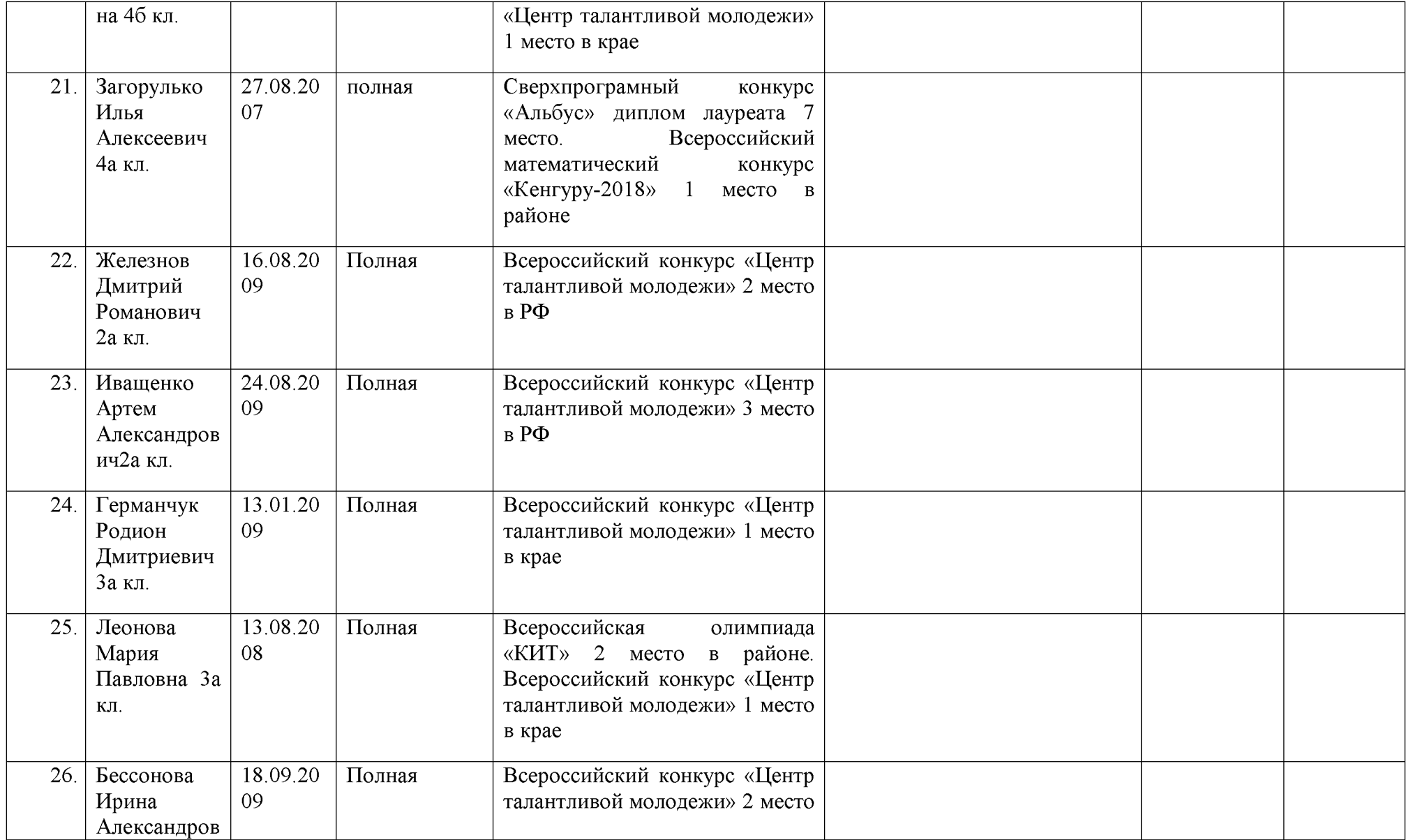

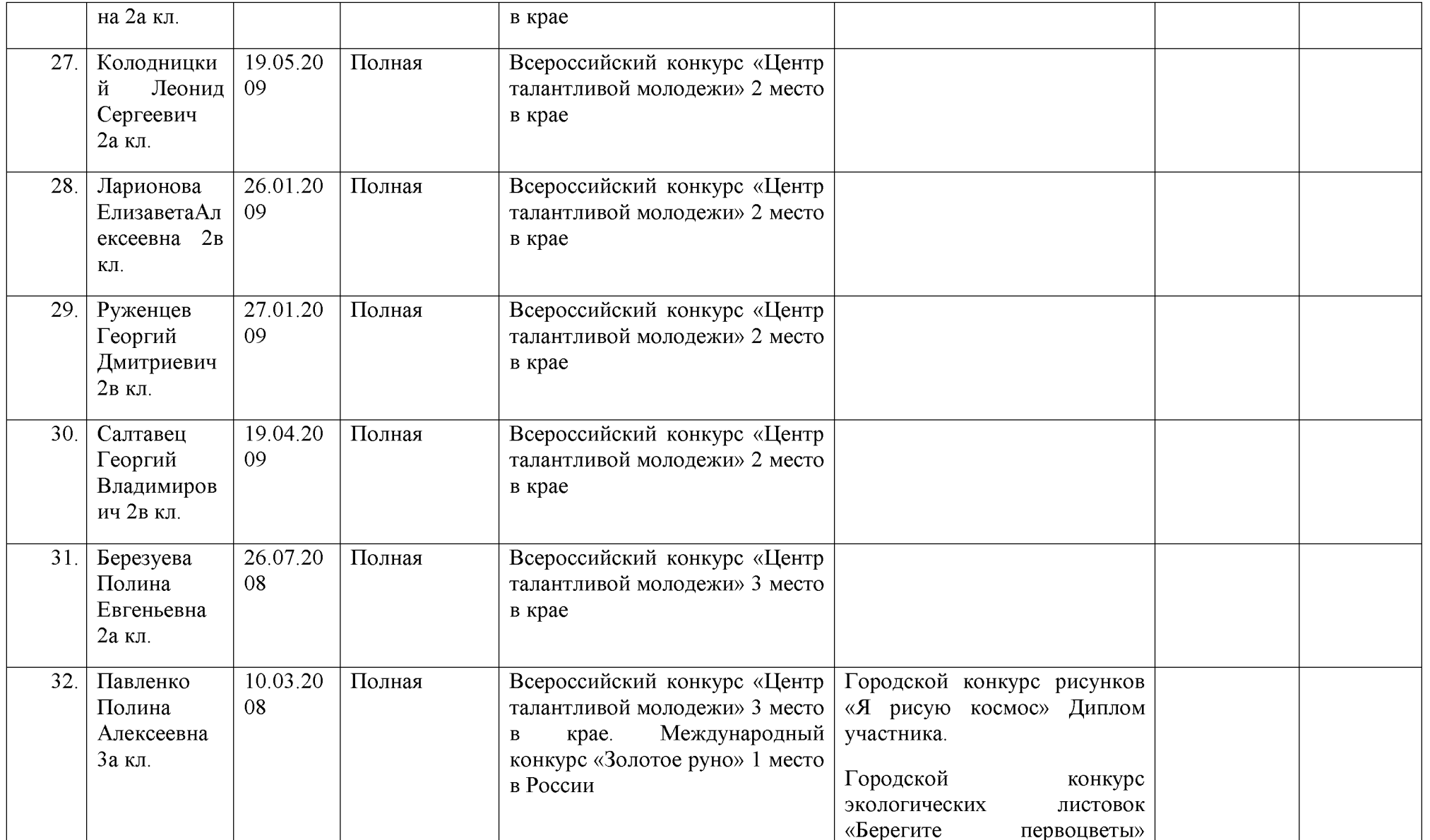

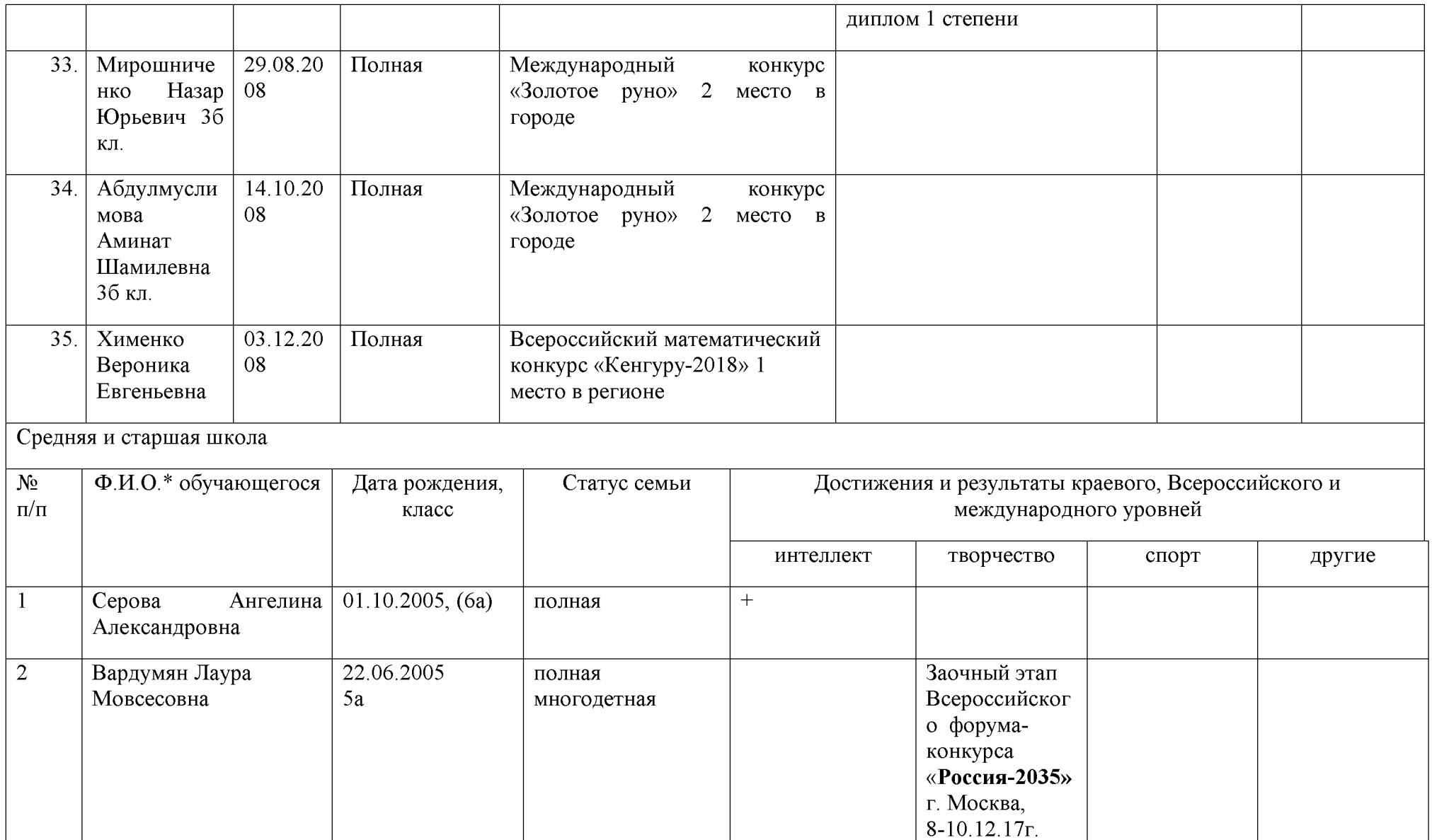

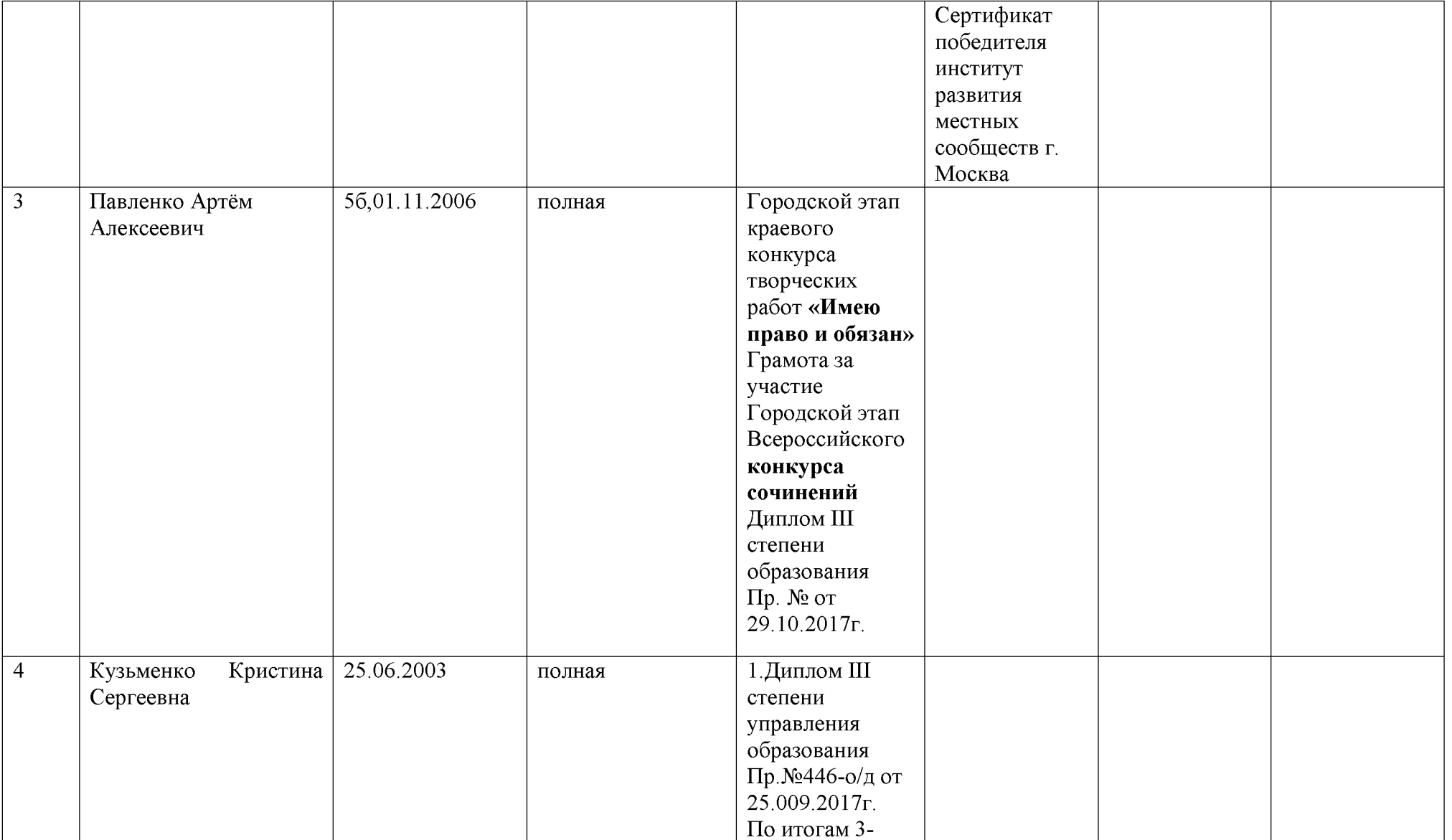

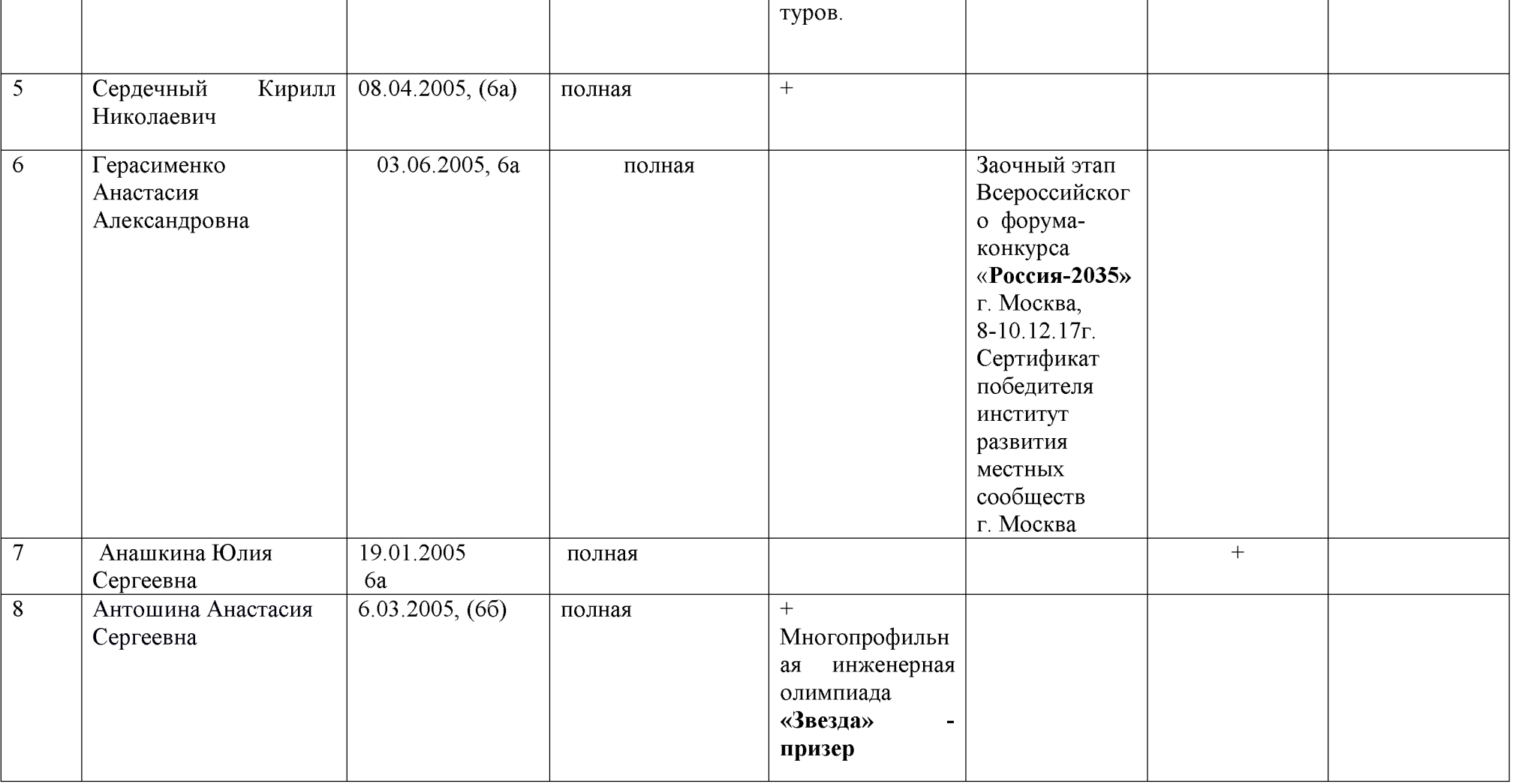

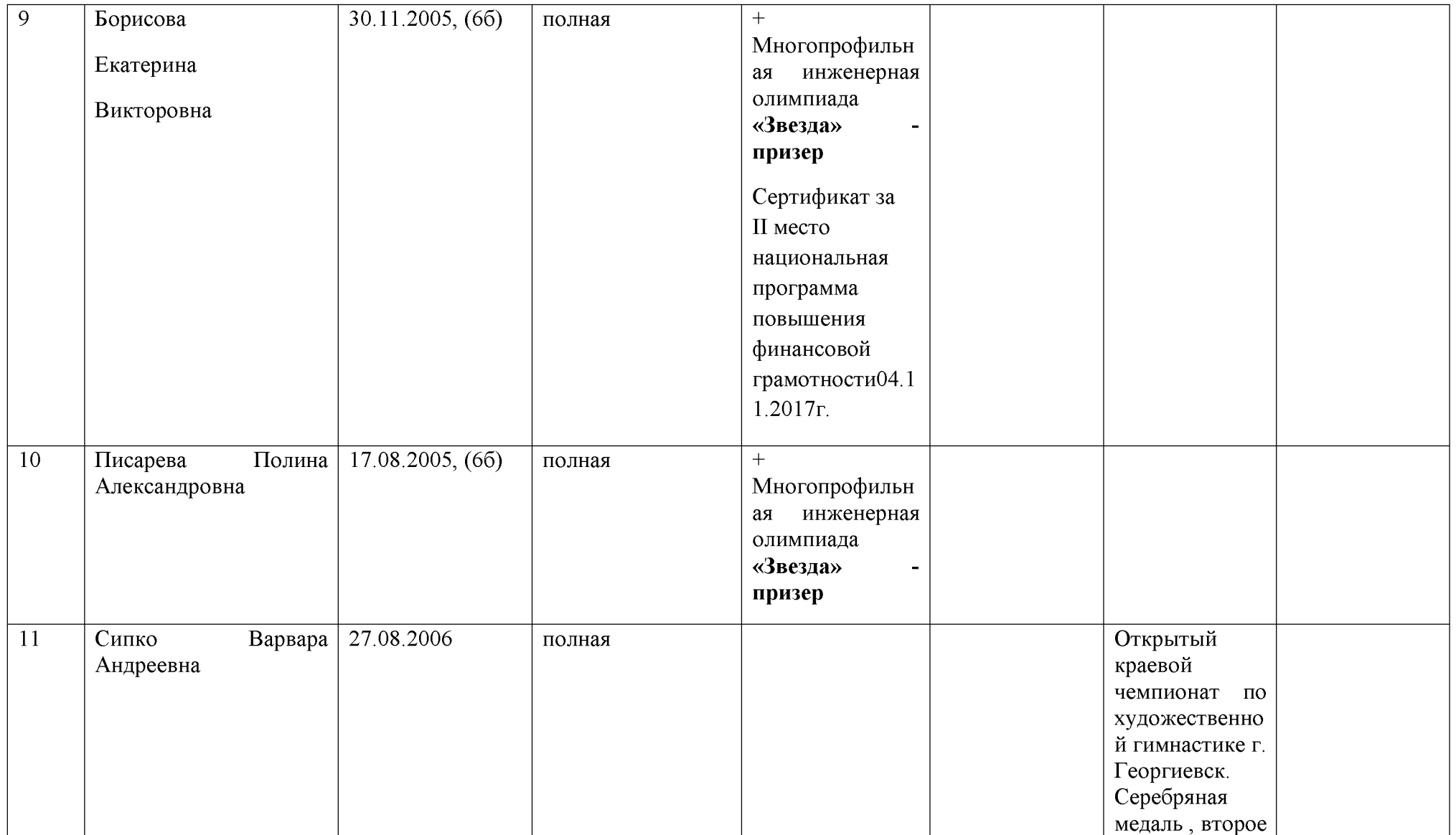

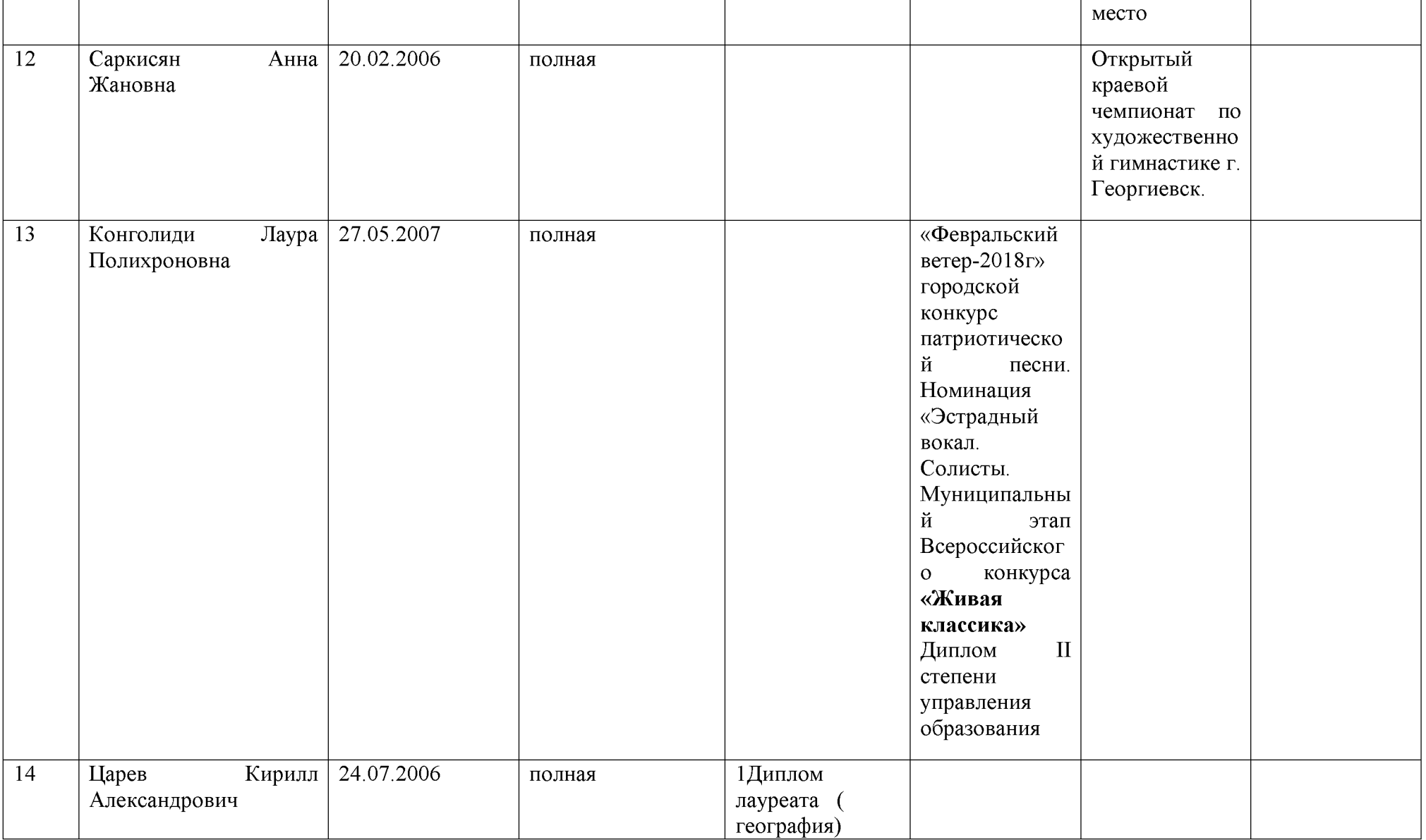

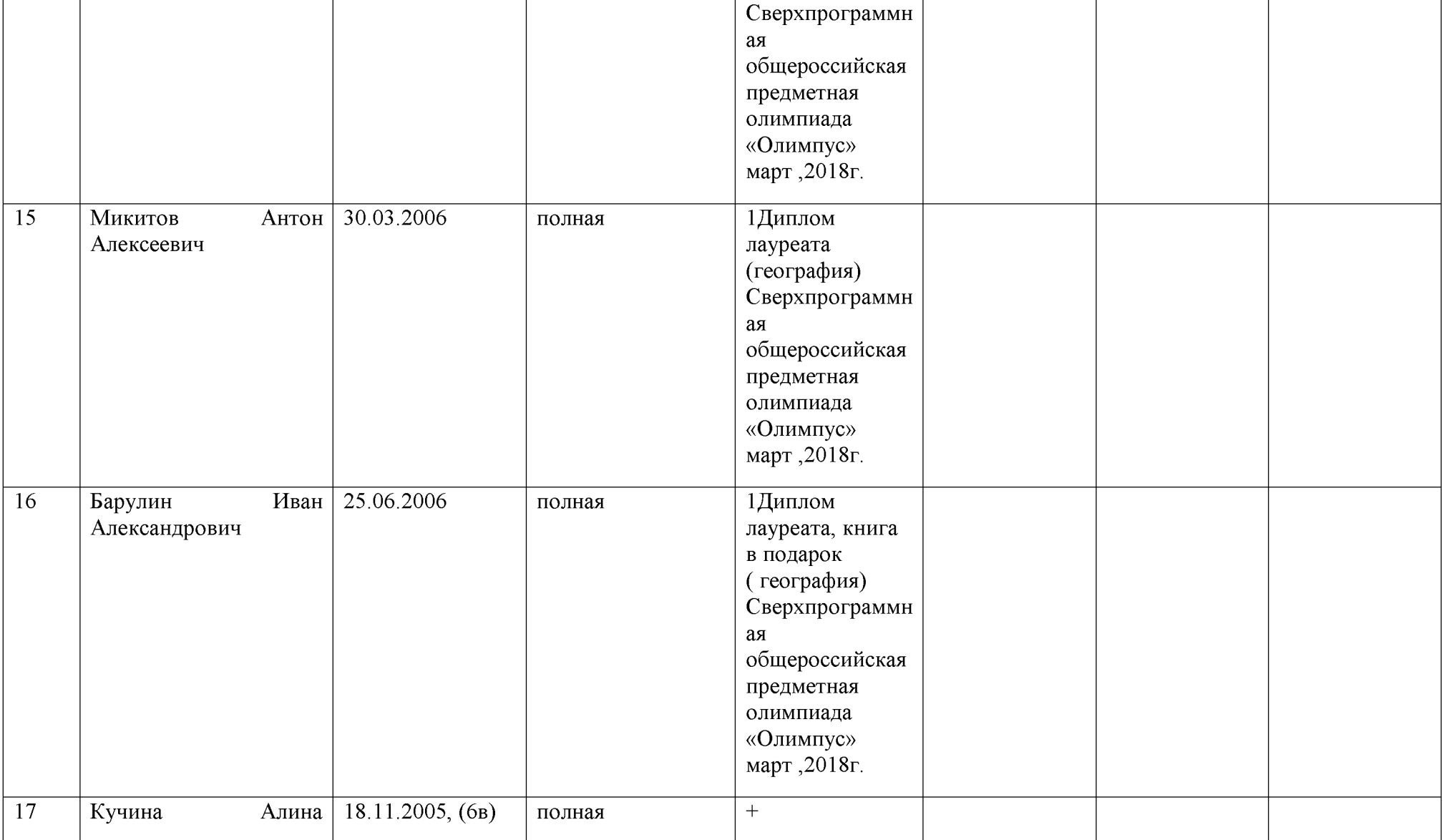

![](_page_82_Picture_10.jpeg)

![](_page_83_Picture_10.jpeg)

![](_page_84_Picture_10.jpeg)

![](_page_85_Picture_10.jpeg)

![](_page_86_Picture_10.jpeg)

![](_page_87_Picture_10.jpeg)

![](_page_88_Picture_10.jpeg)

![](_page_89_Picture_10.jpeg)

![](_page_90_Picture_10.jpeg)

![](_page_91_Picture_11.jpeg)

![](_page_91_Picture_12.jpeg)

![](_page_92_Picture_10.jpeg)

![](_page_93_Picture_10.jpeg)

![](_page_94_Picture_10.jpeg)

![](_page_95_Picture_10.jpeg)

![](_page_96_Picture_10.jpeg)

![](_page_97_Picture_10.jpeg)

![](_page_98_Picture_10.jpeg)

![](_page_99_Picture_10.jpeg)

![](_page_100_Picture_10.jpeg)

![](_page_101_Picture_10.jpeg)

![](_page_102_Picture_10.jpeg)

![](_page_103_Picture_10.jpeg)

![](_page_104_Picture_10.jpeg)

![](_page_105_Picture_10.jpeg)

![](_page_106_Picture_11.jpeg)

![](_page_106_Picture_12.jpeg)

![](_page_107_Picture_10.jpeg)
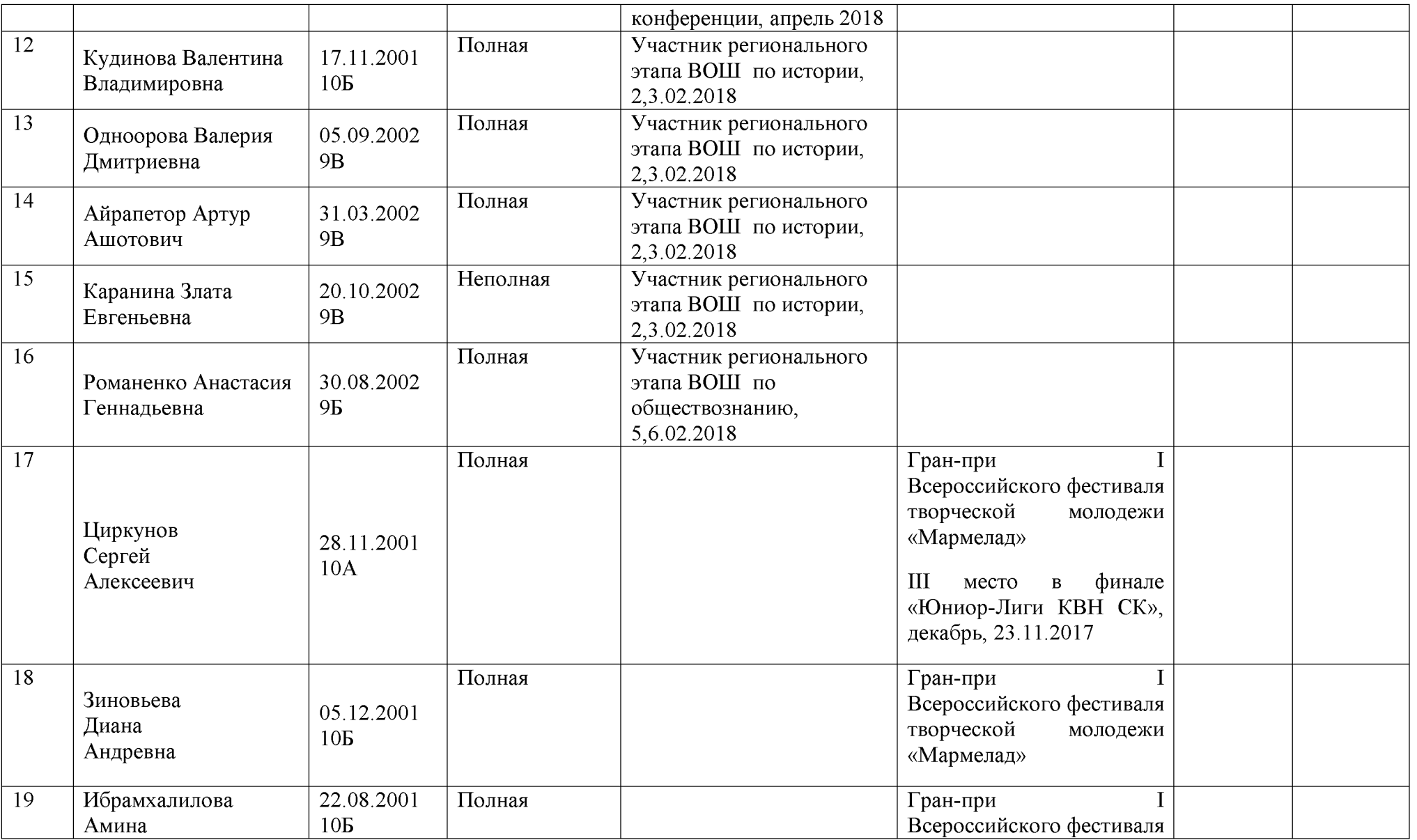

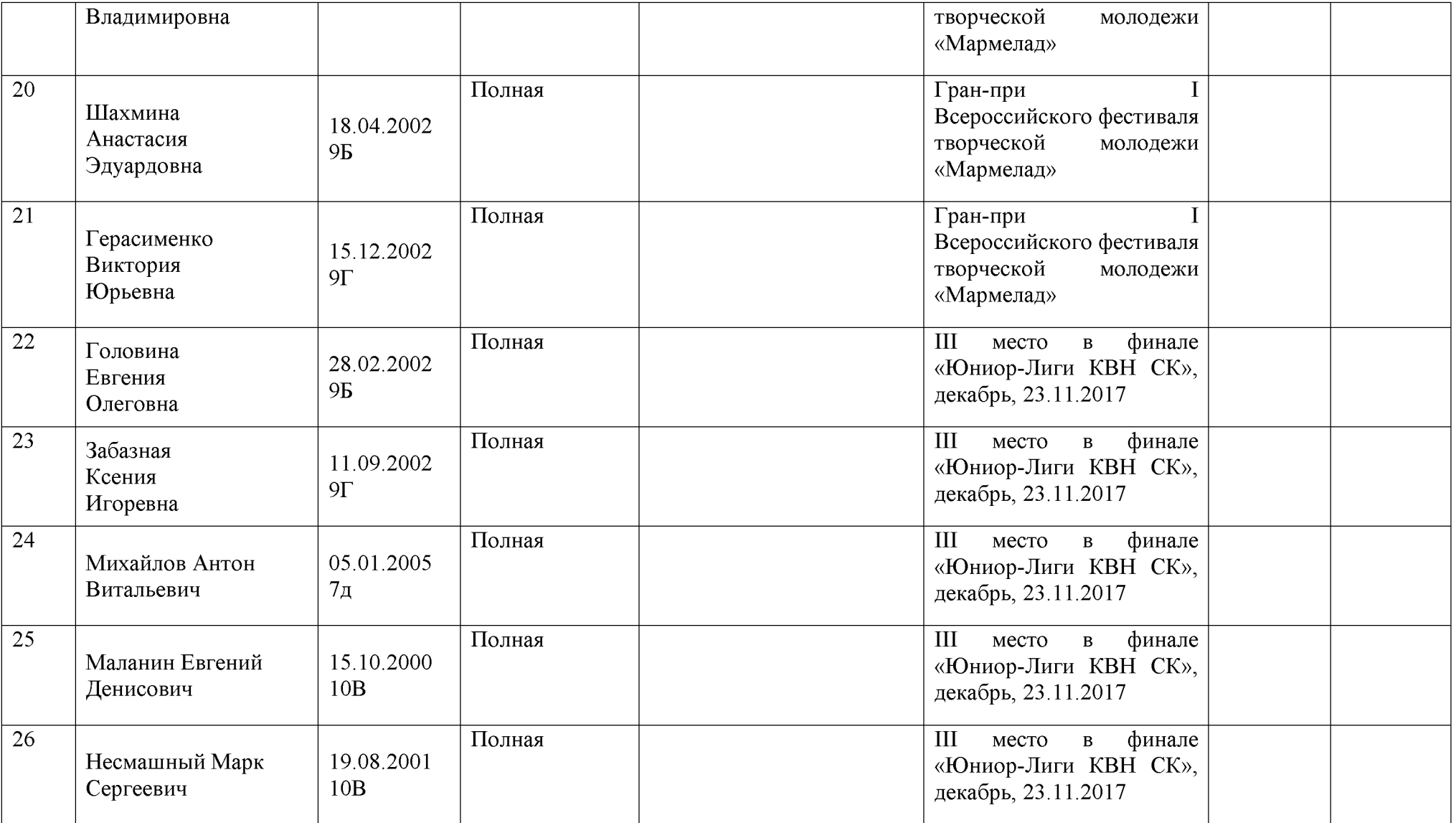

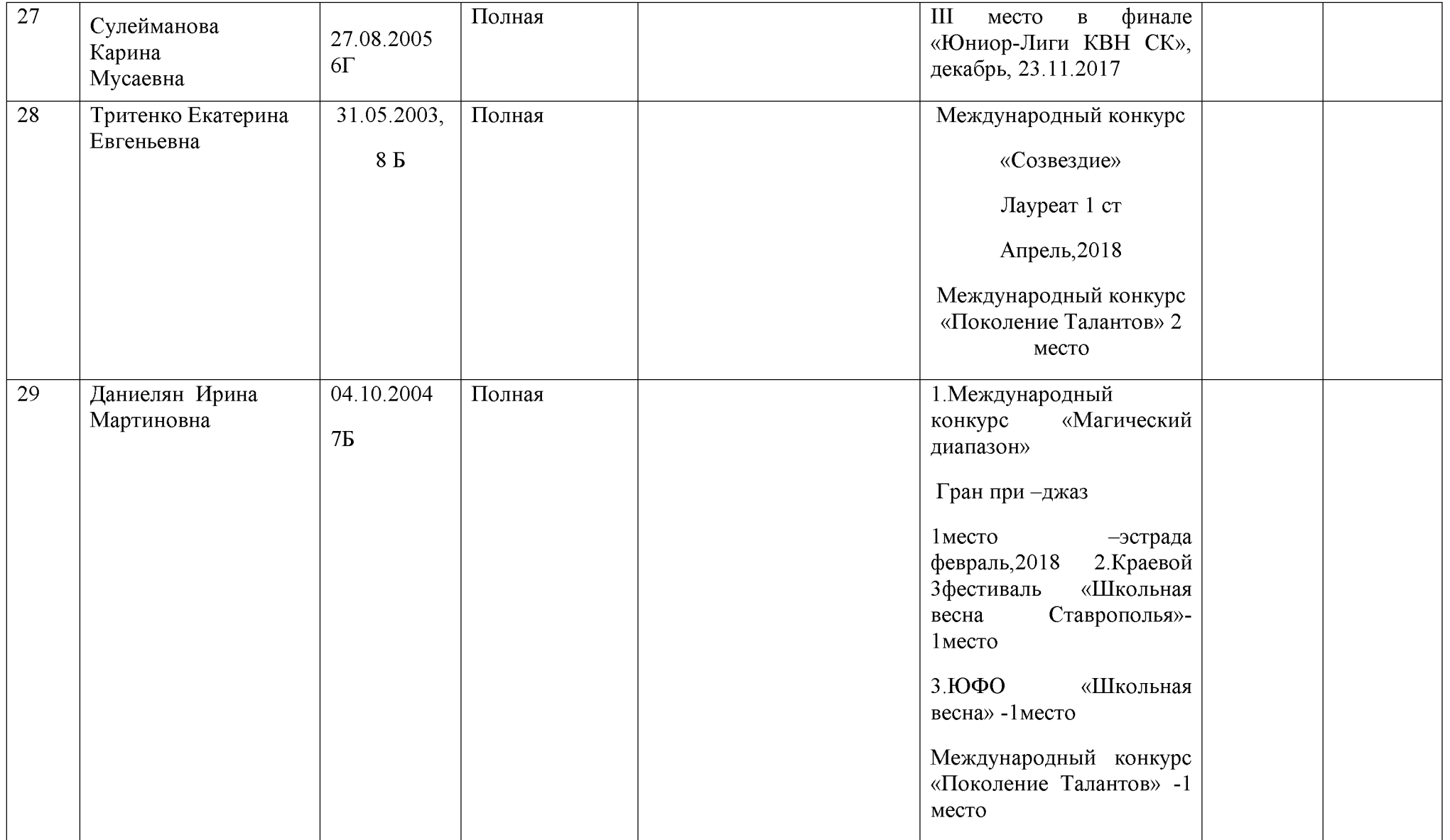

## Реестр одаренных и творческих детей в образовательных организациях в 2017-2018 учебном году

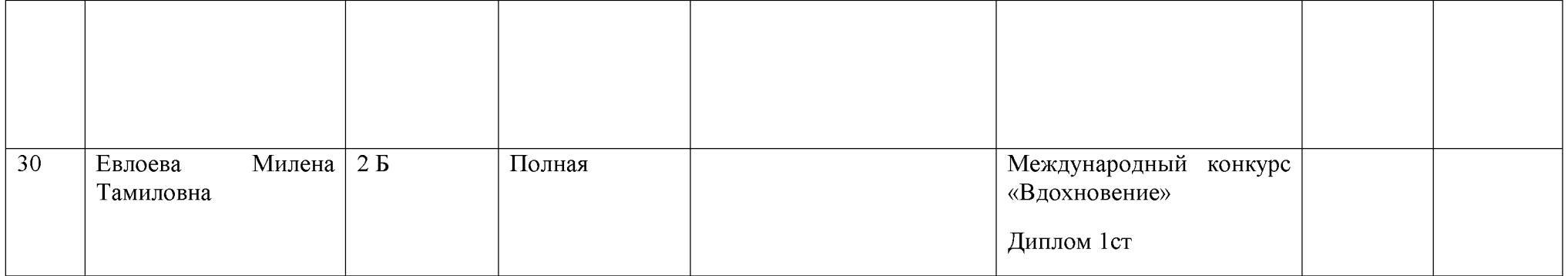

## Created by Universal Document Converter